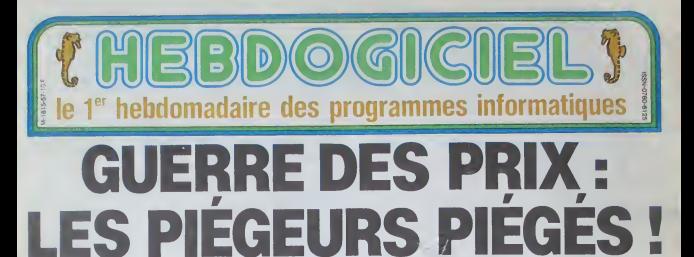

Les revendeurs d'informatique lendr<br>se livrent une guerre sans<br>merci sur les prix Les publici-<br>tés racoleuses envahissent les revues symmusees<br>revues avec<br>complete de battere de promotion, de re-<br>mise, de discount et de prix casse<br>casse Qu'en est-il exacte- simp<br>ment ? Ces offres sont-elles. ou<br>ou non. des attrape-coul-<br>lons ? Pourquot certains vens aujourd'hui leur idole d'hier la marge be-<br>néficiaire 7

pas tnsies '

### 5149 FRANCS DE RABAIS !

I est de se relativement de se 'endre compte qui y a quel-<br>
"Ne chose qui ne tourne pas coute,<br>
L'3 dans le detribution des traite<br>
codinateurs en France Faites traite<br>
le test suivant : prenez un chose<br>
mensuel de Micro-mformatique exist mansuel de Micro-informatique et publiquent elles-meme cou-<br>queteonque et regardez les publiquent elle chose (DARTY,<br>publicites qui ne manquent ramment la chose (DARTY,<br>ples dans ces revues Cher- FNAC, HACHETTE, Regie à pas dans ces revues. Cher-<br>chez. comme je t'ai fait moi-<br>meme. les pnx d'un Commo-<br>dore 64 en pal ou celui d'un PR<br>SX 64 et vous constaterez avec surprise que les prix. Les<br>s'échefonnent de 2495 francs conex<br>à 3500 francs pour Tun et de 1366<br>8490 à 13.639 francs pour Trais l'autre, soil une différence de lisieurs l'i<br>1005 a 5149 francs, 28 a 37 % i prixion ne<br>! Bizarre, non ? Surlout quand i Les inco on voit que le prix le moins - mes<br>cher est pratiqué par une pe- - que s<br>tite societe inconnue et pas du - fuse i tout, comme on pourrait s'y at-

tendre, par une chaine de ma-<br>gasins célèbres.

# ALOEIL

Nous avons enquete pour vous letranger des ordinateurs qui crets<br>Nous avons enqueté pour ne sont pas aux normes leurs<br>vous les résultats ne sont suice de faire une bidouille<br>ne toutes! En fait, les explications sont attrag<br>simples pour l'une et l'autre faire<br>de ces machines qui sont en lar au standard Paul Librer<br>Standard PAL (incompational)<br>An les télés francaises) avec les teles francaises). il est possible de (aire du paral lel, c'est a dire d'acheter a electronique sur place ou d'acheter un adaptateur. et ie tour est joué : on profite gratui-<br>vices et de la publicité, des ser- vices et de Timage de marque<br>du distributeur officiel: on peut ainsi casser les prixpuisqueles frais de promotionsont a l'oeil! outre, tout à fait autonse (Le traite de Rome a légalise la chose) et nombro de boutiques

### PRIX HONNETES

Les avantages pour le consommateur sont indénia-<br>bles : disponibilite des maté-<br>nels puisqu'il y a ainsi plusieurs "importateurs" et des<br>prix on ne peut plus honnétes ! Les inconvenients sont que si rimporfateur officiel re fuse d'appliquer la garantie ou s'il ne veut pas assurer le ser-

vice aprés-vente; chose relati-<br>vement rare d'autant plus que<br>les parallelistes sont générale- VOL<br>ment organisés pour essumer<br>eux-mémes ces services.

II n'y a done, a priori, aucun Franc<br>attrape-couillon, vous pouvez impor-<br>faire ce qui est logique : ache- Comn<br>ter au plus bas pnx en verifiant et de<br>que le service apres-vente recter

existe.<br>Et rien na vous empeche en- dias<br>suite d'aller acheter vos logi- MS<br>ciels et vos accessoires ail- bie leurs.

ole lle

**IMOINS CHER** 

**ORDINATEUR** II circule actuellement en sic<br>France quantité de machines lemes<br>importées de cette façon : des Colats<br>Commodore belges, des Oric : pas t

VOLANT

et des Spectrums venant di- gisset<br>rectement d'Angleterre, des passe<br>Sharp et des Casio du Japon, les p<br>des Texas d'Allemagne, des qu'ils<br>MSX de Hong-Kong (deja) et violi à<br>tien d'autres machines.<br>Et les "vrais" importateu

CADEAU **APPLE IIe** orix **APPLE IIC** 

dans tout cels, is se laissent pour la<br>faire sans rien dre ? Ils sont cesses<br>les dindons de la fairce et me cesses<br>font nin ? Ne croyez pascels<br>is dindiment du les dindiments de plus<br>is settle gamme de plus dins dins<br>dins passent des annonces dans les journaux pour annonce qu'ils n'assureront pas le ser- LE<br>vice aprés-vente pour ces ma-<br>chines, d'autres font des des- GO.<br>centes, chez les revendeurs CO.

 $m \sim$ 

**NOUNEAL** 

ÉCONOMISEZ

 $<sub>cor</sub>  $10$$ </sub>

pour les intrimider, d'autres én constructions<br>cossolres ou les périphétiques<br>ocssolres ou les périphétiques<br>adaptétiés sur ces machines.<br>Mais rien n'y l'art, c'est légal.<br>Un point c'est four :<br>martinser en partie ce phéno semute avoir réuss<br>en partie ce phé

# LE DOCTEUR<br>APPLE CONSULTE SANS RENDEZ-VOUS

garantis Vous pouvez, comme lout <sup>a</sup> I'heure. regarder une revue et chercher le prix dun Apple lie ou Mc. Si vous avez envie de vous payer cette machine. vous allez être décu pas de pnx. seulement des petites an nonces discretes style :"Pro<sup>i</sup> motion Apple, nous consuller" ou "Venez nous voir", pas de prix casse officiel s'étalent

pieine page. Apnie et prix bas ne vont-ils pas ensemble ?Voire !

Une promotion etant effective ment organisee par Appte. je decide de voir comment se passent les "consultations' que proposent ses revendeurs dans leur publicite. Bradent-ils ou pas ? Respectent-ils les pnx proposes par Apple pour

celte promotion officielle ? La promolion concerne une PROMOTION console Apple lie. un moniteur vert Apple etun lecteur de dis quettes avec controleur. Cinq disquettes dont deux D.O.S (Prodos et DOS 3.3) ainsi que Suite page 9

 $(nF)$ 

**Romonomy**<br> **Les Garanties** 

**PIRATES, A VOS CARTES BLEUES!**<br>Ils ont fait tomber un Jack-pot de rive : les distributeurs de billets de banque de leur<br>quaritier. Quarante briques en un seul week-end ! Lire page 11. Elle angue de leur seul de présente lis ont fait tomber un Jack-pot de reve : les distributeurs de billets de banque de leur

C'est nouveau, ca vient de sortir

L'actualite de la micro-informatique. Lire page 13.

N°57 JANOVEMBRE 1984

### Distributeur automatique :

OUR **Anole Ile Bra** PROMOTION

Nous avons trouve pour vous un distributeur de materiel branche qui nous tiendra regulierement informe des dessous de la distribution. Fabricants, importateurs, depositaires, concessionnaires, revendeurs, teurs, depositaires, concessionnaires, reven<br>distributeurs de matériels informatiques, vos s ne seront plus que de polichinelles ! Lire page 10.

Eden, un nouveau grand magasin de ri matique vient d'ouvrir à Paris. Hebdogiciel étail cocktail d'inauguration pour s'occuper des bouteilles I Lire page 8.

# Formation a I'assembleur

Vous I'avez voulu, vous I'avez eu <sup>I</sup> Formation à l'assembleur sous deux formes, celle du professeur et celle du bidouilleur : pour lous les goûts ! Lire page 17.

DES PROGRAMMES POUR VOTRE ORDINATEUR : APPLE II ET II <sup>E</sup> CANON X-07 . CASIO FX 702-P. COMMODORE <sup>64</sup> ET VIC <sup>20</sup> . HEWLETT PACKARD HP <sup>41</sup> . ORIC <sup>1</sup> ET ATMOS . SHARP MZ ET PC . SINCLAIR ZX <sup>81</sup> ET SPECTRUM. TANDY TRS 80 . TEXAS TI-99/4A **THOMSON T07,T07 70, ET M05.** 

# **TOUBIB COURAGE**

rransnorme en medecin, vous oevoix<br>Miléhourousement, de jeunes voyous<br>Matheurousement, de jeunes voyous<br>vous emolicher de la reorendre.

# 010 1-9<br>010 00808 2960<br>010 00808 2960 10X10UE, A DWOUE ETABER

# Michel GILLES

LHEL LATAK<br>HTML - HH- DES INSTIGNS DES CANACTERES CALL SCREENTS)<br>FOR 1-1 TO 0<br>CALL COLOR(1,15,8)<br>CALL CLEAR<br>SP-25 .<br>Vietnamerich (\* 1697) - 2960<br>- KEY(0,K,B)<br>- BEY(0,K,B)<br>- BEC("0") THEN 520<br>- J235 TO THE BUDGATUM X=4<br>DDRUB 2960<br>CALL HEHNR(4,2,104 tra<br>105LB 2960<br>2NLL HEMMR(5,2,120

020<br>HO 2-10<br>HO 0253 2%0<br>HO 04-15 MONSINES R TUER MYNNE<br>HOO 2012 200<br>HOO 0253 2%0<br>HOO 02-15000 DESCRAPE, UN P 900 BBH the company of the company's i-ia<br>Acius 2960<br>Acius 2960 MEUSSISSEI OM VOUS -A4-15I VOUS REUSSISSEI OM VOUS-<br>-SCOLO 2960<br>-SCOLO 2960<br>-A4-1-AATTOAR CER/CLOUBS SINCH VOUS 2560<br>NHOSEN VINE TOUCHE POUR START\* 120 A4\*" \*\*\*<br>110 A4\*" 22<br>110 A622 2460<br>110 A622 2460<br>110 A621 T<br>110 A621 A621 120 A621 120<br>110 A7 K(20 BeN 124 a sa san anns 6<br>SCREEN(11)<br>COLOR (9, 2, 11) CALL CLEAR<br>| CALL SCHERICZ|<br>| CALL SCHERICZ|<br>| FOR D-S TO 0<br>| FOR D-SCHERIC, 5, 11)<br>| NEXT C

re DEFART e<br>KNOWER.C.94<br>O THEN 2270<br>KNOWER tes (cr. 32)  $100$  step  $-1$ 

FRINT<br>| GOTO 2740<br>| GOTO 2740<br>| FOR | T=4 TO 31<br>| CALL HENRIN,1,108}<br>| CALL HENRIN,1,108}

DRE<br>HEMRI23, 3, 971 8, 1)<br>200, 349, 200, 330, 400, 25<br>200, 262, 200, 233, 400, 22 0,270, 200, 233, 400, 242, 400, 1 NEXT I<br>FOR 1-26 TO 5 STEP -4<br>CALL HOWN122, I, 1351<br>CALL TOWN130 LI SOLNO(100,274,1,440,1,370,1)<br>... SOLNO(1000,274,1,440,1,370,1) NEXT :<br>GOSUE 2900<br>PRINT TABILON "BIEN JOUE" !!!! THEN 2730<br>21°0°) THEN<br>HAROS, C, 1000<br>MAROS, C, 1000 R 1-0 TO 8<br>LL COLOR(1,15,1) MEXT I<br>CALL SOREDHIST<br>CALL CLEAR IFM<br>I=1 TO LENCAS:<br>. HCHARIX,I,AGI

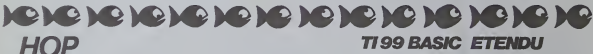

**TI 99 BASIC SIMPLE** 

Aidez HOP à manger les champignons dispersés dans

### Michael MADTIN

**HOP** 

SUB 1070<br>LL JOYST(1,X1,Y1)(1) LDALL POSI<br>LL JOYST(X-X1/B :: Y2\*(Y\*7)/B<br>X1==4 DRJN 400<br>Y1==4 DRJN 400

| THEN 120 ELSE 105<br>|AND MH: JI2 THEN 12-K2+SEN(A<br>| ELSE 2000

83.5E 2000<br>ELSE 2000<br>-X2-X2-SBNIEII-I CALL HOM

SOWATES-2, X2, HILL CALL SOWATES<br>WHILE IF ON-104 OR W-105/ARD DR<br>WHILE IF ON-104 OR W-105/ARD DR<br>SOUND TOO, -4, OILL 2-X2+R-7<br>IED ONL SPRITE(61, 100, 0, 7, 7) LL

8 80TO 506,306,5 500,500,500<br>| IF CA-00 THEN CA-92 KLSE CA-00<br>| FOR K-2 TO TE-1 II CALL PATTERNING

987<br>310<br>3-10 1: DISPLAY 4T(1,20):80 +: 0<br>3-10 1: DISPLAY 4T(1,20):80 +: 0<br>8-1 :: CALL CELSPRITE(ALL):: COR<br>8-1 :: CALL CELSPRITE(ALL):: COR<br>-- DIRPLAY 4T(2,10): "ECORE" +: 0

.10,13<br>. COLOR(11,5,1,10,7,1,13,13,11,1<br>.1,11):: CALL CHAR(58,°18327276)

1 80-4000 11 0<br>DISFLAY 4T12. 00, 1100, 1100, 1500

, 1850, 1850<br>5.3.133 cr CALL FLOT(9, 11,<br>10.3.4111 CALL FLOT(15,6)<br>10.3.4111 CALL FLOT(15,6)

конса, 7, 2117<br>НСВ, 15, 632 г<br>САН. 7, 53 г. – С

10141,100.16,161,171<br>1140 ON TH 0010 1150,1200,1250,1200<br>1150 VT-INT(RWD=10)>10 11 CALL SER1TE(\*2

**CANA BELLET** 

RETURN<br>FOR K=1 TO 2 ii CALL SPRITE(MK+1,00<br>(K+677+10,10,0,1(-1)=K1+(INT(RND+10)<br>}ii NEXT K

ARM<br>K=1 TO 3 +: CALL SPRITE(6K+1,00<br>"1="9.10.0.4(-1)"K!#{INT(RMD+10)

... CALL PLOT(0,20,<br>0... CALL PLOT(12,2<br>27:.. CALL PLOT(12,2

(19, 13, 3) || CALL ECH(6, 10, 4)<br>|, 19, 2) || CALL ECH(3, 27, 4) ||<br>|17, 6) || CALL CCH(11, 27, 4) ||

100<br>1917E (Mr. 40, 16, 153, 10, 0, 1MT 0<br>| CALL SPRITE (47, 40, 16, 113, 1)

# **VICKEY KONG**

Inspirée du célèbre Donkey-Kong, ce jeu au graphisme<br>superbe est vreiment épatant, mais nécessite la pré-<br>sente d'une extension 16 K.

Antoine RIGAUD

no premier programme est indispensable pour le fonctionnement du<br>eu, il est donnoue à celui fourni avec la notice technique de l'exten-<br>une 16 lio il a ràmia du leu est incluse dans la programme

ROMA<br>ROMA MODIFINATION<br>ROMA DES ADRESSES<br>ROMA EXT, 16 AD ............ 199888 30<br>POC 20066 120<br>POC 20066 120<br>POLSON 187 POSADI 76 POLECO 2007 POLECO 13<br>POLSON 187 POSADI 212 POTECO 13<br>POLSON 188 POLSON 18 X-10 Y-33 003/2350 PRIN 2012108 PROTECT (\* 1889)<br>19. – Jacob Barry, amerikansk matematik (\* 1807)<br>19. – John Barry, amerikansk matematik (\* 1808)<br>19. – John Barry, amerikansk matematik (\* 1808)<br>19. – John Barry, amerikansk matematik<br>18. – John Ba e PEA FROGRAMME POUR VIC-20 ANDE EXTENSION 16 XX<br>1 RET <del>ASTAD DE EXTREMENT :</del><br>2 RET 4<br>2 RET 4 VICKEY-NONG.  $\stackrel{\bullet}{\ast}$  viceprode. **BIORD RITOINE** იდილო<br>PIHID204<br>cESSLM1X(I2) FORJ#11O100#YK1) NEXT POLESS 0 NEXT  $-0011994$ 8<br>1990 – ISBN 0-8853-8888<br>1912 – ISBN 128-52-2007 - ISBN 0-85-60-12-30-30-44-243-199-153-60<br>1912 – ISBN 0-8-219-128-128-0-24-60<br>1916 – ISBN 0-6-64-64-128-64-0-45-152-09-34-24-25-01-154-165-2, 164-0-165-0<br>1916 – ISBN 0-6-64 1891<br>14370181<br>533/MCK1r1≀) FORJ∼1TO1584V1(1) ≫ExT POKES3.8 )<br>PDEES3.HF-2+1-> FDP3+170954-2+1> HD/T PD/ES3.@ HPV |<br>|a1TO31<br>"5"| MYSSY] - FOFJ=1TO95#Y3(1) HEXI POKES3.® HEX oni<br>##4 DECODAOG IG LA MUSICUES ###<br>\*\*\* N#=\*B\* PORTHITO! PGPDIP 79 XR\*of\*l@ Y@\* 247.7.3.8.3.6.3.9.3.9.231.253.56.128.147.158.128.128.192.246.124.124.106.26. 2. 3. 4. 5. 4. 9. 2. 8. 255. 255. 175. 175. 223. 247. 247. 247. 255. 249. 251. 249. 255. 255 I<br>At vertet PEADLE JE XEAT |17027<br>|www.certD#+ydl.1.1>><br>|w002certD#ccEll1\_1>>=62 VEHICLE RESOLE 24 - Chock-13 VEHICLE (1031)<br>609년 811247 643 (112)<br>6002 08114 083 (112) 662 | PORTSHER THING 200<br>| Sea || 200 || 200 || 200 || 200 || 200 || 200 || 200 || 200 || 200 || 200 || 200 || 200 || 200 || 200 || 20<br>| 200 || 200 || 200 || 200 || 200 || 200 || 200 || 200 || 200 || 200 || 200 || 200 || 200 | Ta<br>"APOUR CELA PENGEL-VUSE"<br>"APOUR EMELACEMENTS" OULE<br>"ALÉ VIC "CON EMELONEMIE"<br>"IRMICISTIEP-1 POREZEGESI THEAT<br>"IRMICISTIEP-1 POREZEGESI THEAT TO<br>500 #:# FORT+130TO2505TEF2 FORES3.1 HEXT<br>600T=250TO1205TEF-2 FORES3.1 HEXT 04 P=0<br>\$=^ ^ ONICOIDY(\$-25+34);=40xI\$ISI(@21HD+C=1 0353348<br>#=^^\*LHEAD=1 F=0 F=1 5010330 PRINT<br>15/1 B INDHADS<br>FORT+21T0180 FOREC2+4.1 NEXT POE26964.9 PORE36956.153 POEZ6867 (Pies-In'Indiana) - Feb 6-8 0010738<br>1995(K. 1972-Pampanggar (Feb)-6 Deuts-23 1:42 0세 00011669<br>1995(K. 1973-K. 1996) - England (Feb 6-8 10-23 1:42 0세<br>1995(K. 1973) - Indiana (Feb 6-8 10-8 10-42) - England (Feb 6-8 10-4)<br>19  $\begin{array}{l} \textbf{1991} \\ \textbf{201} \\ \textbf{210} \\ \textbf{321} \\ \textbf{431} \\ \textbf{541} \\ \textbf{65} \\ \textbf{75} \\ \textbf{86} \\ \textbf{87} \\ \textbf{98} \\ \textbf{199} \\ \textbf{190} \\ \textbf{191} \\ \textbf{191} \\ \textbf{192} \\ \textbf{193} \\ \textbf{194} \\ \textbf{195} \\ \textbf{196} \\ \textbf{197} \\ \textbf{198} \\ \textbf{199} \\ \textbf{199} \\ \$ IF1-D=F13.1HD42800<br>05001010165.347.340<br>05001010165.347.340<br>06010228.347.340<br>0425.042.0010179<br>0425.043.0010179<br>040.043.01.0010111.01  $\begin{array}{l} \mathcal{G}^{(0)}_{\mathbf{1}}\mathbf{C}^{(0)}_{\mathbf{2}}\mathbf{C}^{(0)}_{\mathbf{3}}\mathbf{C}^{(0)}_{\mathbf{3}}\mathbf{C}^{(0)}_{\mathbf{3}}\mathbf{C}^{(0)}_{\mathbf{3}}\mathbf{C}^{(0)}_{\mathbf{3}}\mathbf{C}^{(0)}_{\mathbf{3}}\mathbf{C}^{(0)}_{\mathbf{3}}\mathbf{C}^{(0)}_{\mathbf{3}}\mathbf{C}^{(0)}_{\mathbf{3}}\mathbf{C}^{(0)}_{\mathbf{3}}\mathbf{C}^{(0$ '#†TI (\* 1. 1818)<br>1591: #Theos882<br>LEAL: #Theos882<br>LA CORT≺SSODE POGEC2-4 I NEXT  $\begin{array}{l} \mathbf{O}(12370, 298, 1000, 2000, 2000, 2000, 2000, 2000, 2000, 2000, 2000, 2000, 2000, 2000, 2000, 2000, 2000, 2000, 2000, 2000, 2000, 2000, 2000, 2000, 2000, 2000, 2000, 2000, 2000, 2000, 2000, 2000, 2000, 2000, 200$ parametered in children in the file and a companies and an art 7704.<br>="89. NOT - PEC 444<br>1987년 - 4.4 - 1.4 (22 ~ 1.4 . 22 ~ 1.4 . 22 . ~ 1.4 . 22 . ~ 1.4 . 22 . ~ 1.4 . 22 . ~ 1.4 . 22 . ~ 1.4 . 4<br>1987년 - 4.4 . 1.4 (22 . 4 . 1.22 . 4 . 1.22 . 4 . 1.22 . 4 . 1.22 . 4 . 1.22 . 4 . 1.22. 4 . 4 . 2<br>1987 1.4<br>1859 - DASANI, ALAILLI 2014 I LI 2014 I LI 2014 I LI 3014 I LI 31-ALLI 2014 I LI 3014 I LALAL 2014<br>1859 - McAni Hi 1153, del Pus 1919 - 197-1981 i 172-172-172-1881 I LISLI 189-190-190-190-200-200<br>1851 - DASAN I 171-128 2022<br>2022 | 2018214 - 218 - 219 - 229 - 222 - 224<br>2023 | 2023 | 2023 | 2023 | 2023 | 2023 | 2024<br>2023 | 2023 | 2023 | 2023 | 2023 | 2023 | 2023 | 2023<br>2023 | 2018 | 2023 | 2023 | 2023 | 2023 | 2023 | 2023 | 2023 | 2023 | 2 

# Le édito

**VIC 20** 

 $\begin{pmatrix} 0 \\ 0 \\ 0 \end{pmatrix}$ 

رتيما

vos courners et<br>une idée de ce o sez de la r

ve serrea et nore<br>reté<br>La responsable d'u raile de nos che<br>anges nous a même as foudres c<br>curpomograph<br>débaucha et<br>alsaines<br>andres enseig<br>andres enseig<br>las cuebuses i égayarent l'erticle in<br>Escrit vraiment rien<br>Is Dustrations de<br>anuels scolaires a music content Section<br>
1988 - Carl Barbar Elizabeth Carl Barbar Elizabeth Carl Barbar<br>
1988 - Carl Barbar III (1988 - 1988 - 1988 - 1989 - 1988 - 1989 - 1989 - 1989 - 1989 - 1989 - 1989 - 1989 - 1989 - 1989 - 1989 - 1989

mmes de l'Hebdo pou

PC 1500 obtained a line and<br>material political political political political development of political<br>political development of the state of the state of the state of<br>the state of the state of the state of the state of<br>the

Mais la mejorité des lectaurs<br>qui nous cet écrit se déclarent<br>enchantés de ce nouvel Hebre<br>dopciel - Nous - conservement<br>dopciel - Nous - conservement<br>elonc cetts leimais en nous est<br>pour qu'elle corresponds viais<br>pour qu' out ne nous ménagez<br>ci è tous!

ecci eglimenti a cii<br>http://www.bigrafile.com/<br>http://www.bigrafile.com/<br>http://www.bigrafile.com/<br>http://www.bigrafile.com/www.bigrafile.com/www.bigrafile.com/<br>http://www.bigrafile.com/www.bigrafile.com/

diverses Cela province qui<br>nous sommes sur une voie qui<br>nous sommes sur une voie ve<br>téressente et que nous pointes sur une voie ve<br>vons continuer à le survie.<br>combines, ni les probleurs E<br>combines, ni les probleurs Europa<br>

Gérerd CECCALD

08<br>9081 DRTR\*OFHLOLDLEDHDIXI<br>9092 DRTR\*462411116262121<br>9093 DRTR\*961041041711 01LL<br>1970 INTR: 2004/422042421111112222222

Droveyable mais van Do la hate telesionen av die neuronale politike van die neuron van die neuron van die neuron van die neuron van die neuronale van die neuronale van die neuronale van die neuronale van die neuronale van

J.Marc DUHEN

Chefous supplements in the testionnement de la carte haute républice.<br>Cartes de la cartes de la carte de la carte haute députier de la Cartes de la cartes de la cartes de la carte<br>permet l'accès sur restructions SET(X, Y).

 $HRG$  a suivret: En raison de la longueur  $MZ80^{\circ}$ 

da méncie qui simila la hande registra de s'arbet du géneration : à 454<br>de carollats (ména procéde que la cara de Quantum Micros) : solidiente d'Arbet de caracterista (ménicos) :<br>d'arbet de se serie de caracterista (ménico

est conseille auparavant de (aire une inversion video du caractere SPACE pour avoir |uste !e contour du dessin et le dessin tunneme en inversion video (cela evrte dutiliser trop d'encre). Pour realiser cetle inversion (aire: FOR <sup>T</sup> <sup>=</sup> T07: POKE 47616+ t. 255: NEXT T. Pour revenir en mode normal, remptacez le <sup>255</sup> par 0. Si vous voulez faire une copie exacte de ce que vous voyez sur lecran, il vous suffit, avant de lancer la commande rjimpression. de faire une copie decran dans lecran invisible' (USR(45501)). Vous aurez ainsi une copie parfaite de I'ecran sur impnmante. Pour combiner lahaute resolution avec du texte. il faut d'abord eenre letexte sur lecran. le copier ensuite dans I'ecran 'invisible - (USR(4550l)). puis tracer le dessin (hrs) a I'aide de que+ques 'PO- KE' pour rentrer les ordonnees et les abscisses et de quelques USR' pour afficher ou effacer les points (hrs) dans i'ecran 'invisibte' (voir notice d'utilisation et le programme de simulation de courbes de fonctions en haute resolution). Dans ce cas. lors dun SET surun caractere standard du SHARP (lettres chitfres ou semt^raphi-ques). tous les caracteres identiques se trouvent transformes. On peut oarer a cet inconvenient en mettant a z6ro les adresses 45439 ;» W.D7 \*i bid\* zerv.t »0» \*. <;:::-:- <sup>V</sup> <sup>a</sup> f- « a:« eara:

à 45445 (mbl.) Le caracter sera alors effects creening caracterized and solution poulture as a<br>solution pour nume à la comprehense du manifestative de la comprehense de la comprehense de la comprehense de<br>serbistic, un pro

- 
- : A= <sup>4</sup> <sup>B</sup> <sup>=</sup> <sup>7</sup> <sup>C</sup> <sup>=</sup> <sup>5</sup>
- 

(Odero a Tacke do programme sample)<br>DESIN EN TROIS DIMENSIONS<br>Tompare The Islams du bite and the random is the resolutions<br>faces guideline is latter due to the and the random is the deterministic<br>faces guideline is latter

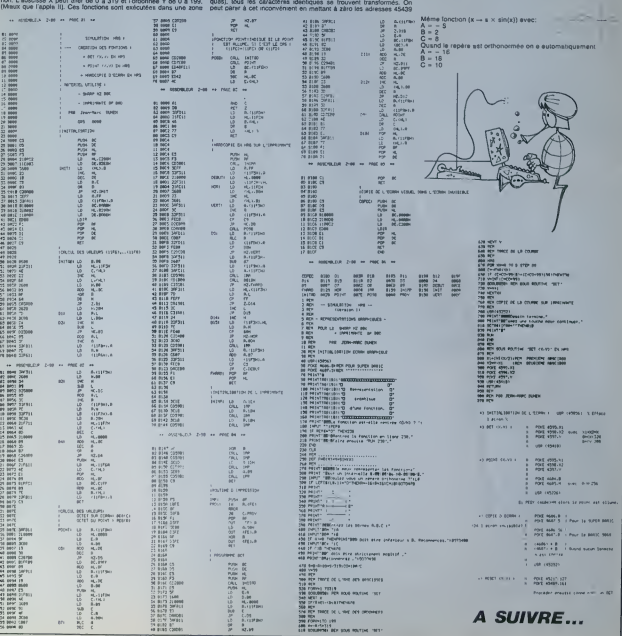

# WARCHESS APPLE

Planeurs, Promines, Tours, Serpents, Outsiettes, Hos Prücker<br>et Soldets. Ce programme est un beau jeu d'échecs pouvait<br>devez ou bien ture le Roi adverse par le serpent ou senective<br>devez ou bien ture le Roi adverse par le oien envanir is capitale opp.<br>ou le Pleneur. La guerre sur<br>(NTA\* : d'où le nom).

Mode d'emptoi et rdgles de emplacement:

Après avoir entré et sauvegardé le programme Basic sous le nom . Le soid<br>Warchess, tapez les tables de forme en hexadécimal de le façon . Le rol d

suivante:<br>CALL -151 < RETURN ><br>6000:19 01 34 00 84 00 EC 00 < RETURN ><br>Sauvegardez oes fabies per BSAVE CHESSWAR.AS 6000, LS 1315<br>Sauvegardez oes fabies per BSAVE CHESSWAR.AS 6000, LS 1315

= HIMEN 2457E<br>FOR Ω = 779 TO B457 RCR0 €1 FORE S.<br>EXT 5<br>R» = CHR» (4)<br>R» = CHR» (4) 计分析器 IF PEEK (24376) - 23 THEN 1E8<br>PRINT PATRLOBOORSBWAR-<br>POKE 232.8: PORE 233.96<br>DIM A(18).B(l8i.B).CC(18:10).D(34).B%(2<br>MOR : ROT- B: DORLE- 11 MOHE MCR : SOT- 0: SCALE-HOR HCOLOR- 3<br>22B HCOLOR- 3<br>22B £ \* INT ( RND (IB) \* 18 + 1B1<br>22B ± IF E ( T- 01 6 10 1 23 PHEN 22B<br>24B E09ME GRT C \* 13.D \* 13<br>25B FOR C \* 16368. B = 851 = E10 \* D1 0<br>25B 1F D > G THEN H = 851 = E10 \* D1 0 OSUB 132B<br>270 (AOSUR 1470)<br>230 (MEXT A I HTAB 4' INVERSE 1 PRINT "( COPYRIGHT H. SICART 'A P-B. RIO": NORMAL<br>300 FOR 4 + 101 + Bi SCALE- i: NOME<br>310 HGR 1 ROT- Bi SCALE- i: NOME<br>330 HOR A + 1 TO 18iA(A) - R + 13 + 1<br>330 FOR A + 1 TO 18iA(A) - R + 13 + 1 338 (26.4) - 17 18:08 9:09<br>18:08 07:09 12:03 9:05 9:05 9:05 07:04<br>18:05 07:04 12:05 9:05 9:05 9:07<br>18:05 07:04 12:05 9:05 14:05 9:07 9:06 2<br>18:05 07:04 5:05 9:05 14:05 07:05 14:05 07:04<br>13:05 07:04 - 15:05 15:05 07:05 14: 400 POKE - 16368-9 600 FORE - INSAELS<br>199 FORS - INDON) 9 2<br>510 MET A GOSUB 1490: RESTORE<br>510 MET A GOSUB 1490: RESTORE<br>- BU PREMICS JOURUR "11: NORMAL I INPUT B

SSB >OME : VTGG 21: INVERSE I PRINT "NO<br>1 DU SECOND JOUEUR '1: NORMAL I INPUT 08 SAB HONE : VTAD 21: INVERSE ! PRINT 1-<br>\*100111- JOUE AVEC LES BLANCS "t PRINT<br>"2- -100121- JOUE AVEC LES NOIRS "<br>338 VTAB 24: JOUE AVEC LES NOIRS "DUIE<br>8 V 1: NOPMAL : HTAB 24: GOSUB 154B1F -

PRINT RESPECT **BO** VAL (C»): IF <sup>F</sup> (<sup>1</sup> Dfl <sup>F</sup> )2 THEN 340 360 HOPE : INVERSE : VTAB 21' HTAB ( 123 - LEN (&»(FD - DOIT JOUEfi " 578 POKE - 16368,8 538 VTBB 23: HTAB It INVERSE ' PRINT EPLACEPlENTS: DE">'I> NORMAL <sup>l</sup> HTAB <sup>191</sup> SUB 1540 <sup>390</sup> - «SC (C»> - Sii IF 11 OR <sup>Q</sup> <sup>1</sup> 18 THEN 530 688 HTAB 19: PRINT C\*I"."H GOSUB <sup>1548</sup> 610 <sup>R</sup>- VAL (C»> '1' IF<sup>R</sup> <I OR <sup>R</sup> )<sup>1</sup> 8 THEN 5B0<br>620 HTAB 21 : PRINT R - 1 638 <sup>S</sup> - C(0. R)! IF D(S) ( <sup>&</sup>gt; <sup>F</sup> THEN 580 648 IF <sup>S</sup> - <sup>1</sup> OR <sup>S</sup> <sup>=</sup> <sup>21</sup> OR <sup>S</sup> - 22 THEN !<sup>650</sup> VTAB 23: HTftB 23: INVERSE : PRINT A7"M NORMAL <sup>i</sup> HTAB 29: GOSUB <sup>1548</sup> 660 <sup>T</sup> - ASC (C») - <sup>641</sup> IF <sup>T</sup> <sup>&</sup>lt; <sup>1</sup> OR <sup>T</sup> <sup>&</sup>gt;IB THEN 630 670 HTAB 2Ss PRINT C\*|\*,-ll GOSUB <sup>1540</sup> &SB <sup>U</sup> - VAL (C«) H IF <sup>U</sup> ( <sup>1</sup> OR <sup>U</sup> ) 15 THEN G50 938 HTAB 31 : PRINT U - 1<br>788 : FT + GAND U + R THEN 558<br>710 S = C(O.S):V \* C(T.U)<br>730 ON 5 - 4 GOTO 748.798.798.798.648.0<br>730 ON 5 - 4 GOTO 748.798.798.798.648.0 43, 398. 898, 968. 968, 1020, 1828. 1878. 1878, <sup>1</sup> 1101 74e IF <sup>I</sup> OR T \ ) R + 2 OR U ( <sup>760</sup> IF ( ftBS (T - 0) (AND (T <sup>&</sup>lt; } AND <sup>U</sup> (778 IF V <sup>&</sup>lt; ) 19 AND V <sup>1</sup> 9 AND V () IB AND V 730 GOTO 1178 <sup>798</sup> :FT> D+4 0RT (0-4 THEN <sup>638</sup> 388 IF J <sup>I</sup><sup>R</sup> - 4 OR <sup>U</sup> (<sup>R</sup> - 4 THEN 650 810 IF OBS (T - O) (> ABS (U - Rl ft ND IT (> <sup>C</sup> AND <sup>U</sup>( ) R> THEN 650 620 :- V ( <sup>&</sup>gt; 19 AND V (I <sup>211</sup> ftND V ( ) 15 AND V ( <sup>&</sup>gt; 16 AND V ( >1 THEN S5 33B GOTO 117B 840 IF T <sup>&</sup>lt; <sup>&</sup>gt; Q AND U B5B IF T ) \* 6 OR T <sup>868</sup> IF <sup>U</sup> ) <sup>S</sup> \* <sup>6</sup> OR <sup>U</sup> <sup>878</sup> IF <sup>V</sup> ( )<sup>1</sup> AND <sup>V</sup> ) 12 THEN 658 388 GOTO 1170 890 IF <sup>T</sup> - Q OR <sup>U</sup>= R THEN 650 908 IF <sup>T</sup> )S + 3 OS T !- 3 THEN 650 910 IF <sup>U</sup> ) <sup>R</sup> \* <sup>3</sup> OR <sup>U</sup> <sup>&</sup>lt; <sup>R</sup> - <sup>3</sup> THEN 650 920 IF ABS (T - CI ( ) BBS (U - R) <sup>T</sup> HEN 650 330 IF V ( <sup>&</sup>gt; <sup>1</sup> BND V () 19 AND <sup>V</sup> ( <sup>&</sup>gt; 28 BND V ( ) <sup>7</sup> AND V () 8 BND V ( <sup>&</sup>gt; 13 AND V ! ) 14 THEN 630 940 IF V <sup>=</sup> 13 OR V = 14 THEN W = <sup>1</sup> THEN 650 28 BND V ( } <sup>1</sup> THEN 650 R THEN 650 - 6 THEN 630 - 6 THEN 658 11 AND V <sup>&</sup>lt;

;F 63A3- 20 20 2D 20 2

2D 2D 3C 3F

C ) Nole du testeur Apple

950 GOTO M78 <sup>960</sup> IF <sup>T</sup> <sup>&</sup>gt; <sup>Q</sup> \* <sup>2</sup> OR <sup>T</sup> 0-2 THEN650 97B IF U ) <sup>R</sup> \* 2 OR U R - 2 THEN 658 988 IF ABS (T - 0) ( <sup>t</sup> BBS (U - R) A ND (1 ( ) BND U <sup>&</sup>lt;<sup>&</sup>gt; R> THEN 650 990 IF V <sup>&</sup>lt; ) <sup>1</sup> AND V<sup>I</sup> 13 AND V ( ) 14 THEN 650 1808 IF V 13 OR V = 4 THEN U - <sup>1</sup> 1010 GOTO 1170 1820 IF T ) <sup>+</sup> 6 OR <sup>T</sup> (- G THEN 650 1030 IFU ( <sup>R</sup> \* <sup>6</sup> OR U <sup>&</sup>lt;<sup>R</sup> - 6 THEN 650 1040 IF BBS IT - Q> <sup>&</sup>lt; <sup>1</sup> ABS (U - R) THEN i5B 1050 IF V <sup>1</sup> )<sup>1</sup> AND V ( <sup>1</sup> 21 BND V <sup>&</sup>lt; ) 22 THEN 653 I860 IF V - 21 OR V = 2 THEN W <sup>1</sup> 1870 GOTO 1178<br>1870 GOTO 1178<br>1830 GOTO 1118<br>1830 GOTO 1118<br>1930 IF ABS (T - 0) () BBS (U - R)<br>1120 IF T )D \* 3 OR T (0 - 3 THEN 115<br>1120 IF T )D \* 3 OR T (0 - 3 THEN 115 1128 1138 F <sup>U</sup> <sup>1</sup> <sup>R</sup> \* <sup>3</sup> OR <sup>U</sup> ( <sup>R</sup> - <sup>3</sup> THEN <sup>116</sup> IF V ( ) <sup>1</sup> AND V () 21 AND V ( <sup>&</sup>gt; 22 THEN 1188 <sup>1</sup> 140 IF V - 21 OR V = 22 THEN U - <sup>I</sup> 1158 GOTO 1170 1160 GOTO 658 1173 PC-KE - 16368.8 1183 HCOLOR= 0: DRBU S AT B<Q>,B(R) 1190 POKE - 16368.8 1208 HCOLOR- 3: DRAW <sup>1</sup> AT A(0).B(R) 1210 POKE - 16368,0 <sup>1228</sup> GOSUB <sup>1538</sup> hCOlOR- 0i DRAW <sup>V</sup> AT A<T). BCU> POKE' - 16368.0 -.258 HCCOfU 3:DRAW S AT fl(T), B(U> 1260 POKE - 16368.0 1270 C'O.R) - l:C(T.U> <sup>=</sup> S 1288 IF IF\* <sup>1</sup> THEN 132 <sup>&</sup>gt; 1298 IF <sup>F</sup> 2 THEN <sup>F</sup>\* li GOTO 1310 1330 r = f - <sup>i</sup> ;3iB 30" D550 •-32B FOR <sup>=</sup> <sup>I</sup><sup>T</sup> <sup>5081</sup> NEXT fl :"0 GOSUB <sup>1498</sup> 1340 GOSUB .510 1350 HCOLOR- 0: ORAM <sup>C</sup> (T.U) AT B(T),BCU 1989 - GEOLOPA - 31 SHAW (198 – 197 M.T.) - 8<br>1979 - 1984 - 1975 - 208 - 1976 - 1976 - 1981 - 1981 - 1982<br>1989 - 1984 - 1984 - 1985 - 1986 - 1987 - 1987 - 1988<br>1988 - 1988 - 1988 - 1988 - 1988 - 1988 - 1988 - 1988 - 1988

RETURN 1588 POKE 768.188 \*G= POKE 769. Ii 770: RETURN 1510 FOR <sup>X</sup>\* 100 TO 203 STEP 101 POKE 7 68.X: POKE 769.155: CALL 778: NEXT X: RE<br>1520 POKE 881.04: POKE 882.1: CALL 791:<br>1520 POKE 88: POKE 882.186: RETURN<br>1538 FOR X-16: POKE 802.186: RETURN<br>1538 FOR 769.3: CALL 778: RET X: RETURN<br>68.X: POKE 769.3: CALL 778: RE 1330 POKE 78<br>RN<br>1340 Poke -1560 IF C» ="- THEN 1550 157B RETURN

: RETURN 1490 POKE 768. H: POKE 769,10: CALL 770:

 $\begin{smallmatrix} 100 & 0.04 & 0.04 & 0.04 & 0.04 & 0.04 & 0.04 & 0.04 & 0.04 & 0.04 & 0.04 & 0.04 & 0.04 & 0.04 & 0.04 & 0.04 & 0.04 & 0.04 & 0.04 & 0.04 & 0.04 & 0.04 & 0.04 & 0.04 & 0.04 & 0.04 & 0.04 & 0.04 & 0.04 & 0.04 & 0.04 & 0.04 & 0.04 & 0.04 & 0.04 & 0.04$ 13.7. 16.7. IB 6.8,8.8. 10.8. 14,8. 18.8.2.9.6.9.7.9.8.9. <sup>1</sup> 0.9. 11. 9. 14,9. 13.9. IS, 9. IB. 9. 19.9.20. 3 1660 DATA 2. 10.6. IB. 8. IB. IB. 10. 16. IB. 20 . VI. 6, 11. B. 11. 10. 11. 11 . 12, 11. 14, 11.15. II. IE. 11, IB

1670 DATA 1.1.15.1.3.7,1.5,7.1.2.7.1.1.9.<br>15.2. 1.11.2.2.19.2.3.3.19.2.4.10.2.3.5.2.6<br>. 13.2.7.19.2.8.19.2.9.15.2.10.21.3.1.9.3 . 10,9

6080- 19 91 J4 R6 84 80 CC 00 910-137 37<br>6204- 48 91 St C 81 CC 81 91 67 83 R170- 20 30<br>6010- AM 82 B5 83 R0 81 67 83 R170- 32 33<br>6020- 70 85 CD 85 17 86 70 86 R200- 32 33 1B20- 7PI Kl -.-.". : 5B28- TF as 7A <sup>87</sup> <sup>81</sup> 7 M 7 5038- CC •r 10 97 <¥? 97 97 3S3S- 70 ?D ?n ?n ?D 70 7D FC 6040- DR DR DR IB 6C 44 49 49 6048- <sup>09</sup> FC n DR DR 1R 6C <sup>49</sup> <sup>49</sup> tq <sup>n</sup> FH <sup>w</sup> <sup>m</sup> I)H 1H 6858- EC <sup>49</sup> <sup>49</sup> <sup>49</sup> r- FC DB DB 6748- i368- OR \h BC W 4b B9 H) IV w 1H - 4M <sup>41</sup>  $FC$  36 IG DB 19 SC 4S  $P_{CMB}$ <sup>49</sup> <sup>49</sup> B9 <sup>X</sup> IP 3F It- <sup>V</sup> B4 BB <sup>17</sup> 9V <sup>97</sup> "\*V6838- <sup>u</sup> ?n ?D<sup>70</sup> 2D 2D TO 3C 677B-589B-6098-23 20 6BOB- **ESOS-20**<br>6806- M-32 2D ze F F TO 2D s s s 3F 20 JC 28 7T. 20 20 3C 3F 7D 20 2C 2Ł 2C 2D 2O  $\sim$ 70 3C 3E 3E 7D  $20 - 20$ 3F 3F 23 20 23 음 20 20 21 2D 20 20 iaee- 20 3C 3F 3F 3F 3F 3F 3F 3F 3F 1686- 20 3C 3F 3F 3F 3F 3F 1686-<br>Lece- 2C 2D 2D 2D 2D 3D 3C 3C 16286-<br>Lece- 3F 3F 3F 3F 3F 3F 2C 2D 16286-30DB- 2D 2D 2D 3C 3C 3C 3C 3C<br>30DB- 3F 3F 3F 3F 2C 2D 2D 3D 3D \$2C<br>40DB- 2D 2D 2D 3C 3C 3F 3P 3P \$2CU 60EB- <sup>V</sup> ft <sup>H</sup> v. <sup>97</sup> <sup>97</sup> <sup>92</sup> 6209- 60FB- 7A 71) ?n vn <sup>m</sup> <sup>70</sup> 2D <sup>i</sup> 60F8- <sup>W</sup> <sup>W</sup> 3F .IF vr: <sup>40</sup> 6100- ,ii <sup>49</sup> <sup>09</sup> <sup>23</sup> DB DR DB  $8180 - 27$  50 49 49 49 20 FF 56  $\frac{6258 - 55}{4260}$ 61 10- 00 00 27 50 49 49 49 23 6398- 62 23<br>6119- PP OB 00 30 27 50 49 49 6388- 9p 22 ;-: FF <sup>r</sup> .f-- <sup>m</sup> '.[i <sup>77</sup> hf> 6128- 4A 4q <sup>73</sup> VB DB 6130- 27 20 20 20 20 20 20 20 20 20 3C 3F<br>6130- 3F H?97 20 20 20 20 20 20 3C 3F 5130-<br>6140- 2D 2D 70 70 70 70 20 3F 6130-<br>6150- 3F 3F 3F 3F 3F 3F 3F 3F 3F 6130-<br>6150- 3F 3F 3F 3F 3F 3F 3F 3F 4130-3T FF - 2D 3C PP 08 DB 3B 27 2D & 548- 6<br>4T 68- 4D 49 49 2D 3C PP DB 88 6548- 0 6168- 38 27 20 40 49 49 20 30 6178-617B- 43 20 30 FF DB DB 38 27 6168-62 BB- 2012 BB- 2012 BB- 2012 BB- 2012 BB- 2012 BB- 2012 BB- 2012 BB- 2012 BB- 2012 BB- 2013 BB- 2013 BB- 2013<br>636 S- 2013 BB- 2013 BB- 2013 BB- 2013 BB- 2013 BB- 2013 BB- 2013 BB- 2013<br>636 S- 2013 BB- 2013 BB- 2013 BB- 20 E19B- 2TT 2D 2D 3C 3F 3F 3F 3F 5378- 50 60 6198- 3F 3F 84 08 92 92 92 92 5380-

Listing N'2

61C8- 6C 49<br>61C8- 77 89<br>6108- 09 7C<br>6108- 49 49<br>6168- 49 49 623B-6738- 628-<br>6289-62 SF<br>6299-62 SF<br>6299-525 SF<br>6299-525 SF<br>6209-525 SF 62C8- S378- 2D 2D 2D 2D 3C 3C<br>2D 3B - 3F 3F 3F 3C 3D 3D<br>3D 3B - 2S 3F DF 3F BD 4D<br>3D 3D - 3D 3D 3D 3D 3D 3D 61A0- 20 20 20 20 20 20 20 AC 6368- 25 3F 61A8- DB OB OB IB EC 49 49 49 5398- 50 49 61B0- 09 FC OB OD DO 10 6C 49 4798- := !! 6188- 49 49 81 FC DR 3F FF DR 5308-DB DR DR 1R <sup>09</sup> FC DB DB <sup>49</sup> <sup>49</sup> <sup>89</sup> 3C 3F 3F 04 8B 2A 2D <sup>70</sup> <sup>20</sup> 3F 3F 3F 3F 2D 7D 2D 20 3F 3F 3F 3F 20 2D 2D 3C 3F 2C 70 5D 3F FF DB 3F 49 7D 70 3C 3F 3F 7C 7D 20 3C 3F 3F 2C 2D 2D 2D 3F 3F 3F -3F 92 92 92 92 2D 2D 2D FC &C 49 49 49 DF IB SC 93 FC 3B 3F 3F 2D 2D 2D 40 69 49 21 DF 6C 49 49 6D 3F 3F 3F 3F 92 97 2fl 2D 2D 3C 3F 3F 2C.7D 20 2D 3F FF FF 3F 49 29 29 30 FF 00 27 7D 4D 49 OR DR 3B <sup>77</sup> <sup>20</sup> 3C 3F W 2D 20 60 2D OF 3F 3F 3F 3F 27 BB 92 7D 2D 2D 2D DR DB IB 6C 23 40 79 70 IF DF IF DF 6C 2D 3D 6D DR DR 18 EC 4D 70 73 3F 40 FC 3B DF 69 60 40 21 2D 4D FC IF 3C 3F 3F 3F 88 92 92 92 92 2A 60 49 48 25 25 TF ;F IF 27 £0 -.3 3F 3F 3F star and the strain of the strain and the strain of the strain of the strain of the strain of the strain of th<br>The strain of the strain of the strain of the strain of the strain of the strain of the strain of the strain o<br> 3C 3F 3F 3F 6D 49 49 79 FF 3B 27 20 23 3F FF IF 60 49 89 20 6568-FF IF 3F 2C 25 -F IF DF 09 4D 40 29 3F 3F 3F" 7C s de contra provincia de la contra de la contra de la contra de la contra de la contra de la contra de la cont<br>2005 : la contra de la contra de la contra de la contra de la contra de la contra de la contra de la contra d<br>2 6548- 20 20 97 92 97 2B <sup>20</sup> 2D F3 DB <sup>49</sup> <sup>49</sup> <sup>49</sup> B9 IB SC 49 29 FC 18 FF DR 60 FC DF 39 09 6D 49 FC IF EC 20 4D IB 3F 3F FF 49 21 3F 3F 27 0B 92 97 2D 20 2D 2D 3F 3F 3F 3F 20 70 20 3C 3 C 77 2D 2D FF 3R FF 3B 4D 2D 40 23 3F 27 2D BD 3C 3F DF 3F 09 7D 40 2D DB 3R 27 2D 2D 23 3F 3F 27 00 92 92 20 2D 2D 20 DB IB 6C 49 \_ \_.' 3F <sup>60</sup> SO <sup>21</sup> IF FF &C <sup>60</sup> <sup>29</sup> 3B DF F- 6C FC DF 3F FF 4D 6D FC IB 4D <sup>49</sup> <sup>49</sup> <sup>49</sup> 3F SF 3F <sup>27</sup> 92 2A 2D 20 3C 3F 3F 3F 20 20 20 2D DF DB 3R 3F 29 23 FF DR 29 40 60 29 DF 27 60 2D FF FF OB FF 6D 29 3C 3F 2C 2D 2D 20 ' 3F 3F 3\* ^2 92 92 92 20 70 2D FC 6C 49 29 40 DF OB 7C 6D 3C 3F 3F 3F 20 2D 2D 2D 3F 3F JF Ft 2D 40 FC 13 6C 49 2D 60 DP 26 6C 49 3F 3F 3F IF 92 9? 92 92 20 7D 7D ?C Z\* 27 70 2D

20 20 3C 3F ;F 84 83 92 2D 20 2D 20 DB DR it- &C FC D& DF DE 20 60 21 IF SC 49 60 03 DF DB &C 69 IB FF IB IF 29 4D 21 DF 23 '\*D 49 49 3F 3F IF 3F 92 32 2B 2D 2D 3C 3F 3F 2C 20 20 2D 3F FF 3F IF 6D 49 29 25 3F 27 2D 2D FF 3F DF 3F 70 4D 20 7D IF IF 27 ED 25 IF 3F DF 20 2D 2D 20 3F IF IF 3F 92 92 20 2D 2D FC DB OB 49 49 B9 FC IB GC 29 BD 3F 3F IF 3F 4D 6D FC FF 4D 29 4D 69 FB 6C 60 29 FF 3B DF 23 21 IF 3F 3F 00 92 92 92 2D 20 2D 2D 3F 3F 3F 2C 2C 60 10 50<br>2C 0? FF 38 600<br>4D 20 10 25 27 500<br>2D 79 20 40 50 400<br>2P 70 20 3C 400<br>2D 20 2D 3C 400 3F 3F 84 89<br>24 20 2D DD BAFB-<br>09 3D DF DB D700-<br>49 FC DB 38 D700-79 7D 4D 2D 65C0- 25 36<br>65C0- 03 82<br>65O0- 20 20<br>65O0- FF 10 c5DB-3F IF IF 2C 2D 2D FC 3F \$722 EC 29 2D 20 3F IF FF IB 49 FC DB 3B 49 49 B9 IC IF IF B4 BB 2B 2D 20 2D IF 3F DF 3F ED 29 2D 20 53F2- 6608-<br>53F2- 6608- 668<br>S508- 6608- 668 18- 668<br>S508- 6622- 6622- 668<br>S508- 6620- 66520- 668<br>S508- 6648- 66520- 668<br>S508- 6648- 562 &siB-GGJS-665B-666B-568- 12<br>5678- 668- 668 668- 668<br>5678- 668- 668 668<br>568- 668- 668- 668 668-<br>568- 668- 668- 668- 668- 66<br>560- 66B8- 66E8- 66E8- 66E8- 66E8- 66E8- 66E8- 66E8- 66E8- 66E8- 66E8- 66E8- 66E8- 66E8- 66E8- 66E8- 66E8- 66E8- 66E8- 669B-66EB-66F0- 20<br>66F0- 6700- 6700- 6700- 6700- 6700- 6700- 6700- 6700- 6700- 6700- 6700- 6700- 6718- 6718- 6718- 6718- 6718- 67<br>6718- 6718- 6720- 6720- 6730- 6730- 6730- 6730- 6730- 6730- 6730- 6730- 6730- 6730- 6730- 6730- 6730- 672B-673B-676Bs de la politica de la producción de la politica de la politica de la politica de la politica de la politica d<br>la politica de la politica de la politica de la politica de la politica de la politica de la politica de la po<br> FF DF 23 4D 60 ED 60 <sup>71</sup> DF 3F DF JF DF EC 89 2D 2D BD B9 FC DB JF FF DB 6C 49 49 49 09 3C 3F IF 3F JF JF 3F 84 BB 97 32 97 97 2A 2D 2D 7D 2D 2D 20 IC 3F IF IF JF JF IF 2C 20 4D 49 29 2D 3C DF IB FF 18 27 20 50 49 89 5010. 2D 23 FF DB DB DB 27 70 60 29 4D 20 25 JF FF DF IF IF 27 2D 4D 40 4D 2D 3C FF IB FF IB 3F 2C <sup>20</sup> <sup>40</sup> <sup>49</sup> <sup>29</sup> <sup>20</sup> 3C JF FF OB 3F 3F 2C 20 2D 2D 2D 2D 2D 3C 3F 3F 3F IF IF IF 84 88 92 92 92 97 2B 20 20 2D 2D 20 2D FC DB DB DB IB 6C 69 6D 29 4D <sup>21</sup> IF IF IF JF 3F FF EC 00 6D 29 80 BD FC IF FF 3B IF IF 6C 20 20 2D 2D 60 FC IF FF IB IF IF 6C 4D 2D 60 69 FC FF DB IB FF 6C 29 6D 29 6D <sup>21</sup> OF JB E770- 6778- 6730- 6788- 6790- 6798- 67A0- &7BB-E7B0- 67BB-E7C0- 67C8- 67DB-67D8- 67E0- 67EB-67F0- 67F8- 6800- 49 49 68B8- 49 49 68 IB- 49 49 &B20- <sup>49</sup> <sup>49</sup> <sup>49</sup> <sup>49</sup> 6828- <sup>49</sup> <sup>49</sup> <sup>89</sup> DB 6810- DB DB DB DB 6338- DB DB DB DB 6340- DB DB DB DB 6848- DB DB DB OB 6833- DB DB DB DB 6338- OB DB DB OB 6860- OB DB 08 DB 6868- DB DB DB DB 6878- OB DB DB OB 6878- IB <sup>48</sup> 2D <sup>20</sup> 6880- 20 20 20 2D 6888- 2D 20 ED B9 DF 23 3F 3F 92 92 2D 2D IF 2C DF DB 69 25 49 49 27 6D IF IF 29 23 20 20 3F IF 32 92 49 49 43 49 49 49 49 49 49 49 49 49 49 49 20 20 2D 20 68AB- 20 2D 6D 09 GDA8- 60 09 2D 2D 2D 2D<br>Babb- 20 2D 2D 2D 8D 89 6880- 20 20 50 89 20 20 ESCO- 60 89 2D 2D 2D 2D 68C8- 2D 2D 2D 2D 60 89 6930- 20 20 60 49 20 20<br>6930- 69 89 20 20 60 20 20 2D DF DB 40 49 49 49 3F 3F 3F 27 92 2B 20 20 3C IF IF 3F 2D 4D 6D 23 OB IB 27 6D FF DF FF FB 49 23 FF DF 60 49 60 25 DF 27 2D 4D IF FF DB IB 20 2D 2D 2D 3F IF 3F 27 92 40 43 49 49 49 49 49 49 49 49 49 49 49 49 43 49 49 49 49 49 49 49 49 49 49 49 49 49 49 49 49 49 49 49 49 49 49 49 49 DB OB DB DB DB DB DB 6D 49 6D 09 49 40 40 29 60 29 40<br>496 - 69 29 40 49 29 40 40 40<br>496 - 49 29 40 49 29 40 59<br>4976 - 49 29 40 59 40 59 40<br>598 - 29 40 29 40 60 29 40 29 40 29 60 49 29 25 3F DF 39 60 89 GD 29 2D 23 4D 29 40 49 29 29 4D <sup>i</sup> DB <sup>I</sup> DB 6390- GD 09 ! 68FB-68F8- DF 3B 69BB-6308- 6910- 6928- 0438<br>6928- 0438<br>6928- 0438<br>6938- 6338<br>6948- 0946 DB DB DB DB  $\begin{array}{l} \frac{1}{2} \frac{1}{2} \frac{$ I OF FF IS DF JB DF SINED-I OF IB FF OD 3D DF GALD-FF IB IB OF 3<br>| DF I IIF DF I<br>| DF I IIF DF I<br>| DF I IIF DF IIF DF<br>| DF I IIF DF IIF DF<br>| DF IIF DF IIF OF IIF OF IIF OF IIF OF IIF OF IIF OF IIF OF IIF OF IIF OF IIF OF IIF OF IIF OF IIF OF IIF OF I<br>| DF IIF OF IIF OF IIF OF IIF OF I 4D 49 60 39 68 83 FF IB IB DF OF FB OF IB DB JB 3B 3F DF FF 3F 3F DF FF 3F 3F IB DF 6D 49 6D 89 40 ED 6D 89 69 03 09 20 63 79 09 6D 6D 79 79 4D 20 4D 40 49 3B DF 3B DF OF DB DF 3B FF OB DF 3B DF IB DF 19<br>i IB DF IB JF 1989<br>i IB FF IB JF 1980<br>JF FF JB TF 1931<br>JF FF JB TF 1931<br>DF DF JD TF 1930<br>CD B9 EO 19 Suite 29 40 40 40 i..n\iiv t-.O^fi l-.fltlB f.r.hp.- f.Aca S--.ADB- fc.AELV r-AF.s- t-,[iM- EAG- 18 36 EBFD-29 40 6BBB-6B1B-B31B- DF 02<br>B31B- DF 32 - IB IF 3F 4B GD 4D 60 29 4D 20 6D 29 40 40 60 29 2D 23 6D 23 4D 29 4D 4D 6D 4D 29 3B DF DF DB DF IB DF <sup>I</sup> IB OF FF 3B DF IB DF FF IB DF IB DF DF 3F FF IB FF IB FF JB DF IB FF IB FF JB DF 3B DF OB 89 ED 09 ED 19 6D 29 20 29 40 29 ED 49 2D 6D 89 ED ED 29 20 40 29 40 29 2D 20 40 29 4D 60 29 40 29 40 EO 20 3C DF FF IB DF JB DF FF IB DF IB IF 3F DF FF IB FF 3F DF JF FF IB JF 3F DF IB FF IB FF 4D 60 29 40 29 40 4D 29 40 29 4D 6D 29 40 : 4D 2D : ED 09 60 DF FF  $18$  JF  $37$   $+4$ 3B DF :  $0F$   $F$   $30$ DF JB FF kt 36 3 | | IB FF JB DF FF 10 3B IF IF OF FF ! IB DF FF 30 IF 48 6D 29 4D 20 4D ; 40 09 2D 60 89 ED 49 03 60 40 29 4D B9 2D ED 40 29 4D 4D 29 4D 29 4D 49 29 \*D 29  $0.30 \, 0$ IB OF DB JB DF IB  $or$   $rr$  38  $F$  ip  $\mathcal{F}$  $3B$  3F  $\vert$ FF IB FF  $35 F$   $F$   $F$   $F$ FF '3F 3B DF JB DF 23 40 &D 83 EO 29 ED 29 40 09 50 29 20 20 2D 20 60 09 2D 60 20 4D 60 **09 ED 29 20 20** 43 29 4D 29 4D 60 29 AD 29 4D SD 29 3C BF 3B DF DB IB DF IB DF OF 3B  $380$  DF  $95$ DF 3B DF FF 3B IF 09 6D 29 20 20 40 ;q \*d :r> 2D 20 40 89 EO 29 29 2D 40 89 60 49 2D 20 \*D 29 4D 49 29 4D 29 40 60 29 3C OF OB JB DF IB DF OB JB DF JB'DF Suite page 6

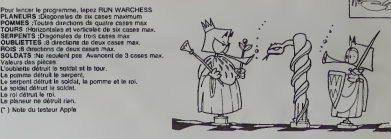

1428 IF ASC (X9) - 75 THEN GUN<br>1430 GOTO 1400<br>1440 H - 911 - 29<br>15: I - 20 14 FOR 10 TO 3 STEP .51 FOR Y - 3<br>15: I - 10 TO 2 STEP - li POKE 768-40 - VI POKE 7 69.X \* 10: CALL <sup>7701</sup> NEXT VI NEXT X: RET URN 1460 FOR <sup>X</sup>= TO 31 POKE 76S.215 -\* XI POKE 769.16: CALL 778: NEXT X: RETURN 1470 FOR <sup>X</sup> - 5 TO 10: POKE 768. X: POKE 769.2: CALL 770: NEXT X: RETURN 1480 FOR <sup>X</sup> \* 30 TO 100 STEP 10: POKE 76 8. 138 - X: POKE 769. 1!

# **LA TUILE**

Sympa le robot, pes sympa la pluie, es goultes d'espagniques<br>La principa du jeu est d'évite que les gouttes et pes présent une biale ou en utiliseur de la présent de la présent de la présent de la présent de la présent de

### M. PERRON

 $\frac{1}{2}$   $\alpha$   $\beta$  at  $\alpha$  - are about  $\alpha$ Alemanar & State **LANE TEREDA CALCULATION CONTINUES** TRAFFICHER DU 202 **CALIFORNIA COMMERCIA** REN<br>CONCORT DEL ORLEN ARTICUS BREMAREN (N. 1310)<br>28 INTERNATIONAL DES PRODUCTS DE CAROLIN (N. 2001) RETURN at<br>On SS-PSA FOLD SOLORE<br>OR AT APPRL SOL-PSA SOPPHIES TONE OFFICENNIA HOTHOGRETIA 30<br>- XI PONIS-11-F2<br>|700-1708||4-113-8<br>|700-1708||4-11-F3:\ BCTNBLLF1K//2 PONIS+8.HF090/2<br>|700-1-BOOTL-11-F3:\ BCTNBLLF1K//2 PONIS+8.HF090/2<br>|700-1-BOOTL-11-F3:\ BCTNBL THITGH ENTIRES ON DERE **DOTOL ISSTORS HIVEN SCHRIT UR11200 COSUB11420 RETURN SANTA TRETION PATTE SITE** trattpen sous a must nerve 

**TRALENU DES SCOTES** 

FER 1884, ENGLISH PANYERS<br>FERNIS 1998–1998, 2001 - 1998–1998 - 1998–1998–1998–1998–1998<br>FERNIS 1998–1998–2008 - 1998–1998–1998–1998–1998–1998–1998–1999

п

**COMMODORE 64** 

is is

NO DORRES L. M.<br>NG ISA LISA BATC - ADRESS

45 PER <sup>- 1</sup> ST (1999) BASIC A AURESIA<br>47 PER - 1971 ES 481 9 LLOCAESA<br>47 PER - 1971 ES 481 9 LLOCAESA<br>48 PER POUR LE SEPHIER PLOCA PRECEDITES POUR VERSITENTIAN<br>48 PERENT - 1989 1794 PRESIDENT LIBRE AU PROFITENTIAN<br>68 PERE .<br>1447 - L. 220 - 172 - 18 20 - 174 - 175 - 201 - 145 - 246 - 447 - 248 - 159 - 159 - 159 - 159 - 159 - 159 - 1<br>1447 - L. 230 - 146 - 147 - 148 - 149 - 149 - 149 - 149 - 149 - 149 - 149 - 149 - 149 - 149 - 149 -

2010/02/33 41<br>49145 PDM<br>49149 PDM<br>49152 BMT#<br>5946 CMT#<br>43246 DMT#<br>43246 DMT#<br>43246 DMT# 

41.120.201 129.200.2.234.228.200.200.120.41.122.201.120.200.142<br>22.246.194.22.120.120.120.120.21.200.41.220.141.120.200.040.142

**The College** 

12.相称11.和船舶13.不同船舶31.比船舶的现在的38.下船舶的30.下船25.船舶的12.下行的12.船舶的12.5公司

,我们的不同的人的人的 人名

**ENGNONONONONONONONONONO APPLE** 10023-0203<br>10023-0203<br>10023-0203<br>10023-0203<br>1003-0203<br>1003-0203<br>1003-0203 3日はは3日の日の日本の大会に 188888888888888 朝朝的的特朗的时代公式生长公司 地球に切りの切りのようです。 20202020202020202

5%59%88%88%88%89%9 **FEBBINGBERGSBERGER** 結局のないのであります。 しょうかい アンドラインド しょうしょう しょうせいせい しょうせい 地秘统的地位的地位的复数形式的法的特别的复数形式 化硫酸盐 经抵抗的契约的契约的定义的财产的 年报 地球军事不是强大地地运行工作和工作中的复数形式工作的生命的人物的复数形式的复数形式工作的复数形式 化酸羟丙基酸羟丙基酸甲酸乙基羟基甲基羟乙基羟乙基羟基羟乙基羟基羟基羟基羟基羟基羟基 经其处的汇兑的不能提供的利用的买回租买公司的经营的收益的利用的买卖公司的买卖公司的 けんかい あいがい かんかいかい かいきん かいきん かいきかい きかいき かいきゅう 的复数地名印第安耶尔 地名美国加拿大 地名美国菲尔 网络罗罗斯科尔 计相关 计检验数据 计实际系统 医神经性神经神经神经神经神经神经神经系统 化氧化物 化聚合物 化电动力 "我们的公路开始开始开始,我们的公路的公路,我们在我们的公路上的大会。" 化数据的数据数据 医阿尔伯氏综合征 医特别性脑炎 医阿尔伯氏征 医阿尔伯氏综合征 医腹膜切开术 医格雷尔氏试验检尿糖试验检尿糖试验检尿糖试验检尿糖试验检尿病试验检尿病试验检尿病 **BRS基础 的复数医医加拿大指数 网络印度印度印度印度印度印度印度印度印度印度印度** 77年初的电火日停会2012年中华24日本会议的报道公司和行政部门的行政部门的职能的227年的 1.经外汇公交公司的比较级核保险公司的投资公司的股份收回的股 1222242525282828282828282828 20世纪以外的复数 医前庭 2.2002年2月12日发展的2022年12月1日起发展的发展的发展。 2010年12月12日,北京大学大学院长,1910年12月12日 的复数形式的复数形式 医抗原性神经病毒 医神经神经病 医下颌骨的 医骨折的 医第二次 医阿罗斯氏试验检胆汁 13年3282814123252525252 2、3时以时15时(初) 1001202202302 化的化四的矿物的白色 2010年10月10日 计初始编码的结构图 的时候的时候时间 「4」 45454

# **PATROUILLEUR GALACTIQUE**

poro de votre patroomeur, voru radar vous indique<br>tre espace personnel à vous essaient de pénétrer dans<br>tre espace personnel à vous. Votre laser est complè-<br>ment pété. Il ne vous reste plus qu'à foncer dans le

lode d'emploi dans le programme

# Patrice ROBERT

18 BEN 186F850YL10B\*gaLacrieu

 $\begin{smallmatrix} 18 & 8844 & 788174010112018 \\ 18 & 8814 & 78817401112018 \\ 18 & 8814 & 88144 & 88144 \\ 18 & 8814 & 8814 & 8814 \\ 18 & 8814 & 8814 & 8814 \\ 18 & 8814 & 8814 & 8814 \\ 18 & 8814 & 8814 & 8814 \\ 18 & 8814 & 8814 & 8814 \\ 18 & 8814 & 8814 & 8814 \\ 18 &$ 

1988 - 1988 - 1988 - 1988 - 1988 - 1988 - 1988 - 1988 - 1988 - 1988 - 1988 - 1988 - 1988 - 1988 - 1988 - 1988<br>1988 - 1988 - 1988 - 1988 - 1988 - 1988 - 1988 - 1988 - 1988 - 1988 - 1988 - 1988 - 1988 - 1988 - 1988 - 198<br>198

**TI99 BASIC** 

de la page 2 O CALL SPRITE(00,40,16,73,10) 16:15) -10)<br>1420 88TO 1800<br>1420 88LL 8PRITE(86,40,16,153,10,0,<br>1420 841-1831: CALL 8PRITE(07,40,14,1

> . ez VALL BPRITE(02,00,14,17,10,0,1<br>+101r: GOTO 1800<br>CALL NEY(1,01,251)1 IF 97-10 T<br>BPRITE(01,100,12,153,331): AETU

**ETENDU** 

11 CML<br>|#15}+10}<br>|EFRITE (40, 40, 14, 73, 10

50<br>CALL PLOTIS,10,1331; CALL PLOT(4,25<br>CALL PLOTIS,3,1131; CALL PLOT(12,<br>,, CALL PLOTIS0,19,031; CALL PLOT(1

4,28)<br>12 CAL PLOTE22,5,111:1 CALL PLOTE22,1<br>12 F. CALL ECHE4,11,71:1 CALL ECHE4,20<br>11 CALL ECHE1,24,71<br>12 CALL ECHE15,10,71:1 CALL ECHE15,23,<br>02 CALL ECHE15,10,71:1 CALL ECHE15,23,

**CACACACACA** 

32, 2, 61, 61, 196, 3, 111, 50, 26, 285 

**958 bEI 2-Z110-T! Paczi-16** 

368 PRINT AT 19.1; PAPER 6/081<br>378 PRINT AT 19.1; PAPER 6/081<br>378 PRINT AT 19.1; NT 119.15<br>388 PRINT AT 19.1; NT 119.15<br>388 PRINT AT 17.0000 17.067 TO<br>388 PRINT AT 17.0000 17.067 TO

RS CALL NOMARA,14,50):: CALL HONARIO<br>1,50):: CALL HONARII,17,50):: CALL HON<br>194 CALL HONARIO, PONARIO,29,50)<br>154 CALL HONARIO, 7,50):: CALL HONARIO

,50)<br>5 CML (1983460, "109729181001416", 81,<br>27272727271507", 42, "0000804620101008"<br>4 CML (198452, "0000010609681010", 93,<br>22232717171807, "0000010609681010", 93,<br>- "hanandracacacace";

as RET<br>140 REM

 $\begin{smallmatrix} 4.25 & 0.076 & 6.77 & 0.884 & 49.87 & 0.884 & 0.764 \\ 4.25 & 0.0761 & -4.9 & 0.684 & 0.26 & 0.881 \\ 4.55 & 0.27 & 15 & 1.7 & 0.884 & 0.74 & 0.981 \\ 9.67 & 9.67 & 9.684 & 1.93 & 0.844 & 0.125 \\ 1.97 & 9.67 & 9.684 & 0.93 & 0.934 & 0.745 & 0.844 \\ 1$ 

**JSAN HET BRANCHARD AND STAR AND STAR AND STAR AND STAR AND STAR AND STAR AND STAR AND STAR AND STAR AND STAR A**<br>**ASSASS AND STAR AND STAR AND STAR AND STAR AND STAR AND STAR AND STAR AND STAR AND STAR AND STAR AND STAR AN** 

-<br>9500 NEXT N<br>9630 GOR Nel 1000<br>9680 FOR Nel 10 Z. FOR TN 470-6<br>9680 FF 5(F+1) (=5(T) TNEN-GO-6<br>9680 FF 5(F+1) (=5(T) TNEN-GO-6 3068 IF 5(THE)<br>3798 LET 945(T), LET USPBAT)<br>3608 LET 5(T):5(LET)<br>3608 LET 5(T):5(LET PE(T+1)+U<br>9608 LET 5(T+1)+U; LET PE(T+1)+U

-<br>1988 HEXT T. NEXT N. 180585-1<br>1988 HAPER 0: INK 6, INVERSE-1<br>1988 HAPER 0: INX 6, INVERSE-1<br>1988 HART 5 (N) 5 (N) TRB 24, PPTS.<br>1021 STR: 5 (N) 5 (N) TRB 24, PPTS.

3748 NEXT N<br>3758 IF Z=11 THEN PRINT AT 15.8<br>FLASH 1: TROLEAU COMPLET", STOP

 $\begin{split} &\frac{2}{3}\frac{1}{3}\frac{1$ 

ET<br>DISPLAY AT(5,10)) "VOTAS SCORE EST<br>DISPLAY AT(8,15):1COR (1 015PLAY<br>SPLAY AT(14,10):1HICOR (1 015PLAY<br>SPLAY AT(14,10):1HICOR (1 015PLAY AT(5<br>J:"ETABLI PAR (" 11 O15PLAY AT(5

CURNISCH THEN GOTO

, 1175, 392, 196, 50, 1175, 392, 220<br>10010: DATA: 30, 1175, 392, 247, 50, 1319, 392, 3<br>42, 100, 1397, 349, 294, 50, 1397, 349, 294, 50, 1<br>197, 392, 294 2010 CALL BOUND(100,-6,103)) CALL MOTION<br>(81,0,0)): CALL MONN(23,((X4+7)/8)-1,11<br>4): CALL MONT(23,((X4+7)/8)+2,115):: F<br>DA K-1 TO 100 LI MEXT K N=1 TO 100 11 METR<br>15 DAN 100 100 100 - 6,101 H CALL MOTION<br>15 DAN 1 (DR N=1 TO 100 11 METR<br>15 DAN 1 (DR N=1 TO 100 11 METR<br>20 DAN 100 11 TELCARLITY MOREMENT 11<br>20 DAN 2000 112 CALL SCSEDICT4111 CALL<br>20 DAN 11 CALL SCSEDIC

**SPECTRUM** 

1298 PLOT 131, 281, DRIM - 119, 43<br>1998 PLOT 131, 282, 283, 284, 285, 285<br>1 DRIM - 138, 81, 688, 138, 285, 285<br>1 DRIM - 138, 81, 688, 138, 098, 285<br>138, 82, 83, 73, 31, 81, 81, 81, 81, 81, 81<br>18, 82, 83, 73, 91, 81, 81, 81

 $\begin{array}{lllllllll} \textbf{1}_{\text{1,2,3}} & \textbf{1}_{\text{2,3,3}} & \textbf{1}_{\text{2,3,3}} & \textbf{1}_{\text{2,3,3}} & \textbf{1}_{\text{2,3,3}} & \textbf{1}_{\text{2,3,3}} & \textbf{1}_{\text{2,3,3}} & \textbf{1}_{\text{2,3,3}} & \textbf{1}_{\text{2,3,3}} & \textbf{1}_{\text{2,3,3}} & \textbf{1}_{\text{2,3,3}} & \textbf{1}_{\text{2,3,3}} & \textbf{1}_{\text{2,3,3}} & \$ 

PRINT RT 14.9: CROITE 00208 PRUSE 0<br>1999 CET Press 0 2021<br>1999 LET Press 0 2021<br>1999 LET Press 0 2021<br>1999 HET PRESS 1 INC 0 2021 1:00<br>1999 RET PRESS 1 INC 0 2021 1:00<br>1999 RET PRESS 1 INC 0 2021 1:00<br>1999 RET PRESS 1 INC 0 2021 1:00<br>1999 RET P

14,196<br>30 ii CALL SPRITEIRI,100,0

392, 274<br>50, 1153, 330, 1047, 440, 220, 50, 1047, 330, 300, 1153, 330, 2417, 104, 330, 242, 50, 242, 50, 250, 262, 50, 262, 50, 262, 50, 262, 50, 262, 50, 262, 50, 262, 50, 262, 50, 262, 50, 262, 50, 262, 50, 262, 50, 262,

0675 50, 1175, 372, 247, 50, 1319, 39, 36, 1397, 349, 274, 100, 1397, 274, 274<br>0675 100, 1317, 330, 242, 100, 1017, 284, 195<br>067, 1175, 274, 174, 130, 242, 100, 1047,<br>0675 500, 1047, 262, 131, 200, 1047,

01<br>20 0010 1800<br>20 04L 04:15:42,40,14,10,10,12,12,83<br>30,02,14,100,240,12,12,14,100,160,12,1<br>30,02,14,100,240,12,121<br>300 06:01 10:100:141,30,0311 CML PATTERN<br>11.1000 - 70:100:141,30,0311 CML PATTERN **DE LE COUPES (ET 1974)**<br> **CALL ATVILUE (ET 1975)**<br> **CALL ATVILUE (ET 1975)**<br> **CALL ATVILUE (ET 1976)**<br> **CALL ATVILUE (ET 1976)**<br> **CALL ATVILUE (ET 1976)**<br> **CALL ATVILUE (ET 1976)**<br> **CALL ATVILUE (ET 1976)**<br> **CALL ATVILUE** 

191,108)<br>2011 FOR K-330 TO 110 STEP -10 ii CALL 1<br>30001100,K,011: CALL FORITION(41,V6,24)<br>3005 IF V67142 THEN 2007 ELEC 2006

TOOL NEXT K<br>TOOZ IF TRIA DRIXA+7)/BC13 THON 2013

**MACMOMOMOMO** 

 $\begin{smallmatrix} 1.28 & 0.60 & 0.11 & 0.60 & 0.12 & 0.80 & 0.80 & 0.80 & 0.80 & 0.80 & 0.80 & 0.80 & 0.80 & 0.80 & 0.80 & 0.80 & 0.80 & 0.80 & 0.80 & 0.80 & 0.80 & 0.80 & 0.80 & 0.80 & 0.80 & 0.80 & 0.80 & 0.80 & 0.80 & 0.80 & 0.80 & 0.80 & 0.80 & 0.80 & 0.80 & 0.8$ 

# **LA SEMAINE D'EDGER SCHNEIDAR**

La semaine d'Edgar Schneider, vous ne pouvez pas ne pas connaître. C'est lui qui écrivait celte fameuse rubrique mondaine de<br>"Jours de France", l'hebdomadaire de papa Marcel (Dassault). Gravement malade, il a élé remplacé

trouve : un pastiche, pour ravigoter Edgar sur son lit de souffrance.

Courage Edgar, les petits fours et le champagne des cocktails ne sont pas près de disparaître !

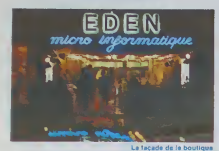

### A L'EST D'EDEN

Cette semaine, comme tou-<br>jours, c'est à une soire bien mains<br>parisienne que je vous convie : "Jour<br>brutique, que dis-je une bouti- biens.<br>dune? Un superbe complexe Le nr<br>commercial! II sagit d'EDEN. spack une surface commercials de 1500 metres carres qui est, ni plus ni motns. le plus grand magasin de micro-informatique d' Europe.

### AVENUEGEORGES V

 $\phi$  en face de l'Hotel Ge ges V. une de nos cantines<br>preferees, dans une des plus celebres<br>célebres avenueux celebres du pl

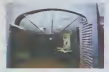

partle de le boutique

Un grand hall vous accueille et<br>des hotesses plus charmantes<br>les unes que les autres sont la<br>pour vous guider a travers les<br>niveaux de ce luxueux etablissement. Le premier nivrésu<br>abrés trois rayons aussi spa-<br>cieux que confortables, les lo-<br>guests protessionnels, les lo-<br>guests de jeux et un saïon de<br>recisi de jeux et un saïon de<br>Mosque à journaux ou l'on<br>Mosque à journau

Le coin logiciele profe

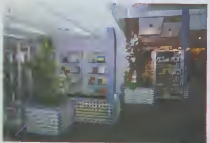

Matra, Exelvision, Adam et CHA<br>Commodore, un rayon de pèri- COO<br>phériques divers et également : Mais<br>un rayon pour la protection : Mais<br>électronique des demeures. Intére Bien pratique pour les alarmes de cine<br>de vos pied-à-terre de Saint Attle<br>Tropez et d'Avoriaz d'une salle de b vos pied-a-terre de Sain<br>pez et d'Avoriaz. Une salle de formation complétent le tsbleau. Bref, un somptueux endroit ou l'on peut leure ses courses informatiques avec son classe.

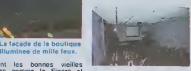

lement les bonnes vieilles<br>révues comme le Figaro et<br>"Jours de Cher bon vieux<br>"Jours de France". Enfin un Gille<br>magasin qui respecte les tradi- Attie tions. Le niveau bas, aussi enjoleur, Gillee Mendel et Benjamin<br>Attia (essie), les jeunes diri-<br>geants de ce merveilleux . ctablissen

# CHARMANT COCKTAIL

Mais revenors é co qui nous<br>intéresso : le cocktail d'inau-<br>gurision que nous ont offert<br>d'illes Mandal et Benjamin<br>Altis, deux jeunes managers<br>ques que les cadres de l'aéro-<br>niutique que nous connais-<br>sons bien.

Les Duffest deuxes combineus<br>
of the game of the companies of the game of the game of the companies<br>
of the game of the companies of the companies of the companies<br>
of the robot of the companies of the magnitude of the com

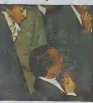

Yves Mourousi, réfléchissant devant un ordinateur

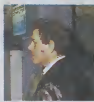

Jean-Claude

sacretic<br>some avec Joseph Poh, le pré-<br>modurne Jean-Claude Bourset<br>modurne Jean-Claude Bourset<br>mous swall lant Phonesur de sa<br>présence entire deux overle et<br>someonie de la distance de la<br>coul dest le distance avec<br>coul des

LEglise orthodoxe etait bien representee, et joyeusc !

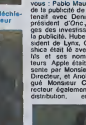

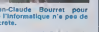

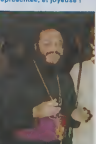

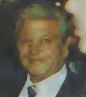

Mar Taieb qui nous<br>In porte le magnifique le splendide Golem.

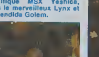

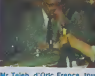

Mr Teleb, d'Oric France, tou-<br>jours au travail, même de-

vent le champagne<br>
vent le champagne<br>
vent le partier de SVM sette.<br>
de la partier de SVM sette de la partier de la partier de la partier de la partier de la partier de la partier de la partier de la partier de la partier

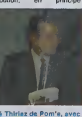

Harvé Thirlaz de Pom's, avec son r<br>Hebdogiciel à la main i la manut

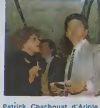

I'lmportateur des fameux lo-<br>giciels Broderbund et Electronic Arts (lent compagnie a Son Altesse la Prlncessc Benoito Picaud, Monarque blen-aimee du studio d'Hebdogiciel.

concurrente. participait a la fete avec Monsieur Victor Ja chimovitch, Directeur de la ligne de produits electroniques de la Fnac et Monsieur Carrie. Directeur commercial de laRegie a Calcul.

Quant a la presse informati que, si Monsieur Thiriez, Directeur de Pom's a su tenir

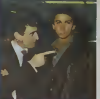

rance v<br>nees et<br>itlicace teur de cette mervollleuse soiree

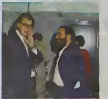

Victor Jachimovitch de la thique c à droite )

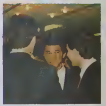

La jeunesse de Monsieur Si-

son rang, Monsieur Ceccaldi,<br>Directeur d'Hebdogkiel, et ses<br>acolytes, Directeurs de men du<br>lour, ont élé bien bruyents et<br>leur tendance à vider toutes<br>désagréables,<br>désagréables. Oeux presences interessantes

pour ver<br>: Tiéglis le show-business, represente pas Jairo.

Une charmante soiree bien pa-risienne, en verite.

Edger Schneidar

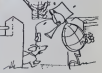

Pas mal le pastiche. Mais la boutique en question est loin d'être un plagiat de qui que ce soit. Elle est ellectivement grande (1500<br>m2), belle, accueillante et bien achalandée. Si j'étais Monsieur Hachette ou Madame Fnac, concurrent de cet acabit, ga peut faire mal.

et puis c'est mème pas vrai qu'on a piqué toutes les bouteilles : on ne boit que du jus d'orange, sauf Michel mais il était pas là, il était<br>en reportage dans une ville sinistre de province.

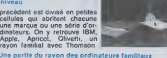

spacieux et confortable que le

La place n'est pas comptée dans les allees du deuxieme niveau

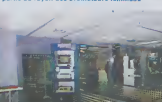

Unter ato the first de goût dans<br>the first de goût dans tot de gouerne atomie de gouerne de gouerne de gouerne de gouerne de gouerne de gouerne de gouerne de gouerne de gouerne de gouerne de gouerne de gouerne de gouerne d

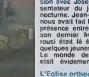

### FAUTE DE GOUT ?

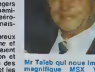

### Suite de la page <sup>i</sup>

cinq bouquins sont livres dans I'emballage. Le prix preconise par Apple est de 12606 francs prix de vente public contre en-viron 14.900 francs au prix normal.

Tons les appels telephoniques se sont fails le jeudi 8 novembre.

### JACQUELINE

Je commence par appeler francs<br>ILLEL qui annonce 'Promotion' con l'est<br>sur Apple, nous consutter". cute ca<br>Une charmante vendeuse me sans so<br>donne les prix sans réticence. Don à p

-"11,500 francs pour la confi-<br>
guration de base Apple !"<br>
"Mais ce n'est pas cher du léphe<br>tout, ca a baisse. c'est vrai- mais<br>
ment Apple ?"<br>
"Oui. bien sùr, c'est une pro-<br>
motion P

n :<br>... je croyais que c'ètait<br>.les 13.000 francs, non

dans les 13.000 francs, non mazer<br><sup>-2</sup>Oui, peut-ètre ailleurs, mais ch<sup>ez</sup><br>chez nous c'est bien ce prix-<br>di. Nous sommes les moins<br>chers. C'est pluté mieux, non<br>? Si vous vous decidez, n'ou-<br>queline !"<br>queline !"

Ca commence bien. j'ai déjà<br>gagné 1306 francs. Merci Jac-<br>queline, si j'ai besoin d'un<br>Apple, je vous demande,<br>promis ! Et on boit un coup ensemble apres.

### 20 % DE REMISE

JCR accroche luiausssi le client dans tes revues. On hesite un peu avant de me repondre au telephone, il vaudrait mieux pas-

 $\begin{tabular}{l|c|c|c|c} \hline \hline $C_{11}$ & $C_{12}$ & $C_{13}$ & $C_{14}$ & $C_{15}$ & $C_{16}$ & $C_{17}$ & $C_{18}$ & $C_{18}$ & $C_{18}$ & $C_{18}$ & $C_{18}$ & $C_{18}$ & $C_{18}$ & $C_{18}$ & $C_{18}$ & $C_{18}$ & $C_{18}$ & $C_{18}$ & $C_{18}$ & $C_{18}$ & $C_{18}$ & $C_{18}$ & $C_{18}$ & $C_{18}$ & $C_{18}$ & $C_{18}$ & $C_{18}$ & $C$ 

# ENSEIGNANT ?

Chez MID ont annonce carré- INTE<br>ment les prix de la promotion - TER,<br>pour les enseignants dans la - cous

ple - 10 385,54 ferences precise<br>
- 10 states and the state of the state of the state of the state<br>
is pointed and disposition of the state of the state<br>
vextor and vertical values of the state of the state<br>
vextor disposi

.<br>"Je sais, mais en principe<br>plus cher, Vous ta faites.<br>hbien, vous ?"

Cat jobs of the Wallett Data Catalogue<br>
Catalogue Catalogue Catalogue Catalogue Catalogue Catalogue<br>
e School Catalogue Catalogue Catalogue<br>
e School Catalogue Catalogue Catalogue<br>
e School Catalogue Catalogue<br>
Party Cata

-"Ah, part téléphone..., d'ac. et ne<br>cord, j'al compris. Si je passe (it é vous voir, vous mais de faites de car lie<br>pinx. Vous mais de faites de l'againe (it é vous voir, vous mais de l'againe de la<br>pinx. Vous sous collèg coup.'

-"Bon, ecoutez, passez, on faux r

verta, hain Jim parleres é ma<br>drection, eu revolt.<br>Pas vráment dúr que jý al. S'AFI<br>droit é mon prix canon. Ou<br>peut-litre à l'usure ? En teus Statepho<br>diccs, je na gagne plus meut ben meine.<br>mics canal Fra si contiguration

# AIMABLE OU PAS ?

Chez SIVEA c'est 11.000<br>francs pour tout le monde Et on n'est pas aimable et on dis-<br>cute cas les prix. 1806 francs sourie.<br>sans sourire. c'est malgré lout bon a prendre.<br>bon à prendre.

GMS. c'est une douce voix fé-<br>minine qui roucoule dans le té- leve<br>léphone. On touche la béte à louc<br>11 800 francs. Dernier prix<br>d'amis. 1006 francs de remise.

JBFB c'est 11.200 francs. 1594 francs d'ecart. On estai- mable, on peut discuter (un peu) mais pas par telephone, et Palaiseau c'est loin.

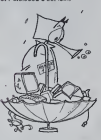

# "ECHANGER STANDARD", C'EST UN VRAI VERBE DE LA VRAIE LANGUE FRAN-

CAISE, CA ?LA REGLE A CALCUL vend 12.100 francs la mfime promo-tion. Mais, on echange stan- dard sous huit jours si ca tombe en panne, on explique tout bien comment ca marche, on a des logiciels et on les montre. On prefere offnr le meilleur service que le prix le plus bas. Essayez de vous faire faire une demonstration valable ailleurs, liens. Ca fait tout de meme 706 francs de recuperet.

**VOUS ETES**<br>ENSEIGNANT 2 DE TOUT

 $\begin{tabular}{l|c|c|c|c} \hline ENSOUS & \hline \multicolumn{3}{c}{\textbf{Conv}} & \multicolumn{3}{c}{\textbf{row}} & \multicolumn{3}{c}{\textbf{row}} \\ \hline DE T OUT & \multicolumn{3}{c}{\textbf{W}} & \multicolumn{3}{c}{\textbf{row}} \\ \hline \multicolumn{3}{c}{\textbf{NTERMITIONAL} & \textbf{COMPU} & \textbf{mean} \\ \hline \multicolumn{3}{c}{\textbf{RSE}} & \textbf{MSE} & \textbf{MSE} & \textbf{MSE} \\ \hline \multicolumn{3}{c}{\textbf{SUS} & \textbf$ Apple ?"<br>"Oui I Oui ? Attendez, je véri

-'Oui ! Oui ? Attendez, je veri-<br>fie ah, non I Je vous dis des<br>des bélises, le monitour n'est ---<br>pas un Apple, mais c'est le des<br>même !"

"C'est celui qui est sur la photo de volro publicit6 que j'ai sous les youx, la ?"

-'Attendez. jo regarde. Oui <sup>1</sup> Oui ? Non, je ne vois pas bien," -"Parco que si c'est celui la. <lesl pas beau. Et puis II n'a pas lapomme. Jaime bien la pommo, moi." •"Non, non, co n'ost pas celui la. Cofui do lapublicilO ost un moniteur ambre Jo m'on sou-vlens a present." -"Et vous n'avoz pas levral. colui avec lapomme ?\* -"Si, bien sur, mais cost un pou plus cher :10 890 francs, et II <sup>y</sup> a des pommos parlout." A peine ironique. Tres paliento ot tres charmanto, cette dame. Mais elle essaye quand memo do mo fourguer son moniteur et no baisse pas dun centime El il taut que iemo depocho car la promotion 30 termlno samedi soir (complotomont faux, la date do findo promo-tion n'est pas oncoro annon- coe par apple.) Mais dites-moi. ca nous fall 1916 francs on moins Record baltu. Et 2416 francs avoc lofaux moniteur

# ON NE S'AFFOLE PAS !

STIA. Je debite mon baratm telephonique habitue!. Voix le- minine charmeuse :

-10.980 hinters, cest hourist<br>
models. The characteristic models. The characteristic models of<br>
mediator prix ella de characteristic models. The characteristic<br>
density of the characteristic models.<br>
density prix ella de

avec le client.) - "Quoi, mais ils sont fous, ils le payent le nous<br>
payent le même prix que nous comp<br>
et vous étes sûr que c'est un vince<br>
prix tout compris ?" pas

licommence un peu à s'affo-<br>- "Bon ou... je crois ..." mont<br>- "Non écoutez, c'est imposs-- administration<br>ble, c'est un prix homes taxes, proc<br>c'est présque le prix qu'il le Pas<br>paye chez Apple l'<br>- présque le sens qu'il v

-"Je me suit point-fire trompé.<br>
l'algebra de la point-fire trompé.<br>
l'algebra de la point-suite par le vous - "Clui, algebra" (algebra de la point-<br>
de la point-suite d'on perfer le la une suite de la point-<br>
suite d'on p

### **ALIGNEMENT**

Aligner Mais et NASA ? On pouvea<br>s'aligne, chez NASA, non ? ?<br>D'après les pubs, on rem- Jenelle<br>bourse méme le différence: La Dir

-"Alors, c'est combien la pro- ennis<br>-motion apple chez vous ?" - peuv<br>-"11.800 francs ", aimable, venit

jeune. -"C'est super-cher ca ! J'ai

Irouve a 10.500 francs ail-<br>-"Pas de probleme, on s'ali- deux<br>-"Pas de probleme, on s'ali- de meme prix."<br>- Mais, il faut un papier, quel- que<br>-"Mais, il faut un papier, quel- que<br>que chose, non ?"

-"Ouais, en principe. Il faut poss<br>donner l'adresse du reven- pour<br>deur où vous avez trouve vos FNM

pix, el on s'eligne. Pas de quel tien<br>de l'antic de l'antic de l'antic de l'antic de l'antic de l'antic de l'antic de l'antic de l'antic de l'antic de l'antic de l'antic de l'antic de l'antic de la pas de la pas de la pas

 $\mu$  promotion ?"<br>  $\sim$  PRODOS ? C'est quoi ? Je On p<br>
ne peux quand mème pes france du litura dépécher, sur d'<br>
d'année lout le magosin, hen. sur d'<br>
les taxes de prodos, il men<br>
peut de prodos, il men VIEI<br>
peut de prod

### A NOEL, A PAQUES OU A LA TRINITE !

OARTY no vend pas Apple, on<br>lo fora pout-étre après les quieres.<br>fétes, ou mémo pour Noôl, on Pitau.<br>ne sait pas encore. Vous ne chou<br>vouloz pas un Commodore ? moncu.<br>C'est bien aussi.

# VOUS<br>COMPRENDRE ?

Chez HACHETTE Opéra, lia la clienta<br>n'oni post compus, il la la clienta<br>d'oni post compus il la la distribuit del post tente del post<br>HACHETTE, boulevard Saint vand<br>Generalie al plus au courant : Et a<br>th 300 frencs de on r

# MOI PAS

Pour la FNAC. c'est moi qui n'ai pas lout compris. il fau-drait peut-eire me reexpliquer

 $\begin{tabular}{|c|c|c|c|c|c|c|} \hline \textbf{PAC} & \textbf{OMA} & \textbf{SMA} & \textbf{OMA} \\ \hline \textbf{PAC} & \textbf{OMA} & \textbf{PAC} & \textbf{OMA} \\ \hline \textbf{PAC} & \textbf{PAC} & \textbf{MAC} & \textbf{MAC} & \textbf{OMA} \\ \hline \textbf{PAC} & \textbf{PAC} & \textbf{MAC} & \textbf{MAC} & \textbf{OMA} \\ \hline \textbf{PAC} & \textbf{PAC} & \textbf{MAC} & \textbf{OMA} & \textbf{OMA}$ 

FNAC ETOILE :<br>-"Oui. c'est 11900 francs. Ne turder.<br>pas donner les prix par télé- de? 7<br>phone ? Non. je ne suis pas | vélate<br>au courant." commu

 $\begin{tabular}{|c|c|c|c|} \hline \textbf{PA} & \textbf{AO} & \textbf{P} & \textbf{O} & \textbf{O} & \textbf{O} & \textbf{O} & \textbf{O} \\ \hline \textbf{VA} & \textbf{O} & \textbf{O} & \textbf{O} & \textbf{O} & \textbf{O} & \textbf{O} & \textbf{O} \\ \hline \textbf{S} & \textbf{S} & \textbf{O} & \textbf{O} & \textbf{O} & \textbf{O} & \textbf{O} & \textbf{O} & \textbf{O} \\ \hline \textbf{S} & \textbf{S} & \textbf$ 

pouvez venir les voir ici. non Je ne lelui fais pas dire. La Direction Produit affirme qu'aucun ordre n'a ote donne dans ce sens, les concurrents peuvent bien evldemmeni venir consulter les prix et les renseignements par telephone fonctionnent normalemont Jo ne suis quand memo pas convaincu. il est fou le ven- deur du forum ou quoi? J'en profile pour demander pourquoi le prix de la FNAC n'est pas leplus bas du mar-che: on me repond qu'il est im- possible d'dtre le moins cher pour tous les produits. que la FNAC n'est pas un bradeur, qu'elle vend des produits au plus juste prix en reduisant ses marges beneficlalres au minimum mais qu'il laut qu'il en reste un peu pour (aire fonctionner la baraque. Etro dans les dlx moins chers, on moyonno. c'est deja un ex-ploit!

Si les autres distrueurs se<br>battent sur les prix c'est pro-<br>bablemont pour garder la<br>concession Apple, problème<br>On gagne quand méme 906<br>francs. Et on est a peu près<br>sur den trouver en stock.

VIEILLE NOBLESSE Voila. amusant, non? L'image de marquo d'Apple est tolle que sos revendours, qui sonl d'ailleurs dos distribu- tors agr6es (nuance !). sos distribuleurs agrees done, sont prets a tout pour gardor cette marque dans leur boutiquo. Ca classe un etablissement do travailler avoc Applo; surtout quo cfite prestige, II n'y a plus guore do choix depuis que <sup>i</sup> IBM PC Junior ost dans los choux, Tout pour garder lepa- noncoau dorour de blason, memo vondro <sup>a</sup> prix coulant! Los prix praliquGs sont d ail- leurs signlflcatifs a ce sujet : moins la boutiquo ost connuo, plus olio a bosoln d'image do marquo do qualltfi ol plus les prix Apple sont bas pom .illimr lo client.

Les prochimies promotions no les produis<br>secont pas tés agréables pour à data<br>vandre et de ne rien gagner ! Qu'es<br>vandre et de ne rien gagner ! Qu'es<br>El sn plus. Apple qui ne sup- Merci<br>porte pas que l'on breder sans Merci

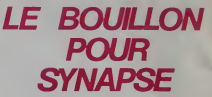

La posta internacional de la ciencia de la ciencia de la ciencia de la ciencia de la ciencia de la ciencia de la ciencia de la ciencia de la ciencia de la ciencia de la ciencia de la ciencia de la ciencia de la ciencia de ramenent des logiciels a i misu<br>de l'importateur<br>n'ayant ni frais de publicité ni<br>tion de produits. Bret ca va<br>tion de produits. Bret ca va<br>mal pour les uns et ce ne sera guere mieux pour les autres si la tendance amorcee se pour-

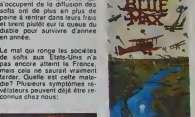

Un con test consisters à décret<br>concert la fainte que considerant de la fainte de mondat<br>consisters d'alors de la fainte de la fainte de la mondature<br>consisterant soulement de la mondature<br>que décributeur espérant que<br>des

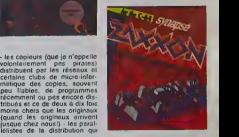

n'avoir pas encoro co bijou († 1932)<br>choz vous Brof. vous aimeniez<br>poul-áne - aivoir - de - quoi<br>comment est-ce que le legiciel<br>sa nomine? Bonne question! IIs agide LE VOYAGEUR │<br>DU TËMPS Ce "must" daviait étre disponi-<br>ble-des la Inn du mois de no-<br>vombre chez tous tes bons<br>chaiclistiers Et mpici à Micro<br>Application pour la diffusion du<br>cos-di logiciol Jacob GROBINET

MARCHANDEZ |<br>Noti epproche at vous e Nedi approche at vous siles<br>peut-étra acheter un nouveau<br>alarchender i Vous pouvez<br>Marchendez i Vous pouvez<br>depours louver moins cher et<br>n'oublez pas d'éter faire un<br>nouve de toul, méme au<br>ce y trouve de toul, méme au<br>Surc Clément Pecheur<br>de Tournais en Rond

# **L'AVENTURE** NOUVELLE EST ARRIVEE

Mour le Distributeur<br>Mour le Distributeur et est est est est est est est

En aux cheur pells arriva via en rent per a final de la contradición de la contradición de la contradición de la contradición de la contradición de la contradición de la contradición de la contradición de la contradición

anyour-lane disense and MAI MAI<br>mega-campagne do pub disting MAI<br>mega-campagne do pub disting MAI<br>Mele, pour vous c'est tout bon comprendient<br>disting distinguished to the memorial state of the MAI<br>method of a protestive de

Agree!

BIDOUILLE GRENOUILLE

Ca n'aura pas duré longtemps. A titre<br>A peine l'annonce de la rubri- Franc<br>que étail-elle faite, que vous Comp<br>premiez vos plumes pour nous<br>étaire. Ca. c'est des lecteurs<br>sur ou con peut compter! Alors. si vous avez les reponses aux questions de Fabrice Glibert. n'hesitez pas: il a I'air au bord de ladepression nerveuse!

\*Je possede !ejeu 'Hulk\* sur Commodore <sup>64</sup> (NDLR: il existe aussi sur Apple) d'Ad venture International. Je vais vous (aire part de ce que j'aitrouve (pas grand chose!). Le but du jeu est de collecter les "Gems\*. Pour sortir du premier d6me. il faut appuyer sur le bouton (PUSH BUTTON) et la voix doit dire "DELAY ON'. A ce moment, vous vous trans- pas formez en Hulk (BITE LIP) sein formez sin Hulk (BITE LIP) seignements sur The Hobbit. Unit<br>puis vous pouvez sortir Pour Je les garde pour moi? Non. analis<br>faire, nacht les abeilles du allez. je vous les donne. deuxième dome, il faut agiter. Lors **Leventar (WAVE FAN) a l'ex- la s** deuxelme dans li faul agrier Lorsque vous voulez traverser Logas le Quand on vous demande "AT (jetter

VIHAT?<br>
WHAT? Megondez VI PULL ROPE (tires la corde) chall<br>
MESH", Loraque vous retour CLMB INTO BOAT (montes fan d<br>
enz dans le dôme, les abelles dans le baheau)<br>
chall dans le vous pouver CLIMB OUT (sons-en)<br>
enventre la tout. Maintenant, je lance un cave appel au secours. Je sens que WEAI je vais craquer. Je ne toute

comprends rien:<br>•comment prendre le BIO GEM I la porte :<br>•sins que l'oeuf explose? OPEN B<br>•à quoi servent la chaise, le pheu)

miroir. la cire?

dans la"fuzzy area"? legaz? -comment soulever I'anneau?

-que faire avec les tourmis geantes?

Aidez-moi. je vous en supplie. Dieu vous lerendra. Amen." PSl est un editeur francais.

Informatiques\*.

P.Gnllo et J.D Robertson.

qu'on les fraile de "petits".

Concembre masque qui n'a Dep

SPECTRUM

pas d'adresse, pour leurs ren-

cave du Roi des Elfes; Welling III des Lights toutes les 2 actions)<br>WAIT (attends, jusqu'à ce que mêmi

la porte s'ouvre) 001

-a quoi servent la chaise, le neau) DRINK WINE (bois le vin) Dery la comment de la comment de la comment de la<br>DRINK INTO BARREL (montes le la comment de la comment de la comment de la comment de la comment de la comment<br>C dans la 'fuzzy area<sup>+</sup>? dans le tonneau)<br>-comment boucher ou stopper CLOSE BARREL (fermes le <sup>pa</sup>

nneau)<br>AIT (attends)

Et vous vous retrouvez dans la - menv<br>rivière au sud de la ville. Mais - sez l Petit ...Petit

je faire. docteur? Depuis le "dark winding passage": SE. E. SE. E Depuis la "big cavern with tor- red

ches": D, N, SE. <sup>E</sup> Comment sortir du donjon des Goblins? Attendez que Gandall arrive, puis dites: SAY TO Pat le I<br>GANDALF "CARRY ME" et at- trez le c tendez qu'il parte. Dites-donc. Iomb il y a quelqu'un qui a terminé? vou

Allez, un gros morceau. Michélie Ghio, que les grenouilles s'empressent d'embrasser cupe) tout plein partout, nous donne messa<br>TOUTES les solutions de Paranoiak. On ne peut pas tout passer, ca serait trop simple! LEPR poser des problèmes à pas mal de personnes (Salut Jean-Louis C.II: quand vous dres oang dans le petit bois de Troussechemise, pensez a "voir le sol", vous pouvez trouver des choses interessantes. Michelle, nous avons montre la fin de ta lettre (jeu génial. super-formidable, plein d'humour...) aux auteurs et ris t'embrassent tout plein partout.

Michelle (bisous) a quand **members**<br>mame un probleme, elle ne sait pas quoi faire quand elle est dans la bibliotheque ou et dans les chambres dans "Mistery House". A titre personnel. pas publier ca dans le journal. Iron

Derniere intervention des gre-nouilles: Minitel. Heureux possesseurs de cette merveilleuse machine, compo-<br>sez le 16 93 56 12 11, et vous ☆ ☆ ☆ ☆ ☆ ☆ ☆ /

Confuenewaixe ...

pour l'anneau. comment doisdeux fois sur Suite, quis choisissez l'ordine 2. conveniente ... Vous aurez alors plusieurs renseignements minteressants. mais vous aurez aussi 1 Da le numéro d'identification de l'Iteur voire Minitel.

Par le 614 91 66, si vous rentrez le code 192 080 201, vous france veur en cours d'installation ou | | Tit est tout de même en service. I sit Ils vendent du matériel intor-

matique à des prix... d'amis.<br>Au 734 15 15 (souvent occupe), il y a un service de messagene electronique gratuit.

Toujours au 614 91 66, prenez | pos.<br>LEMER (le meridional), LEPRO (leprovencal) ou VARMA (var-matin) or VARMA (var-matin), et chir banque de données des archives de ces journaux. Et c'est gratuit (mis a part la communication, bien entendul). Merci I frai les grenouil'es

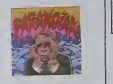

B.G

j'ai des suggestions pour les chambres, mais je ne peux Elles attendent vos conseils, trues, astuces, et plans d'en-fer. Croa.

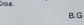

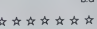

 $t_{\text{max}}$   $\vert$  AUTOMATIQUE $\vert$ **DISTRIBUTEUR** 

> MATRA-HACHETTE s'est dé-<br>parassé de lous ses ordes-<br>revenus ALICEI, Les désiboliteurs dour le<br>se son prégnatés sur prés de Came<br>de composition de la Came<br>nan avoir à vandre pour les<br>fètes de fin d'année, March<br>Thomson pour stock!

sez l'option 22. Vous avez une moniteur pour moins de 3000<br>banque de données des archi-LAMSTRAD avec son extraordinaire rannort oughtfunny fait un tabac en France et en Alle- @<br>magne (Distribue la-bas par = Schneider). Comment est-il C possible que des revendeurs aient pu etre assez stupides pour ne pas croire a cette machine ? Qui offre 64 Ko etun

Les MSX à plus de 3000 plus g<br>francs ne se vendront pas, linform<br>Qu'on se le dise ! ...

CANON, qui a vendu la totalité det<br>de son slock de MSX à la FMAC<br>FNAC pour une avant-pre-<br>mière, se réserve des après-

premieres desagreables : les revendeurs qui n'ont rien eu pour les tetes iront chez Misler Camerone (Le MSX de PRISM) pour acheler leur MSX en janvier.

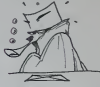

Les capitaux de EOEN, avenue Georges V. le nouveau plus grand magasin de microinformatique d'Europe. sont en partie détenus par l'Eglise Orthodoxe Roumaine. Les ordi nateurs sonl-ils bénis pour le

JUDAS

# TINTIN VIENT NOUS DIRE BONJOUR

Du 6 au 30 Novembre.une gigantesque manifestation aura lieu a Metz. plus precise ment a la médiatheque et à ta libraire "La Parenthèse" sur · I'mtrusion de lordinaleur voussavez-ce-machin-qui-sail-loul | dans la bande dessinée voussavez-les-petits-miquets-la On ... pourra voir des gens qui desse nent d'habitude sur du papier, dessmer sur un ecran elpeutetre le contraire. Parmi les invites, on trouvera en vrac (ils sont livres pele-mele): Serge I Clerc. Bilal. Jean-Paul Goude. | Lelko, Jean-Claude Mezieres. (C) et Tzeterat our nous a fait I'amitie de vemr en personne Pour renseignements sur les visiles de groupe: Daniele CHOGNOT. Service Aud.o-v. suel Mediatheque, Tel: (8) 731 33 05,

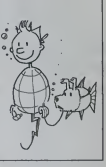

# LES SYSTEMES. EXPERTS FRAPPENT A VOS FORTES

Ou'est-ce qu'un système-ex- Voi pert ? Le systéme-expert doit cla étre capable d'aider n'importe théo quel spécialiste à prendre des ple ( décisions dans n'importe quel corre domaine. Ainsi, l'ordinateur. 'J'ir doit-il evoir conneissance du lest e<br>maximum de données dans loeur une specialité précise et doit n'éètre cepable d'établir un dia- situ gnostic à partir d'informations vous minimales. Un systeme-expert n'esl pas destine a remplacer le spécialiste humain mais a pées I'aider (l'ordinateur nest pas affecté par les faiblesses hu- 256 mames. fatigue. Irou de memoire, maladie, mort'). Ainsi. il existe des spécialistes infor- cer matiques en geologie. en medecine pulmonaire ...

Ce que vous proposera. a partir de la fin de lannee. Micro Application est un pro- gramme autorisant la mise en place dun "pseudo' systemeexpert. Ce logiciel appele a juste raison XPER vous per meitra de jouir d une structure acccplanl n'importe quelle "ex pertise\* et le specialiste sera. VOUS ' Une fois voire ... fichier constitué, vous pourrez pratiquer un certain nombre de manipulations el de recher- e \_ ches dont une qui donne vraiment son nom au programme Vous pouvez en effet effectuer des recherches discreminantes dans voire fichier en forant au fur el a mesure de la descente les elements do selec hon (parmi ccux inclus dans le fichier au depart) Cc logiaoi d application protessionnel est aussi destine aux parhculiers

Vous pourrez ainsi opérer des classifications sur votre biblio theque el decouvrir par exemple (si le choix des critéres correspond) que l'euteur de "Jirai cracher sur vos lombes" est aussi celui de "L'arrachocoeur". Aucun domaine n'echappc vraiment a la classification par XPER et c'est à vous den fixer les limites

Trois versions seronl propo sées par Micro Application lune pour IIBM PC (128 ou 256 Ko). une deuxieme pour Apple (He ou He) at une pour le Commodore 64. Le prix de ces sotte va de moins de mille francs (pour le C64) jusqu'aux ! environs de deux mille francs  $(iB M PC)$ 

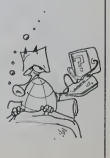

PSI est un éditeur francais Atae spécialisé dans les ouvrages preur traitant de micro-informatique. dos PSI veut dire "Petits Systemes Franc PSI édite plusieurs ouvrages de d sur IIBM PC, le dernier en 1541 date est "La gestion de don pres mains et s'il a rachete | | | Atari avec ses economies. La lunc preuve ? PSI edite "Commodore 64 en famille" de Jean-Francois Sehan et distribue | | --"Programme interne du lecteur 1541" de Millon Bathurst édité | ... par Datacap (able de tout).

nees et de fichiers sur IBM/PC et compatibles" de John -"Dis. Donc I'lBM PC est un petit -"N système informatique. ca va crou faire plaisir à IBM, ils adorent mes -"Dis, tu les as lu ces bouquins. ils sont biens ?" -"Non, mais ca va pas  $2$  Tu ne  $\frac{1}{2}$ ... crois pas que je vais passer mes nuits à lire, je tais comme lout le monde, moi : la nuit je programme !"

PSI edite plusieurs ouvrages -"Mail sur APPLE, les derniers sont "APPLE pour tous " de Jac- -"Mais alors. pourquoi tu en paries ?" -"Parce que je suis la cour ca, | | on me paye pour, figures-tor.

ques Boisgontier, "102 pro- on a<br>grammes pour APPLE II" de Jiné Jacques Deconchat et "Du je-ni Logo pour APPLE " de Nicole d'es J'informe sur les nouveautes, je ne critique pas : il y a assez | cor d'esprits tordus dans cet di

Donc l'APPLÉ II est aussi un -'Hé. "petit". Nou-la-la, que ca va les e hebdo."<br>•"He, tu sais ce qu'ils te disent | ai<br>les esprits tordus ?"

Breaud-Pouliquen. pas leur plaire ! Pour THOMSON T07 et M05. PSI édite deux tomes de "Bolles a outils" de Michel Martin (Jean Dupont. c'est pas mal aussi comme pseudonyme, non?).

Pour Philips VG 5000, c'est ~<br>"VG 5000 pour tous" de Jean-Michel Jego et "102 program- mes pour VG 5000" du meme Jacques Geconchat que lout a I'heure.

Thomson et Philips, peiits ? Vous avez vu la taiHe de ces societes et leur capital ? Men fous, petits duand meme et Jack Tramiel aussi. meme si ila fait Commodore de ses pro-

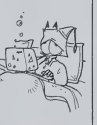

# **DMPEURS D'IDEES** lance dans les grahdes brade nes hivernales L'ordinateur ADAM sera desormais vendu au pnx de 6000F au lieu de

9000F. Allez-y les p'tits gars!<br>On ne peut que vous encourager dans ce domaine de lasous-enchére. A quend le 32 bits 512K pour rmlle balles? Ne nez pas. ca va vemr un de cesquatre

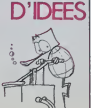

# UN Ani Jul vous leur 20 618 M CHANCEL, VIEUX BOUC. JE T'AIME

D'UNE SECHENE POUR RASEN D'ENQUETE

Hebdogiciel vous offre line lettre anonyme LES.: REPOUSES PUX QUESTIONS POSEEL LES PEGRES TAIES BONT CENTRALES

Ecoutez, j'en peux plus : j'ai commence a debtaterer sur 95.2 dans larticle la, au dessus ou au dessous ou a cote ou ail leurs, je sais pas où Benoite va le mettre dans rhebdo Jen peux plus donc, disais-je : je suis en tram d'écrire un article c long comme une journée sans baguette (au propre ou au figure <sup>2</sup> He, he !! et pour meubier les · longues minutes (heures<sup>9</sup>) ou je ne sais pas quoi ecrire sur cette satanee feuille de papier vierge. j'essaie d'ecouler ce quit reste de ce qui fut de la radio. Et a part de lamusique. de la musi que et de la musique. il ne passe que de la musique, même de cen pas de publicités marrantes La cham<br>FM c'est de le Foutue Merde' Cham Sous préfexte qu'il ne faut pas faire de verbiage, que les audileurs n'extrent pas réfléchir, on les prends tous pour des abru-

lis A croire qu'ils savent parfaitement que leurs pseudo-emissions ne servent que de musique de fond dans les superettes (Mom<br>(même pas dans les supermarches el encore moins dans les batar payer Gerard Lenorman pour leurs pubs '). Je sais bion que Lucien Jeunesse n'est justement plus très jeuno. que les tètes. les discours, les manies et les h Rouland, de Tiene de Max Meub-nuis ... el de Rugit-au lit sont aussi .... amusanis que les joramiades de 1906.<br>Conzague Saint-Brie de Meaux 1905. Ou de Macha Machin. Mais, au moms 1I5 ne se conienient pas

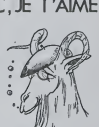

de servir dimterrupteur a une | dec

chaine hi-ti Ras le bol la musique et en | |C# plus, comme ils essayent de récuperer tout le monde, il ny a Ap aucune homogeneite dans les genres \* on peut avoir droit a | pl <sup>1</sup> inevitable tube de Michael Jackson avanl un blues langoureux et lout de suite après on | me se retrouve défoncé par Yvette | lec Homer juste avant de jeter son | pe poste par la fenètre, poste qui il si balance la onquième de Bethoven en s'écresani dans la rue ' La. je parte pour Paris, en Pro- | mai vince cest peut-otre mieux, faut voir. Ecrivez-moi. si cost bon je | |||||| demenage el je revends ma dis-

cotheque Tiens, ie vais ecouter Chancel. | lawau moins pas de surprise : il poso toujours les mémos questions depuis vingt ans. mais au paint

Radio enchainea | Pa

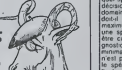

HEY, BABY, TU M'AIMES ?

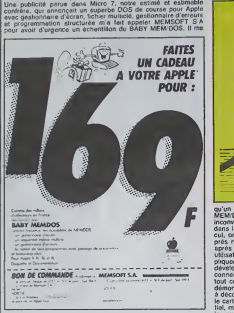

Taliail fare vilo pour essayer ce logoual at la recommander a leve<br>mes fecteurs chies, d'autant plus que le prix ennomé (168 mém<br>mes jéties on ne peut plus mieressant i J'ai été tés agréciée<br>mest surpre quand pe fai réçoi

### Introduction

### QUELS SONT LES OBJECTIFS ET LES AVANTAGES DE MEM/DOS ?

MEM DOS mi un PHECSLIX OUTIL DE DEVELOPPEMENT pour les programmeurs<br>réaliser des loques d'apologiques de ombos es bave tlipeut

g/rrr looken ent des lichiens à goods par cit.

MEM DOS ett auto un pursuit SYSTEME D EXPLOITATION de generi regularitation<br>genei des disquest et des disquestres (Disk Operators) Systemi Les programmeurs m<br>mission des configurations ment programme

w van de verteer en de deelste de verteens de de de voe de verteer.<br>Noord de van de verde de verteer de disposities tot dispositie pouvant after de 1931

a I 20 Mergeoroen.<br>modifier et adapter i grâne adex uMuianes pusuame. Ie système lui anthrar en loncition de .<br>von envasionement et de leurs enotiers bevora.

MEM DOS eu pour l'entrepres qui » trançe d'un lyintre euro inlorrantique l'aviu<br>laviu d'un LOGICIEL DE QUALITE. In lontnannalità<br>ununerat à I uttemen contat laviale at introdu

# QUELLES SONT LES OBTERENCES ENTRE MUN / DOS ET

L. ediament contrado de MUPI (1955) para que l'actual d'una data est que comparado 20 %<br>escrito de minimals recent dans large les chiefs en permanences le système : en que entre<br>escrito paramegno para la contrado de l'altr

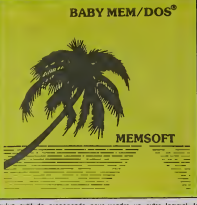

 $\begin{smallmatrix} \mathbf{1}_{\mathbf{1}}&\mathbf{1}_{\mathbf{2}}&\mathbf{1}_{\mathbf{3}}&\mathbf{1}_{\mathbf{3}}&\mathbf{1}_{\mathbf{4}}&\mathbf{1}_{\mathbf{5}}&\mathbf{1}_{\mathbf{6}}&\mathbf{1}_{\mathbf{7}}&\mathbf{1}_{\mathbf{8}}&\mathbf{1}_{\mathbf{8}}&\mathbf{1}_{\mathbf{8}}&\mathbf{1}_{\mathbf{8}}&\mathbf{1}_{\mathbf{8}}&\mathbf{1}_{\mathbf{8}}&\mathbf{1}_{\mathbf{8}}&\mathbf{1}_{\mathbf{8}}&\mathbf{1}_{$ 

Vous avez du mal â me croire, c'est trop gros ? Jugez par vous- comp<br>máme : vous trouverez ci-dessous la copie de la publicite parue d'est<br>dens Micro 7 et la photo des pages 1 et 2 du manuel BABY : pass<br>MEM/DOS.

# COMMENT FONCT10NNE BABY MEM/OOS?

ine wither SASN MEM DOS le materiel necessare en:<br>co APPLE II 48 K cu un APPLE Ile<br>ca lerious de riveardir avet (constitues 140 K et le DOS 3 3

uerre BABY MEM-DOS cu (commitée en OOS-) 3 (donc republié par COPYAMana)<br>lea air d'ar conservation adaptation du spektre. MBN DOS son au démantage «Hi<br>e en tréticule commée à parte de est entiere l'APPLE llowdonne comme i

On voa done immådialement georguer BABY MEM DOS est limité à l'approntissage de

20 K was uliliwi suur keer MEM/ DOS et 12 pour umulet le " mm " letter

es en producera é una produce subliminada.<br>2 de junho - Antonio Marcoschi, el de tones faços Des verolócitable, de développer el<br>3 de junho - París Marcoschi, el de tones el país en traval la crista de despois.<br>3 de junho weil 'mini' leclirus de dnquettes.<br>'es 'eness' diaquettes ao Colomnaisa que 12% e est à des langement de quantitesents.<br>Quelques priorizionist et holiers il ensai mais conservement leng peu pour la mondre

ippik:.anin'induunelle nu commerciale<br>enlin lisrin-om pousibility et les sondoese programmes utihanes de MEM- DOS n'onl<br>pes èst mis sur BABY MEM- DOS

Dies: BABY MEM/DOS est porlantement adopté à l'opprendicioner de l a noutes his fonctions ensemierbes, mais rente limité aux opplications per ut.hit par de gros programmes ni de gros Rohiers le MEM-DOS. doni il

### QUELS SOMT LES BU1S OE CETTE NOTICE ?

vee reiser et à le stakadion de petits programmes d'é<br>12 MEM (DOS as parla la tribue de brochures plus come<br>1 toutes les lacities de MEM (DOS : il smail serviter)

# HUIT FOIS SEIZE EGALE BONS DEUX FOIS SOIXANTE QUATRE EGALE ?

Il pembierat que Commodore course<br>élentaire au lancement de la lantas<br>poudre sux yeux dans la spé- longter<br>daté "Nouvestiée", En effet, Commo-<br>à perme annoncé, le Commo- mémoi<br>dore "RU/S4 serail dépase par sionne<br>complétem

écns janvier et le salon de Las Vegas pour le salon de Las Vegas pour le décart de Las Vegas pour le décart de<br>il faut partir a point et la de la (bonne) nouvelle. La décart de la décart de la décart de la maison de la ma course aux mémoires exothi-<br>tantas att entamée depuis Originna.<br>Commodole exist donc une date<br>mémoire de 128 Kg, le besic<br>du Plus4 et un clavier profes-<br>sionnel svéc clavier numérique<br>sionnel svéc clavier numérique<br>phenumé

BONS<br>BAISERS DE HOUSTON

Y a pas de justice Les pellis<br>gars de la Navy travaillent<br>dens l'ombre lls développenl<br>des programmes ultra-secrets<br>el fabriquent des satellites encore plus secrets pour les ap phount and the phoenix

Or. ne voila til pas que pen dant plusleura annees la bouli que-souvenir du centre spatial de Houston a vendu une enveloppe sur laquelle figure le dessin très précis et le nom si<br>dessin très précis et le nom si<br>pas étre prononcé au telé-<br>phone. Tout le monde so<br>marre. Sauf à la Navy,

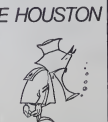

# **FAITES SAUTER** LA BANQUE!

II s'appelle VOLTA et c'est un must<br>informaticien branche. Avec Infor mis au point un système de pi-ratage<br>ratage des distributeurs de bil- Ce<br>lets de banque. Le crime était : ba presque parfait et és ont empoche 40 batons pendant leweekend du 22 septembre grâce à la PII y<br>carte bloue.<br>Pas facile d'avoir des précisions - disti carte bleue.

sur la technique utilisée. L'Office com Central de Répression du Faux- billet Monneysige et les banques se donc taisent. Pas folles les guépes. le

Pourtant, la vedette du coup est ficel un micro-ordinateur Apple life re- nie converti pour la circonstance en la fio 6/35 à cartouches de matière Pas grise.

Le principe semble simple: cha- lets. que carte bleue comporte une El ce

and the product of the state of the state of the state of the state of the state of the state of the state of the state of the state of the state of the state of the state of the state of the state of the state of the sta c'est la méthode qui a été suivie Décide<br>per l'équipe. En clair, ils ont du de 1m<br>passer des semaines à tester sont g<br>des carles reprogrammées dans croire<br>leur lecteur pour conserver par 1ès d elimination celles qui fonction-

mant.<br>
names<br>
Christophe Maria de posenti. Oli dialita de posenti. Oli dialita<br>
contes flouvilles (passad la pro- qu'un la<br>
contes flouvilles (passad la pro- venti la<br>
contes de l'Angleb A la pro- venti la<br>
matre. Jean Páu

I'aide de quelques copains il a muel. Si vous possedez des infos sur ce programme, priere de les transmettre au journal, on le publie tout de suitel

Cet épisode de la guéguerre banquiers/pirates est significatif

de la vulnérabilité des systèmes<br>II y a quelques temps, des petits<br>malms s'étaient aperçu que les<br>malms s'étaient aperçu que les<br>distributeurs ne débitaient leur<br>compte qu'APRES la sortie des billets. En toute logique, six ont done perce un petit trou dans leur carte pour y introduire une ficelle. Et avant lasortie du dernier billet, il suffisait de tirer sur la ficelle pour extraire sa carte. Pas mal non? Depuis. le debit se fait avant l'élection des billets.

que carte bleue comports une Et ceci n'est qu'un exemple des<br>bande magnétique sur laquelle multiples combines essayées<br>se trouvent quatre pistes conte- sur le carte bleue. Les ban-<br>neel un cartein nombre d'idior : cariers tres, mais ils n'ont évidemment pas envie d'en parler. surtout quand elles r6ussissent a leur dépends.

Il semble donc que le principe de la carte magnétique ne soit pas voue a un grand avenir. On parte beaucoup de la carte a memoire invenlee par MORENO et qui serait beaucoup plus diffi cilement piratabte, mais les bi douilleurs de genie ne sont pas

préo de dispenière.<br>St la bisnique à VOLTA s'est feite<br>dù su leit qui continue de son son dù<br>dù su leit qu'ils cet travailé à<br>dù su leit qu'ils cet travailé à<br>that du leurs propres continues.<br>Mais également parce qu'ils on

Decidement. cette nouvelle race de truands est touchante par son genie et son ingenuite. A. croire qu'ils ne croient pas que les délits informatiques soient VRAIMENT reprehensibles. En ettendant, VOLTA est au trou, et

sans ordinateur 1 Si vous décidez de vous lancer dans I'aventure, ne perdez pas de vue qu'un DEUG d'informatique 'de vient indispensable pour integrer la pégre moderne ou la police. Et on vous demandera votre di pldme pour rentrer en prison. Laissez tomber!

Kid Ordin

**RECOMM** La firme suedosse DATATRO-<br>NIC reprend la société eméti-<br>carne VICTOR qui se trimbal-<br>lait un paquet de 28 millions<br>de dollars de dottes. Baga-<br>est done momentanement re-<br>est done momentanement remise. Les 5000 possesseurs d'ordinateurs VICTOR en France poussent un grand ouf de soulagement. Reste a savolr s'il s'agit d'un dernier sursis avant I'agonie finale ou d'un lilting en bonne etdue

FFFACE

# GARE A LA CONCURRENCE!

Mickey, journal très apprécié N.D.<br>de nos chères tétes blondes a DE en projet de rajouter dens ses CON colonnes une partie informali- Diff que consacree aux petits matériels. Les dirigeants de Mi- MAI ckey feraient plutôt dans la LE console de jeu que dans les gros systèmes mais nous DEC. n'avons pas pu avoir de ren soignemenls precis sur le sujet. n'ayant eux-meme appa remment qu'une idee vague ladessus. Pour l'enniversaire a des 50 ans de Donald, ils pouvaient se permettre de reactualiser lour journal. A survre... N.O.L.JC Moi aussi l'ai des belles oreilles d'abord! Même que c'est les memes que Mi ckey f El tout le monde est jaloux a la redaction parce que eux ils en onf pas Na "

forme.

NDLR CEST PAS BIEN CA<br>DE FAIRE DANS LA<br>CONSOLE DE JEU. IL Y A<br>DES ENDROITS POUR FAIRE<br>CACA I ET PUIS C'EST NOR-MAL OU'IL FASSE PAS DANS LES GROS SYSTEMES. C'EST TOUT PETIT UN CACA DE CANARD !

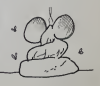

# **DEMANDEZ LE PROGRAMME**

Achetez vos logiciels les yeux fermés, nous les avons testés pour vous !

Nous avons sélectionné pour vous les mellieurs logiciels actuellement disponibles en France. Nous ne<br>prétendons pas que celle liste est complète et definitive et il est évident que nou sy rajourenne régulie.<br>rement des pro

Les Mit sont avant l'aspériens, les mullieurs d'une poète les abondés - andens ou nouveaux - bénéfit aux<br>Centres de la mitjace de la proposition de la mitjace de la mitjace de la mitjace de la proposition de la mitj<br>pourv

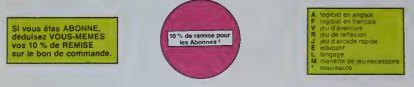

### R ROBO<br>XBOT FA

an couldur en musique et en FA

ner de l'estitu aande, à sel vitat i Dir acpende per mèter<br>4 desembre : profile de l'Alexandria (18 desembre de l'institution)<br>1 de acempes d'on par d'ans par d'on pint pouvon alfrère :<br>1 des norsheat al les magnaties que

nd auf um bite guebri Rippiers<br>Harlis hrs villings, Vince Shorares<br>Harling Tek spielt der Three Olif.<br>Harling Te Kombre de Proposa

fam reut k voirs poeur Tschaa mone pe<br>45 ks, carde namepoe, ce exprose et p<br>\* Craphiame mitjien moe lies rogaties

nes sindes Papie (Bankhon)<br>Int sindes (C lumbs an Act)<br>Intable Sing 1959<br>1969: Toll Suid-Africa American Indian (\* 1. maja 1944 - 1944)<br>1969: Torry Ching, francouzsky filosof (\* 1. maja 1944)<br>1979: Adams Ching, francouzsky filosof (\* 1. maja 1944)<br>1979: Torry Africansky, francouzsky franco

ina ay Vial Barn, ga darani gan Kira da ta Lota Tigu ay<br>dan awaru da shekar gul niya an neutati, wusi asa<br>tina dan gabdiriya : Eres Sanu, arawitanya, selatan. mery does le pane achate achateudept dante<br>utter champios ex baser 17 metaur de difficultà<br>Utter bas propri per un arger graffiates et un<br>thèces from has music de merchi

**S MULTINETIONALES VI MANAGER**<br>Last la for the Routhels in Boothe of the<br>Ling class additions about about 1

.<br>1999: Card (Er J. A. Larry Bring)<br>1999: The House Line and House Prince of the party of the Card Card (Er)<br>1999: The House Prince of the Card Card Card (Er)<br>1999: The Card Card Card Card Card (Er)<br>1999: The Card Card Car

e koarrez argentandozoak expansibilid ununu da bongona alid un<br>Irada: Iari persannagan poet vadehnosadona 24 f anbergo du<br>Iran komunen et int peat praet ray filmoto radakuten (Paet du<br>Im Français et im peat praet rayt bout

.<br>In Kong, ceux-o prif<br>Is etterer ros bels

e avec votre Onchesse<br>pécheur de geries 16<br>set pas facée avec le **ULTIMA ZOM**<br>Jav d IKROO Py<br>Java ori pou typer rapide dens lequel is<br>of le moins des réactises

**INSIDERY**<br>Work Customer develop Mingly Jose, dialbora and, he<br>has busined, then sender handles to minimal Min ergia .com<br>enti 77 del armistar Delsigense el due a legal à fasci c'une ape traffic de<br>ligens from .this des teatrics sonde: maurement set s the titor abovargie

ببب

CMLLAD<br>Suell fan ancore alue I protes atá le bestean sa hans out des<br>et coust arrange mus, le plus grand detousine de meters, asur<br>haut if art-beed

uniconale.<br>I Trei parero: andicò jungu è le transe gauere comma sia nas guerto.<br>Irai John Linuxino: <sup>S</sup>aba comma una questa finux **tr**es ament. Aganti

the art paint go

.<br>Let'a réginairen de Margion en Inyo dimerantes qui litoi Sileara.<br>Lonne avec le Crayot dichiere World'é é l'hérgelbant immédiel.<br>Lévité à les le trimera de l'harasmet ésérieur du les heur de l'O

- Innyapa machinan pour TO 2 Mais ne<br>- Na Idreas na vont pers plus sympasis

**E COMMANDE A DECOU**<br>EDITIONE 27, IVA BL CA

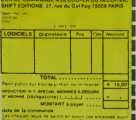

COS ABSASSIN<br>Leaf en filles Bilhertowns, Ca grounhe d'arrigintes, CS e une informé de<br>Leabhrous et C ant hi jau (Joustino) le plus republicación de la casa inform C est un pou d'achero 7 Qui. C'est un pou d'arcene 7 Qui. C'ast un po-<br>Il aventure 7 Qui. Africanos parre ediversant sur cheque cosa del facte

COMBOD et PULOA<br>stayes form de suite de tris (ligne lages) rout (tap jambé () etropa<br>stabilisme staye an year listé.<br>stabilisme staye an year listé.

.<br>LEAR BAT BACE<br>1 to graphisms in dat pas formage o HATLER

.<br>In the position former hours in creation pour f<br>In the prificult band right travel monomite

.<br>Minimidi de payare, con na sara d'articum pels arabanche po<br>e la peaphrance et la musique abnit esquitante et i indipidi di

WOULD OF

a Crestillor me sint tra monato<br>a brina su da monage el vatra tes

ura da source essa ofarquenantipa vilasura accolti<br>Fall redar quat sun sa qur'as passa dobanti sun r

.<br>1974 - Oe de music<br>1985 - Oe de music<br>1985 - Antonio

**Leni Fas Renards pared**<br>ISBN 4774-10-24-5 Furn

ana musika mwaka Masona iliyofanyika da ambaliwa<br>1949 - Walter Magasaria Tanga Matuka Mareka Mareka Mareka<br>1957 - Walter Mareka Marekani, mshindi wa Tanzania<br>1957 - Walter Marekani, mshindi wa matuka matuka mwaka

omganisies ATMOR: 37 ko prizeuropolis<br>obreno zasi operanumo at kut ast froma<br>no humante anticous indicat da tikolo

Fabric 1 auf 14 de Mais System Dévelopmentante : minis alterar munt bavi<br>1991 : par est et la bigologia de vois accounte : minis alterar munt par est en la product<br>1991 : minis : Que avenandrien aventuras ? Prasquel un dan

**Lens automobilitäte**<br>Jetahning degris biod

**SOFT-PARADE** 

arms.

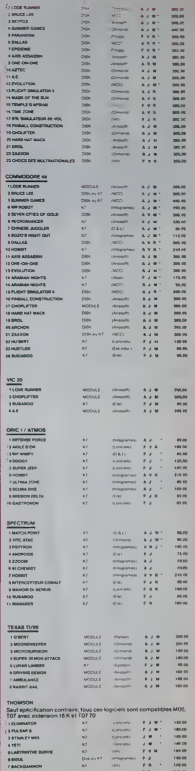

 $\frac{2X}{2}$ ă --das<br>das<br>Tugans

# nouveau.

# C'est nouveau, ca vient de sortir

# **SPECTRUMISTES ET AUTRES** SINCLAIRISTES VOUS ETES SERVIS restant din place des fonctions<br>nathématiques : télles que les<br>otabons par exemple

**DON'T BELLE** en deux programmes distinctions distinctions distinctions programmes distinctions and the method of contractions and discussions and discussions and discussions and discussions and discussions and discussions and discussio

nouveaux legicials d'Err<br>Fallique vous sont (près<br>lous destinés Rien de le<br>la Savoir nu to savoir que des au<br>les editeurs pense<br>Et en plus ils sont<br>le quince ils sont

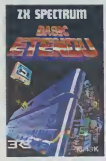

about conditions ont eta comp<br>THEN ELSE<br>ILE WEND',<br>PEAT UNTIL' moletées

AT UNTIL"<br>eerformants derraurs von!<br>endes "ON ERROR<br>ME", "FIN"

: FIN<br>mandes d'éditions<br>inns et de graphis et de graphi ssens al rees aver<br>'PAINT' 1. PAINT<br>Seia d'autan

Guths

them autres uniforms the<br>binni plus a des gadgets<br>cits offrant maigre tout des<br>naions intéressantes aux

rijout Elisabeth!)<br>
Yankaes sort (24 deux<br>
Theres sur 24 deux<br>
sagas ordinatius se crépent<br>
mignon sur le trième de la<br>
rin atomique Ca se passe<br>
lignont dans les monts<br>
lignont dans le Colorado

snecabite

**LIRE** 

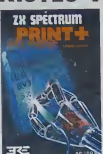

a de Socci

**TO MOVED AT HIS F** 

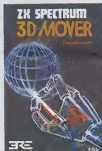

prospis, une los que i un<br>hostinant les phonémas (to<br>piemas sont las diflèren<br>ns qui composant la langu starie in

Les fans de ZX 81 rem<br>ront deux nouveautés:<br>tout d'abord, peu ou

La programmation

synt<br>çais htiscur o<br>reste re<br>une fois

 $\frac{10000}{20000}$ 

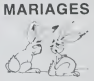

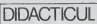

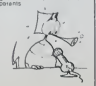

**78 SPECTRUM** 

des installant<br>
r votre plan<br>
meux les<br>
p routine que<br>
rents à votre

\*\*\*\*\*\*\*

Mars.

veloppem<br>populaire<br>populaire

**CLIC, CLAC, MERCI KODAK** y est es bi annoni chevale<br>in c'est un miror sux<br>saltas pour les linanciers,<br>saltas pour les linanciers,<br>comentas, louis les disquatte<br>dak est pour les disquattes<br>ès pour les disquattes les disquettes<br>drement jaunes,<br>laurs produts et

LES FEMMES, QUI AVAIENT DEJA LE DROIT DE VOTE.

**VIENNENT D'OBTENIR CELLI DE** 

TOUCHER UN ORDINATEUR

quettes

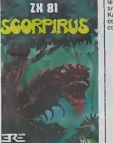

# LE GROUPE TESTS: BONJOUR!

55

If est Habdo, c'est lui que s<br>commencé à parler d'informa-<br>hque en France, il y a presque<br>20 ans <br>20 ans <br>01 informatique,<br>20 ans <br>01 informatique,<br>qui professionnelle<br>qui professionnelle<br>mars du des notre parler.<br>mars d'i

rem, meme pas nom<br>pusque l'aisent p<br>groupe TESTS qui no processe de la

cession)<br>ce compte lé, nos amis at<br>légues de Micro7, de Till,<br>: jeux et Statégies et de<br>:ences at Via Micro na sont pecten) pas les regions<br>quils nous acceptent<br>hous revues l'El pour<br>leurs l'El pour

Mass pain imports, nous nous<br>détroulens sans la groupe<br>Testsat pour verse nous aussi<br>dans la margnration importe<br>turiste cos grands annuns at<br>de ligns codes, nous allons<br>plus loin accrochas-to Bar-

or our une<br>dant to hobie:<br>totulq fas in<br>the more Ut magnet ctriste il nun osi<br>plutdt bien foutu<br>nall?), sas atticles<br>(orumantés bien

avez pami<br>avez pami

 $\cdots$ 

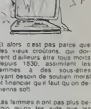

emmes n ont pas pr

quil pour y

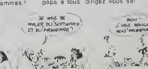

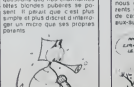

ici cu datari at de la<br>- que ce livra farari vib<br>- mpteur Jaagar à plus<br>dres - Impossible de<br>- à la fasonation de S **LES MINUTES DE** Wham Prochner<br>Romour Fissaner

**LIRE OU DEMOLIR. II FAUT CHOISIR** 

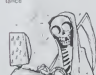

DEMOLIR

 $\overline{1}$ 

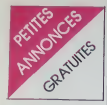

Chers ams Bor N D Lute: Chers ams pore pe di<br>Vous<br>del<br>del

### **DIVERS**

Entre Neuvo F bernard<br>LAUT 1300 F bernard<br>1 rue Neuvo 59152 GRI<br>10 Maura

-<br>EBOOGLCHI<br>ER 25 nm de l<br>BASBOLBO CIEL N° 1 & 31159<br>N.O.

uma<br>: Ce Mon<br>ur le CDP neur v<br>C'est<br>Gir G

S VIDEOPAC 07200 sinc acrus<br>và + K7 n° 18, 51 el 27 - 980 F<br>diange - conte - oxidisater - oxidisater<br>e yelle - Ecret à Thenry Vill<br>yelle - Ecret à Thenry Vill

VECTREX Min b DS VECTREX tele bon etat =<br>effes de jaux: Becrak, Cosm<br>in: Star war, Hyper chiae La loi<br>i F Yvan DUFOUR résidence Par n yen oor<br>na guyemen<br>la ee ee ee

-<br>INDS monitor ZENITH DATA 60%<br>11/30 cm 80 ce 40 colonnes 800 5<br>11/40 cm Monitor | FMINH TAL 25

-<br>Mauche jeu le box 1800 complet<br>Mauche jeu le box 1800 f - Re<br>Mauche (District 1801)<br>Mauche Scinic Tel 842 Bo

.<br>DNOS ZAXXXIV (Miga), jeu bidimen<br>orval & cratect liquides avec manes<br>e crectorreates (MIGNA) (200 F)<br>rideares Lee azz, special dive de<br>rideares Lee azz, special diverse

28 ordinateur de jeux voltops<br>26 avec 3 cartouchies de jeux<br>Killa, combattant de la Ilijenti<br>(giouton (fraleur 1600 F) Vand<br>F 4 débatte Tel 284 08 li

des revues auxantes ABC vice<br>pe + hit + Sciences et Vie Mich

DS ordinateur SEGA SC 3000<br>This bon dast. Pru 1500 F Jam<br>MANNEQUIN 30 rus das Ram<br>03 SAV/GNY SUR CR6E. Tet<br>03 SAV/GNY SURI

DS LYNX 48X sous garanna - ali<br>1866 - Prise garana - condom ma<br>1 - Inns - K7 de olimprestation<br>4 5 jeun - Le lour 2500 F à début<br>194 DURAND 189-2 rue d'Ypre

/ on with<br>NDS apprecie COLECO avec<br>Ides, Garante jusqu'en Olicen<br>M Sylvan Br-MN 58 rui Louen<br>I 78200 MANTES LA VELLE<br>I 78200 MANTES LA VELLE

DS vrprimanta Serio<br>DS vrprimanta Serio<br>- Gáranha - 1400

sye<br>sis<br>il voli<br>il mi<br>il d'il que les or

25 SANCO 8150<br>18 dor + Provinsita<br>125 CAR SEC<br>5 Tel (28) 93 02 92

CG numéro 1 à 20 de AZ<br>Que (Allus) à morté prix<br>AVAPO 35 num des Sack

Гальник - -<br>ENDS LYWX BEK вок<br>rTвсв + - Botteur disop<br>------------- - - - 10 d

Un de nos collaborateurs<br>
(parmi les melleurs) a lassé<br>
tombé parmi les melleurs) a lassé<br>
tant les melleurs<br>
tant les monséquences<br>
(par deschiences)<br>
pour deschiences<br>
(par deschiences)<br>
(par deschiences)<br>
(par deschien et une banzen dedan

N.D.L.J.C.: D'abord, c'est p<br>le mellieur et on s'en fo<br>qu'il joue de la guitare l<br>puis, 8500 F. pour un Poh in four<br>in four qu'il joue de la guitare l'El<br>puis, 8500 F, pour un Poly...<br>/Sais pas quei, c'est du vol.<br>Alors Monsieur cherche une<br>distorsion et en plus d'occasse issoraich ar an<br>' J'suis súre oi  $n$  are<br> $n$   $p$   $p$ tone... Alors vo<br>toujours laissé<br>coar il entandinent

-<br>- Réponse du collaborateur à<br>- Ia J.C.: Tu peux répéter, j'a<br>- nen entendul

**APPLE** 

CHERCHE context avec possesses

-<br>Child's ou ECHANGE lout logic<br>UZZI 11 avenue de Bassileu (2012)<br>EYRAT Tel (731-01-34-09 lape)

NDS APPLE<br>(84) 6000 F + Drive<br>(8) scriptions 1000 F<br>(8) scriptions 1000 F<br>(0) F + Drivers double fa 300 F + Desurte desbie face, double<br>parent away programmes au drops<br>parent 1000 F, 36 F Elle AMSELEM<br>Tel 235 12 74<br>AVD LJLC, Ce Monsseur & dV<br>Rhe notine avticle sur les Pinates

alente Musicar CHERCHE<br>
Terri pinterau d'Alfred Eduardes<br>
Terri pinterau d'Alfred Eduardes<br>
Santo Edu (55) sus l'henri Sales<br>
Santo Edu (55) sus l'henri Sales<br>
Musicar Eduardes Tel (772 43 20)<br>
Musicar Cherches Communicati

**ATARI** 

VENDS ATAFE 800 XL avec magnets<br>ICT + 2 joyatota + 2 lwas + 2 jku<br>Icou garama jusqu'eu 7/4/85 2000 F<br>Tel 404 95 15 VOIDS UND ATA

EMDS VCS Armes<br>yelcla + adaptateur<br>| lout en bon état<br>Contrinit\_40 avenu 1409LF **REFISEOLL 43 INBOAR OU F** 

**DS ATARI BOOKL + Drug** mana - 100 programmes sur Dak<br>Joystick 19.000 F 46644 ou 1964ghost

Burth<br>VENOS ATARI 400 02K + magneto +<br>Basic + viet Basic + pyracic + 0 jasa<br>Is too 4000 F envis compila VENOS<br>Ist 400 F Tel (2) deb 24 33<br>Ist 400 F Tel (2) deb 24 33

CASIC

VENDS FX T02R =  $\times$  K7 FA2 = 1 VENDS ORC 1 48K + pertel<br>Gällette de jeux = 2 livres de program = NTD = ass / Desparenteur = livres at the<br>First List four UODD F Metric HATBOURI = 2800 F . Vene at the four infinite list o

NOS CARD - notices du lisation<br>et de programmes > un livre 16<br>avets du PX 702P - jealinus 1580<br>rdu 1100 F VENDO K7 de progr<br>Fangos MADK 50 avetse du lisa<br>Pangos MADK 50 avetse du lisa<br>n décco, PEPPENAN Tel ofds mes<br>
06 %<br>
05 %

**STORE OF** rels + 1<br>2200 F<br>11 ACF -<br>10 COR<br>00 COR  $3 + 36$ <br> $42 - 0$ 

VENOS CASIO FX 703P<br>FA10 + insition FA2<br>de programmes + doct<br>hies eur FX 702P, 150<br>ONCI, Tel 500 11 63  $\frac{1000}{1500}$ 

VENDS FX 702P + FA2 + 4 ca<br>+ botte & outlits at nombreus<br>marris 1100 F CHERCHE 6 M rue de Vileta

- Interface FA2 + program<br>usatas + la conduta du FX<br>site à pull pour FX 700P<br>situr 1500 F) Verdu B00<br>UMONT EP 4 54000 THUNC

VENDSFX 702P ben 4tat + pie real companies and tailors and tailors are companied to the state of the state of the state of the state of the state of the state of the state of the state of the state of the state of the state of the state of the state days ere<br>1050 F<br>08 contra<br>0UPAS 12

VENDS CASIO FR 200 more portable + 2 languages simiples BM, express and the line of the similar term and the similar similar similar similar similar similar similar similar similar similar programment batalog EGO F, News

VENDS CASIO PRIVO + 4K (AM)<br>1500 F Moralour RIGOU Tel: 237 98

# COMMODORE 64

netzremOnt possesseur de CBM (um 15 région premoisseur de l'annonier de l'annonier de l'annonier de l'annonier<br>Set du vandre programmes (Pois post de la monte de la monte de l'annonier de l'annonier de l'annonier de l'anno

dvers programmes D. COLS<br>Is Saone 21121 FONTAL<br>LES DUON

### HECTOR

VENCE pour Hector 2 combiner<br>main (drain Mandeld) atal neuf (valer<br>375F les désir) Vendu 200 F. Alaxa<br>dra FARCY 9 allée J. Pajkaas (vie

### ORIC 1/ ATMOS

VENDS ORIO 1 + AT<br>138 programmes + 9 i<br>IDossibilità eliperiment<br>Pierra au (2) 951 11 57.

VENDS ATMOS + magneto + logicial<br>+ 680les + livres listings + allevels<br>fon + ptnf Sous garante 3200 F<br>Eric KERROUCHE Tel (201 97 04 4)

En KERROUCHE Tel (38)<br>
1804 1911).<br>
MD L.L.C.: Missauge per<br>
Minte pour l'invition...<br>
mil sux pieds et Lille de<br>
2006 pour l'instance de Lille de<br>
2006 (motolon serait pour<br>
2006 (motolon serait pour<br>
1706... du Paradis ? ent<br>c'est loint<br>c'est loint

VENDS ORIG 48 Ko +<br>1990 F + 4 cassettes +  $\begin{array}{l} \mbox{F} \rightarrow \mbox{Sekconst} \\ \mbox{F} \rightarrow \mbox{Sekostau} \\ \mbox{7300 F} \quad \mbox{Gauge} \\ \mbox{M} \end{array}$ 

Notre medi naisse ch ä

disg. CPAC: Mais Chuuttill Cres<br>Victors ORC 1 48K - manuel + 10<br>Victors ORC 1 48K - manuel + 10<br>Enc au 543 37 20

VERDS pour OBIC 1/ ATMO<br>senes (TOK) Xenon 1, Inc<br>bert et Algle d'oi Le foul 1<br>500 31 75

88년<br>8 년1월<br>1978년<br>1980년 provide and company

 $\frac{1}{100}$ 

Tous des programmes<br>tes Possibilité de vermes du commer<br>que Vincent JAJOLET<br>d1270 AUBE Tel: (33)

VENOS ORIO Atres 480<br>magello + 6 K7 de jeux +<br>leur 3000 F J Vendu 2500 I<br>David au 370 64 66 (après

.<br>Garde ORIC Almos + lecteur de du<br>Garant 10 mois . Jeogues LEBRA<br>SEURI Le Toes . J22310 BELUXIVILL<br>SEURI Le Toes 27 14 22 (le soir ou Heum<br>Tel Poe 57 14 22 (le soir ou Heum

.<br>1970 - Michael M. March 1986<br>1970 - Persel + 30 logoies K. T.<br>12 in: Perre Duport 35400 VILL<br>16 in: Perre Duport 35400 VILL<br>16 in: Perre Duport 35400 VILL  $12 m$ 

grammes 2300 F St<br>175 boulevard de la F<br>KANT CLOUD Tel 77

VENDS COIC Atmos 45K aous gite<br>te + magnito + plus de 40 java<br>manuels et lous fes celère pour<br>bon fondionnement. Le lous old

veNDS Oft)C 48K b<br>DRS + revues + 15<br>K7 prx 3500 F, R6<br>(23) 66 22 33

ORC 4EK + programmes +<br>+ Jack + Drn + Rves + al-<br>- + NB , 2500 F L MULLER

megnels + K7 Aigle d'or + Della +<br>Dans + Iveres 2000 F GUILLERMET<br>Tel 415 52 58

m Internon pour Autoria<br>- Nir bert, Oddards force<br>- Perigeric coP + Inig<br>- 140 F V LAPRAS Circus 421200 BOEN

Writer Base<br>
Street Castrice Base<br>
The ISO 1230 F Gives MOUETC<br>
The ISO 1230 F Gives MOUETC<br>
The ISO 2010 F Gives MOUETC<br>
Version Castrice Base<br>
Le trail BDD F José SARTINE GUIS-<br>
Le trail BDD F José SARTINE GUIS-<br>
Le trai

2020 pour Tage ()<br>4 (valeur 750 F<br>14 (1734) Tal<br>1734

THE F (NDA) na He<br>A ce

an Kr +<br>et Chahol<br>Ti es un +<br>Ti es un +<br>Sean Raou<br>Aean Raou<br>Es<br>Es

CTSC<br>4000 L<br>NLDLL<br>fame<br>50 CK

 $rac{1}{2}$ 

**ANGE** odule Basic etar<br>ançais et anglais<br>sia Rositon, 200 E

N.D.L.J.C: N'en (lez plus. la<br>page est plane!.. le reale ci<br>sere pour la semanne prochame<br>Faudrat lout de miline pas era<br>gérer!!!

**MARIAN DE MA CERAN DE MA MA DE MECHO DA CENT** 1982522223488888888888888888288

**1203202323 SRUPPDES** 

(I)N D.L.J.C .: Note de la

「秋川」

VENDS OF<br>+ liste<br>2300 F M<br>Ana sa 19

VENDS<br>UPOL<br>1500 P<br>VENDS  $\frac{14}{1000}$ 

 $14K7 + 2K7$ <br>(alter + 2 livres) VENOS UN<br>déno + Wi<br>el manuel<br>TV st K7)<br>DDNNE Ve

VERDE CONTROLLER<br>
VERDE & 1 K7 (VERDER)<br>
2100 P. Montiger TEBOUL<br>
2100 P. Montiger TEBOUL<br>
214: MONTA 18

VENOS 9 casselles jeux pour orgina-<br>teux ORIC Arros + 1 K7, miliation<br>pour le dessin. Le rout 620 F. cu 65<br>F. Tives - Monsiour CUISINIER Tel<br>- 1649 - Monsiour CUISINIER Tel

VENDS logicie<br>Forl et Xenner<br>Set, Orrer, G.<br>Tenner SO F .<br>1967 70 F Muchro<br>- Galeausse, Mér<br>1 F + Nombreu Aigh<br>Map<br>Ma

sen)<br>VSNDS Dric Atmos 44K Para<br>Casselles de Jeux (Argàs d'or,<br>Zongen, Suger Jees, Mission<br>48 - 3 K7 programmes (Jees, Paraliste Paraliste)<br>MANGK 7 nie Widde (2006)<br>MANGK 7 nie Widde (2006) reel + 1<br>r, Xenon<br>r Celta<br>r, séries

WENOS One 40% 2tat next + 210<br>grammes + TV Couleur + revues informations<br>formations = Enermalis ou sagere-<br>meric Pina a dibision = R COSTELLO<br>70 service Picesto Dem de catella

VENDS One 1-4EK bon that , bguight<br>+ modulereur nb Intiligen + Svera<br>pour ORIC 1 et K7 de jeux divers<br>1600 F. Oliver BOUSCUET Tet, AL11

ENDS One 48K + AD NB + Ivres<br>K7 + Iste revues : 1500 F MCP<br>D + Cordon 1300 F, Monseyr<br>ROUD 44 rue Denton 94270 KREM-

46K + al<br>Magneto<br>ine de K7<br>mino e adapté à<br>Ce jeux «

Sect. utilisms, aven<br>crede de jeux CBS Co<br>+ plaseura canouches<br>U 10 nm Boujou Sain<br>avens 43500 SAUMUR

NDS ORIC 1<br>that + alin<br>no + una diza<br>turrentations:<br>impavono so

nos Oivers (1<br>1 ) contre con<br>1 ou Alexi +<br>1 (41) 67 21 7.

**JEU!** 

**CONSIDERED SOME** 

reberrese electricións de la construcción de la construcción de la construcción de la construcción de la const<br>Presidente electrición de la construcción de la construcción de la es consecuentes de la consecuencia de la consecuencia de la consecuencia de la consecuencia de la consecuencia 5.25님 유민이 남쪽 운임 목으로 올림픽 빈물 뉴스 대학 유민이 사용 수 있다. **2228012428888889922014588888888888** 

Solution la semaine prochaine.

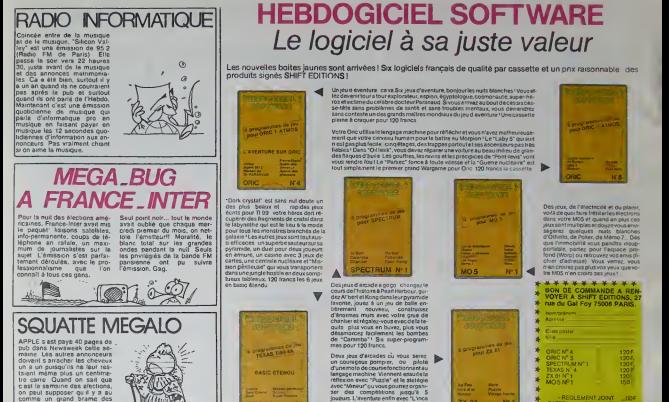

cast la samaine das afections,<br>comme un grand brame des<br>certs chez las publicitaires. On est vraiment megalo dans la

# -4 **EUX SUPER-CONCOURS PERMANENT** 10 000 francs de prix au MEILLEUR LOGICIEL du MOIS et un VOYAGE EN CALIFORNIE au meilleur logiciel du TRIMESTRE

Un concours de plus!<br>Rien de bien ongrand dans cette rous e<br>formule, pourtant nous es- secons<br>sayons de faire quelque chose cipation<br>de different : nous organisons pierlis<br>un concours permanent tous sation les mois et tous les trimestres 'Bonna<br>Et avec des prix dignes des pro-<br>grammes que vous alfaz nous

ler!<br>us, ce seront les lecteurs De plus, ce seront les lecteurs Programmes<br>laux-mèmes qui voteront pour Programmes<br>leurs programmes préférés sur ART 1<br>suelle.<br>Pas de Jury, pas de decision ar- rocom.<br>Pas de Jury, pas de decision ar- rocom.<br>bitraire, HEBDO

venant que devront étre<br>NAUX et FRANCAIS. Si votre programme n'est pas tout -rratise : :<br>a fait au point, un de nos spē- K7 ou c<br>cialistes vous dira comment : d'un boi I'ameliorer pour pouvoir nous le proposer a nouveau.

Pour participer, il vous suffit de mande par la redaction de notre live te<br>nous envoyer vos programmes : journal constitue l'acte de can-limont nous envoyer vos programmes pournal<br>eccompagnés du bon de parti- didatui cipation ainsi que toutes les ex- A plications necessaires à l'utili- Gil sation de ce programme. s Sonne chance!

Reglement ART 1 HEBDOGICIEL organise de facon mensuelle et traine-<br>Influence de facon mensuelle et traine-<br>Inelle un concours dole de prix recompensant lemeilleur logi- plus to<br>recompensant le prix recompensant lemeilleur

tout auteur de logiciel quelque - conco<br>soit le materiel sur lequel il est - au plu<br>realise: L'envoi d'un logiciel en - ture di K 7 ou disquette accompagne - ART 7<br>d'un bon de participation dé - été de<br>coupe dans HEBDOGICIEL ou - tre. 1 r envoye gratuitement sur de-

didature ART 3 La redaclion d'HEBDO-

TH9&4A N

GlCIEL se reserve le droit de selectronner sur la base de laqualité et de l'originalité les logi- les<br>ciels qui sont publics dans le ciel

journal<br>ART 4 Ce sonl les lecteurs qui. par le<br>par leur vote, déterminant les =FOY<br>meilleurs logiciels mensuel el

tnmestnel<br>ART 5 Le prix alloué pour le Ser concours mensuel sera remis au gremi<br>plus tard un mois après la clò- fort p<br>ture du concours mensuel<br>ART 6 Le pnx alloué pour le gremi<br>concours tnmestnel sera remis ordine

au plus tard un mois apres laclo-

ture du concours tnmeslnel ART <sup>7</sup> Le present reglement <sup>a</sup>ete depose che? Maitre Jauna-

ire. <sup>1</sup> .rue des Hailes <sup>75001</sup> Pans ART <sup>8</sup> HEBDOGICIEL se reser-

ve le droit dintcrrompre <sup>a</sup> lout moment le present concours en en avisant les lecteurs un mois

d'or". un fabuteux jeu graphique en 3 dimensions. 6 super-programmes pour 120 francs.

avant - ART 9 La participation au con-<br>Cours entraînc I'acceptation par - Agi<br>les concurrents du présent ré- - Adi<br>glement

HEBDOGICIEL: 27.rue du Gal FOY- <sup>75008</sup> PARIS.

Sera déclaré gagnerat le pro-<br>Sera déclaré gagnant lepus<br>fort pourcentage de vote par <sup>une pa</sup><br>rapport à la totalité des pro-<br>grammes reçus pour un méme

ordinateur. Ainsi, pas de favoritisme pour les ordinateurs plus puissants ou tres diffuses.

BON DE PARTICIPATION Nom : Prenom :

### Age : Profession ; ; Adresse

N" telephone: Nom du programme

Nom du materiel utilise .

déplais ôtre l'auteur de ce programme qui n'ést ni une imitation ni une t<br>copie d'un programme existent. Ce programme reste ma propraété et :<br>j'autonse HEBDOCICIEL à le publier. Le rémunitration pour les pages<br>publières se une page entière sera rémunéré au prorata de la surface occupée)

Signature obligatoire . (signature des parents pour les mineurs).

Le programme doit etre expedie sur support magnotique (cassette ou disquette) accompagné d'un d<u>escriptil détaille du materiel</u> utilise, .<br>d'une notice d'utilisation du programme Les supports des programmes publiés sont conserves, n oubliez donc pas d'en faire une copie.

w.  $\frac{1}{2}$ VOUS POUVEZ ENCOREZ<br>VOUS ABONNER A CET .VOUS ABONNER A CET^  $\leq$  CIENT BADGE GRATUIT FRANCS ANCIEN TARIF JUS-  $\sim$ QU'AU 2 DECEMBRE.  $>$ <br>APRES CE SERA 420  $\leftarrow$ VEL ABONNE.  $RADE_1$  ou soft  $P_{A_{\tau}}$ ET 220 FRANCS POUR  $\sim$  $\mathbb{X}_{\mathbb{X}}^{\mathbb{X}}$ SIX MOIS. DEPECHEZ-  $\sqrt{u}$  $\rightarrow$  $x^4$ 

### HEBDOGICIEL 27, rue du Gal-FOY 75008 PARIS

VOUS POUVEZ VOUS ABONNER AU TARIF PREFERENTIEL DE <sup>340</sup> FRANCS POUR <sup>52</sup> NUMEROS AU LIEU DE 52 x 8,00 = 416 FRANCS. ABONNEMENT POUR 6 MOIS : 180 FRANCS.

NOM:<br>PRENOM· PRENOM : ADRESSE REGLEMENT JOINT : CHEQUE MATERIEL UTILISE :<br>CONSOLE :<br>CCP PERIPHERIQUES :

15

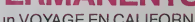

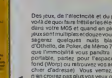

Des jeux, de l'électricité et du plaisir. vela de quoi fa ire freMlerles electrons dans votre M05 et quand en plus ces

jeux so nt multiples et douze vous envi sagerez queiques nuits blanches d'Othelio, de Poker, de Mêmo 7... Dés portable, parte; pour I'espace pro fond (Worp) ou retrouvez vos arnis (Fichier dadresse) Vous vefret vous n'encroirez pas plus vosyeux que voire M05 n'en croira ses jeux

### \*\*\*\*\*\*\*\*\*\*\* +  $^\bullet_\Lambda$  BON DE COMMANDE A REN- T VOYER A SHIFT EDITIONS, 27 \* rue du Gal Foy 75008 PARIS. \*\*%&£. ORICN°4 ORIC N" <sup>5</sup> SPECTRUM N° TEXAS N° 4 ZX8lN"l M05rJ°1 120F 120F. 120 F. 120F 150 F. -REGLEMENT JOINT .. DATES SIGN

# la page pédagogique la page pédago

Ce programme de calcul de Christophe BOURDILLEAU sur ZX 81 s'attaque aux multiplications de manière originale. A moitié jeu, à<br>moité didacticiel, sa valeur pédagogique est indéniable. Les enseignants fanatiques des chants

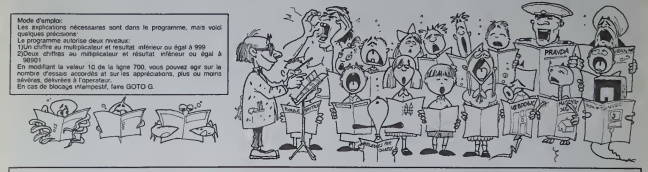

# **MULTI-PUZZLE sur ZX 81**

### Taia ci, Titi, Taia ci, Titi, Taik<br>300 Mart - Ci, Taia ci, Titi, Taik<br>300 Mart - Cho, Billi, Tagi gj Fi CORTTURE EN VICEO NORMALE DES  $785$  PAINT AT  $3.94$ <br> $785$  POR X-1 TO 14 at yous easser B PROGRAMME REPARAD LTONE CODOCTFORM COLONNE 7:<br>PRESSER SUR NEW LINE..."<br>Recsser Sur New Line..."<br>Auste Trace: NEW LINE..."<br>Surfe Trace: NEW LINE..."<br>GRESSNE 7: ............... 718 NEXT X<br>738 PAINT AT 2.9, TU AS TAQUUE<br>749 PAINT 55815. Leas Páint 318 FOR X-1 TO 3-12 AND Ra-748 PATH<sup>2</sup> - 100 - 100 - 100 - 100 - 100 - 100 - 100 - 100 - 100 - 100 - 100 - 100 - 100 - 100 - 100 - 100 - 100 - 100 - 100 - 100 - 100 - 100 - 100 - 100 - 100 - 100 - 100 - 100 - 100 - 100 - 100 - 100 - 100 - 100 - 100 **18 HOLM**  $-2710$ **PRINT** T<br>"GOTO"O" POUR LE PROGRAMM<br>"GOTO"O" POUR LE REL CLONNE 75- NEW LINE.<br>CLONNE 7:<br>VITE TRAEZ NEW LINE. ERT<br>1943 PAINT TR<sup>0</sup>2176, m<br>1945 PAINT AT 2176, m SA PART VA TITO,<br>SA PART VA VENTREACICE COMPORTE<br>SA PART VA VENTREACICE COMPORTE<br>25 PART VA -UN CHICAPE AU NU<br>25 PART VA -UN CHICAPE AU NU<br>57 PART VA - LICAPE DE PRO SHEAK"<br>SUITE:TAPEZ NEU LINE<br>TAPEZ NEU LINE POUR COMM TUL EXERCICE COMPORTE 789 MEXT : MORALDON<br>- Michael The Magnus AU 60ur 262<br>- Michael The Magnus AU 60ur 262<br>- Michael The Magnus AU 60ur 262<br>- Michael Al-18, 70 au 576 P.<br>638 Female AT 16, 70 au 520ur 26<br>- Magnus AT 17, 70-1) 52-10; 187 2020 : 1120114-12145-1<br>- 1120 : 1120 : 1120 : 1120 : 1120 : 1120 : 1120 : 1120 : 1120 : 1120 : 1120 : 1120 : 1<br>- 1120 : 1120 : 1120 : 1120 : 1120 : 1120 : 1120 : 1120 : 1120 : 1120 : 1120 : 1120 : 1120 : 1120 : 1120 : 1<br> SRINT TERD TAPLICATEUR NT OF ZERULTIPLICATEL economic Second (1952)<br>Andre Company (1953)<br>Andre Company (1953)<br>Andre Company (1953)<br>Andre Company (1953)<br>Andre Company (1953)<br>Andre Company (1953)<br>Andre Company (1953)<br>Andre Company (1953)<br>Andre Company (1953)<br>Andre Comp SAN NEXT B<br>033 NEXT R<br>033 SEARCL<br>225 BEANT AT **THE CENT OF SANULTI-PUZZLESS**  $rac{1}{25}$  $rac{0}{1000}$ LET 03 (2.6-X) +Ps<br>LET 03 (2.6-X) +Ps<br>LET 03 (2.2) -X-<br>LET 04 (2.2) -X-<br>LET 04 (3.2) LEN 0010 185<br>LET 04 (1.0) +5TR8 (2NT 0<br>LET 04 (1.0) +5TR8 (2NT 0  $55815$  $ur<sub>1</sub>$ TAPUT US<br>CREWT "LA MULTIPLICATION E<br>PAINT "LA MULTIPLICATION E<br>NAT GAS DAT CETTAR (STRICTE) LET SAC-RA100<br>LET SEASTRE (INT (BNOSR) +1)<br>IF LEN GEAL THEN LET SEA'O' IF 89: 8: HIEN 8878 998 218  $\frac{1}{2}$   $\frac{1}{6}$   $\frac{1}{6}$   $\frac{1}{6}$   $\frac{2}{3}$   $\frac{2}{3}$   $\frac{2}{3}$   $\frac{2}{3}$   $\frac{2}{3}$   $\frac{2}{3}$   $\frac{2}{3}$   $\frac{2}{3}$   $\frac{2}{3}$   $\frac{2}{3}$   $\frac{2}{3}$   $\frac{2}{3}$   $\frac{2}{3}$   $\frac{2}{3}$   $\frac{2}{3}$   $\frac{2}{3}$   $\frac{2}{3}$   $\frac{2}{3}$  LET LE(1,4 TO 1+88<br>GOTO 195<br>LET RE= 123458678981234586 ٠Ä A PAINT BY 7, 13, 3, 11, 11, 1788 LET 01-81170 3<br>IF 21 AND 01-812 442 12:10<br>IF 21 AND 01-81 AND 0010 828 FRANT OF SANCT RANKING  $-L_3(1,2+N)=0.8$ 330 PHINT HI (X-1) 62-12, (C-1) 62<br>10<br>505 PHINT AT (X-1) 62-12, (C-1) 62 **HEAT** 106 Faint AT (X-1)+2+12,10-1<br>106 Faint B<br>575 NEXT 0-0<br>575 NEXT 0-0<br>586 IP TOT 0 THEN GOTO 650<br>586 IP TS(C,X)<188 THEN GOTO<br>586 IP TS(C,X)<188 THEN GOTO 38 FRANCY VS<br>10 FRANCY WSORANG LE NEBORGE -<br>10 FRANCY WSORANG PETRE - OESIGNA<br>- PRESSER SUP - ONOTSIE - OESIGNA 08 (1) = 1<br>0.4VAL LB(1)<br>0.4VAL LB(2,4 YO )<br>L=LEN 6YR8 A **CAPPICHE LE**<br>UOULET PARK **Com 8-1 T8-8**<br>PRINT RT 8-8; (8:1) 18:18; 48<br>ABST 875<br>NEXT 875 ) PRANAIL<br>IROE - - C<br>IFFAE - - C is estat -<br>RESENT CANS LA COLONNE MEXT X<br>FOR X41 TO 8 A-810 LENA 3784 378 PRINT "ORNS LE CAS CONTABIE<br>LAT : AULTIPLICATION."<br>475 PRINT "ATTENTON."<br>388 PRINT "ATTENTION.LE NOMBAE 语 708 3:179 1<br>News 2:379 12:379 12:37<br>News 2:379 12:41<br>2001 x 1 TO 9<br>PRINT TRE 8." ",Ts(1,0),"<br>PRINT TRE 8." ",Ts(1,0)," OUTSPACK THE LINE **DRAWNOL**

a page pédagogique **communication** la page pédago

# cia page pédagogique la page pédago

# **Formation à l'assembleur**

# COURS D'ASSEMBLEUR

Depuis deux semaines vous lange pouvez trouver dans nos co- vier lonnes un cours d'assemblaur 6503 decompose en deux parties Cor essenttelles.

La première se compose d'un mes. cours imeorique sur le lonc-<br>bonnement des ordinateurs. vaiable pour lensemble des micros otdmaleurs

La deuxième forme un cours qui p speciiique a un micro-processeur d'un micro-ordinateur, phoi<br>composé d'applications immé- den diates en langage machine-

Pour la seconde parlie, un rou- vou lement de differentes machi nes est en cours. Ainsi chaque portsi micro n'est-il pas desavantage ou avantage. Apres les sinclairistes, c'ast le tour des propriétairse d'Oric de pouvoir adres commencer è faire joujou en votre

# 2. Représentation des<br>données numériques.

# a. Representation<br>des entiers

La semaine dernière, nous en Les r ebons restes a la conversion naire binaire-décimal, avec une re- ple presentation sous forme bi naire direcle des entiers. Aujourd'hui nous allons. tout d'abord. nous attacher a la conversion inverse (decimal\* binaire).

Pour traduire un nombre de la 1.<br>base to à la base 2. il suffit pri d'eftectuer un serie de divi sions entieres par 2 du nombre a convertir. La maniere laplus simple d'expliquer (operation consiste à travailler sur à ga un exemple:

Nous voudrions connaître Ia + valeur binaire du nombre decimal "17". Pour ce faire, nous  $-3$ . aliens pratiquer la serie de di visions entieres suivante:

- 17 2 & et 4 rest# f 1 (bit ie (p
- moins significatif)
- <sup>8</sup> ? <sup>=</sup> <sup>4</sup> ei itreste 0^0  $4 - 2$  - 2 et rit rasite  $0 - 0$   $- 0$
- $2 1$  et il reste  $0 0$
- $1 2$  0 et il reste  $1 1$  (bit le  $W$ plus significant)

Le résultat de l'opération est donc de la donne<br>donc, 17 en décimal donne  $\frac{1}{\sqrt{3}}$ 

Prenons un autre exemple: que vaut <sup>1</sup> <sup>1</sup>en bmaire?

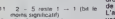

- $5 2 2$  reside  $1 1$
- <sup>2</sup> 2-1 reste0—0  $\frac{1}{2}$   $\frac{1}{2}$   $\frac{1}{2}$  of reste  $\frac{1}{2}$   $\frac{1}{2}$  in (bit le plus  $\frac{1}{2}$  ad
- significant)

st 11 en décimal donne 110 en binaire.

Pratiquez ces quelques exerci ces d'application pour mieux vous tamiliariser avec ce prin cipe de conversion.

EX2: convertir en binaire les nombres decimaux suivants a. 32

- b. 63
- c. 252 d- 65534

Pour effectuer une bonne syn-<br>thèse, et par la méme occa-<br>sion une auto-vérification, re-<br>partez des résultats que vous comm obtenez aux exercices ci dessus et convertissez-les en Pour décimal. Si vous retrouvez le res nombre du depart, e'est que vous avez compris correcte- suis ment leprincipe des conversions decimal-binaire et bi naire-decimal. Dans le cas contraire, recommencez, vos a. 01 calculs: une erreur a du s'y b i

Nous allons maintenant étu-<br>dier l'arithmétique binaire, ce Pour<br>qui va mettre en évidence que calicu

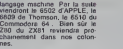

### **Michael THEVENET**

P.S.<sup>,</sup> A l'attention de tous ceux qui prennenl le cours en route, il vous est possible d'obtenir la photocopie des cours prece dents (n'oubliez pas de preci ser quels sont les cours qui vous interessenl) en les commandant au [ournal. en portant Itsiblement sur I'enve loppe la mention ASSEM-BLEUR. Une enveloppe tlm bree et libellee a vos nom et adresse devra etre jointe a votre envoi.

la conversion sous forme bi- des n<br>naire directe n'est pas la meil- fectue<br>leure solution dans le domaine- mal p

# intormatique.<br>ARITHMETIQUE BINAIRE Calculez

es règles de l'arithmé naire sont extremement sim-ples. Voici les regies de laddi-

### $\begin{array}{c} 0 + 0 = 0 \\ 1 + 0 = 1 \end{array}$  $0 + 1 = 1$

 $1 + 1 = 0$  at 1 de retenue. 1 + 1 = 10 (10 en binaire re- d'o<br>présente bien 2 en décimal). noi

Les additions s'ettectuent en binaire comme en décimal, en positi ajoutant les colonnes de drorte

a gauche. 2 10  $+ 0$  $= 3$   $= 11$ 

L'addition de la colonne de droite donne donc:  $1 + 0 = 1$ (pas de retenue)<br>L'addition de la colonne de **SOL**<br>gauche donne: 0 + 1 = 1 (pa**s** 

de retenue) Voyons un autre exemple <sub>gran-</sub> d addition binatre:

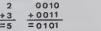

L'addition de !a colonne de droite donne:  $0 + 1 = 1$  (pas leur de retenue) L'addition de la colonne sui- *lin*c van do

de ratenue)<br>L'addition de la troisième co- d'He<br>lonne donne: (1) + 0 + 0 = 1<br>(la retenue est reportée sur la Les troisieme colonne. comme en

decimal). Un dernier exemple mettra en valeur la rôle de la retenue. La v

dans une opération binaire: pilée pa<br>127 01111111111111  $+ 1 + 0000000$  $-10000000$ 

lei, la retenue se reporte à p tir de la première colonne (à De droite) sur la deuxieme puis latroisieme. la quatrieme...|usqu'a la huitieme colonne. Tout se passe done comme dans une opération bydecimale.

Pour bien vous graver dans t'esprit cette methode de calcul. pratiquez les operations suivantes:

EX3: effectuez les additions btnaires suivantes a. 01010101 + 10101010 = ?  $\uparrow$ b. 01111011 + 00000110 = ?  $\qquad$  $c.$  011111110111111111 +  $\left\langle \right\rangle$ 

Pour plus de sûreté dans vos calculs, vous pouvez convertir

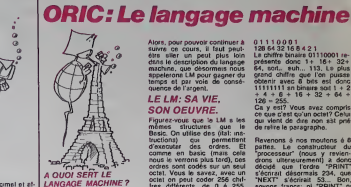

ces nombres en décimal et af- **fait**<br>factuer ces additions en déci- **A rie**<br>mal pour vérifier l'exactitude **[**Fin] A rien. Nor<br>Fin de l'intro. Comme ga n'inté-l'Alo<br>Comme ça, ceux que ca n'inté-l'Un

de vos calculs.

tion suivante:

 $-10000000000$ 

SOLUTIONS DES **EXERCICES** EXT. a. 11110000= 240 b. 10000000= 128 c. 10101010= 170 d. 100101001 1001010 38090

ques. voici l'expos6 de lame-

b7 b6 b5 b4 b3 b2 bl bO.

d'Hebdogiciel).

bit consid6r6.

Calculez maintenant I'opera- $+ 111111111$ <br>+ 0000000001 Nous nous apercevons que huit bits ne suftisent pas a re présenter certains resultats j'irces resse pas sont partis. Et nous nous retrouvons entre nous. ardent defenseurs du langage mechine, preux chevaliers de dans I'assembleur... Mais je m'envole. Rassurezvous. e'est au moins aussi utile qu'une guitare ou qu'un roman. Ca permet de passer egreablement cinq minutes, dess eventuellement dix, ou méme senter trois jours et des fois des

d'operation. D'autre part le j'ani nombre maximum que Ton pent coder sur huit bits est 255. Enfin. seuls des nombres positifs sont represents. annees entieres. Alors vous etes prevenus, ça va vous oc- prop cuper un bon paquet de pelle temps...

# C'EST QUOI, LE<br>LANGAGE MACHINE?

Imaginez qu'en Basic, vous écriviez un programme qui teur vous permette de dialoguer en Français avec la machine. Ce c'est c programme serait du style:

### INPUT A\$ IF AS <sup>=</sup> "COMMENT VAS-TU" THEN PRINT "JE VAIS BIEN"

Pour éviter de troubler le lecteur par des solutions laconi- | hant thode de calcul de conversion | nue | binaire-décimal (se reporter agos 2" THEN PRINT "3+ 2=5" Et ainsi de suite. Vous auriez ecrit un interpr&teur Francais-Basic. C'est a dire 76 que vous auriez cree un sys tème qui permet de passer. J'ai i d'un langage tres complexe (leFrançais) à un lengage beau- parle. coup plus simple (le Basic). Eh comm bien imaginez-vous qu'il existe un langage encore plus simple - est a dne le Rasic, et clost... le lau- dhe gage machine!

aussi au cours du numéro 56 | La 1e Les bits d'un octet sont numérotés de droite à gauche, de en une La lameuse ROM dont vous nous disposez sur votre Oric n'est donc qu'un interpréteur qui Pan permet de traduire vos ordres - interi en un langage directement que i comprehensible par la ma-

La valeur d'un bit est multi-<br>pliée par la puissance de deux | Tanaz chine. On est allés vraiment très loin, sie alors intermedons un brin.

correspondant au numéro du **l'expert** Tapez ces quelques lignes. 10 FOR N =  $\neq$  400 TO  $\neq$  41E  $\frac{12}{12}$ 

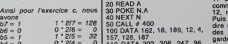

 $\begin{array}{cccc} \bar{b}\bar{4}=\bar{0} & 0^{+}\bar{2}^{1}4=-&0&110\ \bar{b}\bar{2}=\bar{0} & 1&1^{2}\bar{2}3=-&8&32.66\ \bar{b}\bar{2}=0 & 0^{+}\bar{2}^{1}2=-&2&0&120\ \bar{b}\bar{0}=\bar{0} & 0^{+}\bar{2}^{1}1=-&2&80.65\ \bar{b}\bar{0}=0 & 0^{+}\bar{2}^{1}0=-&0&130\ \bar{0} & 0&0&0&0&0 \end{array}$ 110 DATA 202, 208, 247, 96, clus 32. 66. 79, 78 120 DATA 74, 79. 85, 82. 32. 68. 69. 32. 76 130 DATA 39. 72. 73. 80. 80, 79

 $101010 = 170$ Faites RUN. Si ca ne vous atfi che pas une phrase en haul de l'écran, soit vous vous étes 010 trompé, soit j'ai encore bu. Mais jedoute que deux aniset tes me troublent a ce point-lé. Info Fin de lintermede.

> Ce patit programme, ce n'est nair pas du langage mechine, mais de 0 du Basic. Et que fait-il. ce pro- gramme Basic? II implante du... langage mechina! Oui! fois:

la page pédagogique la page pédago

Alors. pour pouvoir continuer a suivre ce cours, il faut peutelve eller un peut plus loin. Es dans le description du langage prese machine, que désormais nous 64, s appelerons LM pour gagnerdu temps et par voie de conse-

### LE LM: SA VIE. SON OFUVRE

INTRO A L'ASSEMBLEUR PRATIQUE

Figurez-vous que le LM a les que<br>mêmes structures que le de Basic. On utilise des (ital: ins tructions) qui permettent d'executer des ordres. Et patti<br>comme en basic (mais cela "pro nous le verrons paus tard), ces drons ordres sont codes sur un seul octet. Vous le savez. avec un octet on peut coder 256 chif tres différents, de 0 è 255. soyor<br>Non? Vous ne le saviez pas? "NEX

Alors j'explique. Un octet, c'est un petit (tout est petit) circuit electrique, qui dan comporte huit interrupteurs du style de celui que vous avez dans lalampe de votre chambre a coucher. Huit interrupteurs. done, qui peuvent bien entendu étre soit éteints, soit Lei allumés. Un petit dessin valant récr mieux qu'un long discours, pas dessinons. Nous allons repré- aver senter les interrupteurs allu mes par un "0", et les interrup teurs eteints par un "1\* (a propos: un interrupteur s'appelle un "bit"). Imaginons le cas suivant.

### 00000000

Aucun des interrupteurs (bits) n'est allume. Jusque la.c'est simple, le groupe d'interrup- ple, teurs (qu'on appelle un octet, "BC nous y vorlaj sera done a zero, c'est ce qui semble le plus lo gique. Autre exemple.

### 0000000 <sup>1</sup>

IF A\$ = "COMBIEN FONT 3+ Seul le premier (car on lit de - 30 A=<br>droite à gauche) interrupteur<br>est allumé. Allez, disons que - etc... loctet sera a un. Au suivant.

00000010 76543210 Vous avez note la difference? J'ai numéroté les bits, pour avec qu'on sache bien duquel je so parle. Notez aussi qu'on ne L'HIP<br>commence pas par le chiffre 1. sourc mais par le 0. Done, le bit <sup>1</sup> est allume; disons piutor, puis- Acr que c'est comme ça qu'on dit, ar qu'il est mis à un. Et tout ça so a nous donne un octet qui est a deux. Mais pourquoi? Parce que justement, avec un partir interrupteur on ne peut avoir en r que des 0 ou des 1. Alors pour 70 p marquer 2 ou 13 ou 241, il faut trouver une solution... Elle est any simple. Normalement, 2 est e 100 a la suite de 1. Qu'est-ce qui 110 dans un systeme a deux chif fres pourrait étre à la suite de com-1? Le 10. Puis le 11. Puis comme on ne peut pas mettre 12, ni 20. on va mettre 100. Puis 101. Puis 110. C'est a dire que dans la suite logique 100 des chiffres normaux, on ne gardera que ce qui s'ecrit ex-

### 1011000

0. Par exemple: dolt s'eerire sur 8 chiffres, done:

### 10 11000

Et nous obtenons une notation Informatique du chiffre 88. Voici un moyen simple de cal culer en decimal un chiffre "bi naire" (compose unlquement de et de 1). Le premier chiffre (à droils) raprésente 1; le tei suivant 2 fois 1. le suivant 2 fois 2 fois 1, etc...

### <sup>1</sup> <sup>1</sup> <sup>1</sup> 000

128 64 32 1684 2<sup>1</sup> Le chiffre binatre 01 <sup>1</sup> 10001 re presente done 1+ 16+ 32+ 64, soit... euh... 113. Le plus grand chiffre que Ton puisse obtenir avec 8 bits est done 11111111 an binaire soit 1 + 2<br>+ 4 + 6 + 16 + 32 + 64 + 128 = 255.

Ca yest? Vous avez compris ce que c'est qu'un octet? Celui qui vient de dire non est prie de retire le paragraphe.

Revenons a nos moutons a 8 partes. Le constructeur du "processeur" (nous y revien drons ulterieurement) a done decide que l'ordre "PRINT" s'ecrirait desormais 234. que "NEXT\* s'ecrirait 53... Bon, soyons francs: ni "PRINT\* ni"NEXT" n'existent en LM. Mais c'est un jeu d 'instructions qui est tres similaire au Basic dans sa mise en oeuvre.

Pour que vous puissiez commencer <sup>a</sup> entrevoir la facon dont on travaille en LM, je vais schematiser. Attention! Les grands manitous vont se recrier en disant "Mais ce n'est pas ca, iln'y a pas de rapports avec le basic, c'est plus complique que ca!". Rassurezvous, ils se trompent. C'est

(ital:vraiment) tres simple. Imaginez que vous etes en basic, mais que le nombre ^'instructions a singulierement baisse. Vous n'avez plus droit qu'a trois variables, qui s'ap pelent A. X et Y; et vous ne pouvez plus vous servir que de PEEK et POKE. Par exemple, si vous voulez ecrire<br>"BONJOUR" à l'écran, vous allez ecrire une routine du

10 A= 65 'code ascii de B<br>20 POKE 48042.A 'place sur<br>Fecran la lettre B<br>30 A= 79 'code ascii de O

style:

etc... cela peut meme etre r6alise plus simplement, par I'in troduction de boucles. Ah, on a droit aussi aux boucies? Eh

oui. heureusement! Regardez un peu ce qu'on peut faire avec ce principe: 10 A\$ = "BONJOUR DE

L'HIPPO"<br>20 FOR N= 1 TO LEN (A\$) 30 POKE 10000+ N,

ASC(MIDS(A\$,N,1)) 40 NEXT N

50 REM cequi precede sen <sup>a</sup> poker les valeurs des lettres qui composent la phrase a partirde 10000.

60 ECRAN =48000 <sup>70</sup> PHRASE - 10000: REM

cette valeur est arbitrage  $80 X = 18$ 

100 A= PEEK(PHRASE+ X)110 POKE ECRAN+ X.A

<sup>120</sup> X= X-1:IF <sup>X</sup> >0 THEN GOTO <sup>100</sup> 130 END

clusivement avec des 1 ou des dit ni Tapez ce programme, el pla cez eventuellement un WAIT 100 en ligne 115. Vous verrez ainsi ce qui se passe lorsque vous faltes RUN. Ca ne vous dit rien? Eh oui, c'est le pro- gramme machine de tout <sup>a</sup> <sup>I</sup> heure. Admettez que le LM est plus rapide! Bien entendu, cela peut parailre complexe; mais c'est ce qu'execute I'ordi nateur lorsque vous lui deman-

dez PRINT "BONJOUR\*. Travaillez cet exemple, chan qez laphrase A\$ .changez les adresses "ECRAN" el<br>"PHRASE" jusqu'à ce que vous ayez maitrise parfaite ment le mecanisme. D'ici la. je serais de retour avec des exemples encore plus exattants. A la prochaine.

Michel DESANGLES

# **TRI OLYMPIQUE**

Très bonne imitation des jeux de café. Perrisportifs en pantoufles de prendre leur revanche

3 HIMEN #8589<br>IB CLS-PAPEX 8 INK6<br>28 FOR PO-37000 TO 37200 POKE PO.32 NE  $\begin{tabular}{l|c|c|c|c} \hline 33 & $\mathbb{R}$ & \textbf{min} & \textbf{min} & \textbf{min} & \textbf{min} \\ \hline 34 & $\mathbb{R}$ & \textbf{min} & \textbf{min} & \textbf{min} \\ 25 & $\mathbb{R}$ & \textbf{1} & \textbf{min} & \textbf{min} \\ 36 & $\mathbb{R}$ & \textbf{1} & \textbf{1} & \textbf{3} & \textbf{3} \\ \hline 37 & $\mathbb{R}$ & \textbf{1} & \textbf{1} & \textbf{1} & \textbf{3} \\ \hline 38 & $\mathbb{R}$ &$ P RM TELEVISION 100 PM POLE<br>2 PM RM 2004-2332 TO 46:383 RSPD R: POLE<br>2 PM RM 2004-2332 TO 46:383 RSPD R: POLE<br>2 PM RM 2004-24:38 LSP 22:453 P<br>3 DMTR 63:16:32:51:24:450<br>3 DMTR 63:16:32:1:2:4.63.0<br>2 DMTR 63:16:32:1:2:4.63.0  $\begin{array}{ll} 97 & \text{``N\%} \\ 189 & \text{HSE5 F0CE} \text{ (819.18)} \\ 189 & \text{HSE5 F0CE} \text{ (10.175} \text{ B8pc} \times \text{ R6pc} \times \text{ORF} \text{)} \\ 181 & \text{HSE5 F1} \text{ (10.175} \text{ (10.175)} \text{ (10.175)} \text{ (10.175)} \\ 181 & \text{HSE5 F1} \text{ (10.175)} \text{ (10.175)} \text{ (10.175)} \text{ (10.175)} \\$ :<br>REM REEKEELEEREN HERES<br>REM REM GOULEUR HERES : 18<br>REM REEKEELEEREN EEN EN REM RE FOR 1-40950-145149 POKE 1+100.3.NEXT<br>FDR 1+400.3.NEXT<br>40 POUS 1+98 .5 NEXT<br>FOR 1-40960+172840 TO 44<br>48 -MR (400502122340 TO 02060017<br>POOE 1490 -3 HD/T<br>FOR 1403504178140 TO 02060418<br>40<br>POOE 1403504 45340 TO 02060414<br>40<br>40 POKE 1, INT(RND(1)34)+1 NEXT REN BERKERRERRERRERRERRERRERRERRE<br>HEN BE SOUS-PROGRAMME EXRITURE BE<br>HEN BE ERRERRERRERRERRERRERRER FOR JH1 TO LEOKÁB)<br>CURSET XHJEBJYJ8 ACI=ASC(MID®(A®)J<br>JAMR ACIJ0/1 -MEXT -RETURN :<br>REM REFREERENFERENTIERENFEREN<br>REM REKKEERKERKERKER REFREEREN<br>REM REKKEERKERKERKERKERKERKER ASH INTERNETTI ERITTI ENGINEERI<br>PSH KK — MSHARTANI NGS — 19<br>PSH KK — MSHARTANI ERITTI ERITTI ERITTI ERITTI ERITTI ERITTI ERITTI ERITTI ERITTI<br>RSH KERKERKER ERITTI ERITTI ERITTI ERITTI ERITTI ERITTI ERITTI ERITTI ERITTI ERI **JR56 TO 47863: REP** REN KRAKARRANDERERRENDEN<br>REN EN ECRITURE 18RE LIGHE<br>REN AKATAKRANDERKARRANDERERREN PORT 49801,19-PORT 49900.1<br>|MH "LOGICIEL - TRI-OLIMPORIC<br>CHRW-953+" "+OPMY 34-1-Q<sub>4</sub>" 7<br>|FOR J=1 TO"LEN:M1-1<br>|PORT 49901+J,RSC(M10M(RM,J,1))  $1204$ GXT<br>UN 17100

**RSM STREETSESTERES ENTERTAINEN**<br>RSM ST - DATA REGEF, MINUSCULES KI<br>RSM SSIFIFFIEFLIKERERKERKERKER

992 -<br>998 0410 03.62.62.62.62.62.62.62.63<br>1999 0418 - 9.12.12.6.29.46.20.12<br>1926 0418 - 12.13.13.9.30.44.44.46<br>1998 0418 - 13.2.13.9.30.44.44.46<br>1940 0418 0.6.0.2.8.0.0.63

J.Daniel DUMAS SI BRIDINININININININI<br>SI N D'REVE DE LA LONGEUR E<br>ET NUTILINININININININ 1197<br>1898 Evan: S.R. U.T. E.H.L.O.N.G.U.E.<br>1899 Evan: S.R. U.T. E.H.L.O.N.G.U.E.<br>1899 Evan: S.R. U.T. U.T. U.T. U.S. U.S. U.T.<br>1999 EVAN: S.R. U.T. U.T. U.T. U.T. U.T. U.T. U.T.<br>2009 EVAN: S.R. U.T. U.T. U.T. U.T. U.T. U.T 2858<br>POKE 46967-12-POKE 46882.9<br>PE=PEDX(34853) POKE 46867-12-P 2022 - ISBN 0-878-2023 - INDIENSE - INDIENSE - ISBN 0-878-2023 - ISBN 0-878-2023 - ISBN 0-878-2023 - ISBN 0-878-2023 - ISBN 0-878-2023 - ISBN 0-878-2023 - ISBN 0-878-2023 - ISBN 0-878-2023 - ISBN 0-878-2023 - ISBN 0-878-20 | 1964<br>| MITZ<br>| 1971 12.13.100.100 F.DT 10.12.101<br>| 1F X227 THEN #11-GOTO 4000<br>| FLOT 20-X-5.12.2 -X-X-1-PLOT 20-X-1<br>| PLOT 20-X-5.12.13<br>| MITZ 30-X-5.12.13<br>| MITZ 30-X-5.12.13<br>| MITZ 30-X-4.12.10<br>| 1F NH<3\*\*\*\*\*00 X24 THEN 300 FOR RHG=1 TO 88 PLOT 28,22,5TRM:RH ;)<br>3301 MRIT 0<br>3302 IF PEEK:4200×256 TMEN MEXT<br>3310 XDE=(1/19031RMG-PLOT 23.22.6<br>02130 XDE=((VT?2)/180 - 3H51H:23RM<br>3320 PLOT 30-X,20," - 4<del>---6---</del> -<br>000 PLOT 10,10,32 PLOT 10,13,102<br>000 PLOT 10,10,32 PLOT 10,13,102<br>003 IF 0162-20 THEN TH-2 ELEE TH-1<br>005 IF 0T(X02/2 THEN SYK(THE2JIC5T)/(X<br>010 IF 0T(X02/2 THEN JH-100 ELEE TH-11 CRHSCRHK10+SK,19-(SY)) CB<br>0-(SY))<br>PLOT 10+SK,10-(SY) ,107-P  $\begin{array}{ll} \textbf{13.9} & \textbf{P}(\textbf{13.9} & \textbf{13.9} \\ \textbf{13.9} & \textbf{P}(\textbf{13.9} & \textbf{13.9} \\ \textbf{13.9} & \textbf{P}(\textbf{21.9} & \textbf{13.9} \\ \textbf{13.9} & \textbf{P}(\textbf{21.9} & \textbf{13.9} \\ \textbf{13.9} & \textbf{13.9} \\ \textbf{13.9} & \textbf{13.9} \\ \textbf{13.9} & \textbf{13.9} \\ \textbf{13.9}$ SCHOOL VERSION, IN ITS A STON OF UP 5,9,3<br>00 IF X3)=GU THEN TS=1-PLOT 11.1+ES<br>PLOT 19.1+ES.0-ZNP-ZMP-ZMP<br>55 GOBLE BORG - GOTO 2060<br>56 GOBLE BORG - GOTO 2060 ,<br>PEM BRITANINININININININININININININ<br>PEM BR PHUTES-MORDU & VITERSE AR<br>REM ANIXINININININININININININI IF WHI THEN WHO PLOT 12, 14ES, "NORD .<br>REM EREREFEREEFEREEFEKTREIKERE<br>REM ER TEST RECORDS MONDJAUX . KR<br>REM EREREFEREEFEREEFEREEFEREE 92<br>VI 1985-48213 THEN HSC3148223-HSC23<br>VI 1985-48213 THEN HSC3148223-HSC23<br>VI 1985-48223 THEN HSC3148223-HSC23<br>(88 IF 353-44623) THEN HSC31483-00TO 52 838 RETURN<br>189 ISBN 3-NSBN 23-HSBN 23-HSBN 13- HSBN 1<br>158 ISBN 33-HSBN 23-HSBN 23-<br>158 HSBN 33-HSBN 23-HSBN 23-13-200 E COTT - HEXE ESSE TSKEL DEN<br>LEGEL=1 10 3-18 FDK RER ESSE ON 2009<br>LEGEL=1 10 3-18 FDK RER COLO 2009 5340<br>5405 FOR I=1 TO 3<br>5405 FOR J=1 TO 1<br>5405 FOR J=1 TO 1<br>5420 FORT34050+12814.J+V2.6Cl<br>5440 HCZT I<br>5540 FOR I=1 TO 3<br>5540 FOR I=1 TO 3

රිටිලි 5518 FLOT 27 +1.696 (3 PLOT 30, t+1.6 P Pour transférer ce programme sur<br>Almos, ajoutez 1 à l'axe des X de<br>chaque instruction PLOT ou SCRN. .300.1997<br>20 MEXT<br>20 FOR 101 TO 3:1F PEEK(30051+1291+V2<br>20 MEXT<br>20 PETURN Exemple:<br>PLOT 1.4, borsour' devient<br>PLOT 2,4, borsour' **TEXT RESERVATIONS RECORDS HOLD, RES**<br>FREM RE LECTURE RECORDS HOLD, RE<br>FREM PYPERTYPE RECORDS HOLD, RE 2<br>
19 POR 1: 10 3 PDR J=1 TO 11 HSM I><br>
19 POR 1: 10 3 PDR J=1 TO 11 HSM I><br>
19 POR 1: 10 3 PDR J=1<br>
19 POR 1: 1<br>
19 POR I=1 TO 3 PDR J=1<br>
19 POR I=1 TO 3 PHSK I>=VWLCSHK I>>- NE<br>
10 POR I=1 TO 3 PHSK I>=VWLCSHK I>>- NE<br>
1 persons .<br>REN EEELEEREN TORS KONGES EE<br>REN EEELEEREN TORS KONGES EE 18000 -<br>18020 EVM - 11<br>F S - DOSUB 16000 | 02010 20100<br>| 02010 20100<br>| 02010 20100 0300<br>| 02010 20100 0300<br>| 02010 3000 00411<br>| 02010 3000 004114 | 02010 00410090<br>| 02010 3000 004114 | 02010 0041001<br>| 02010 3000 004114 | 02010 00410001<br>| 0301 14-222 004 | 02010 1 1991 PACT 12:05-21-12 EST NEW 1998<br>1991 PACT 12:0523-1:17 EST NEW 1998<br>1991 PACT 12:0523-1:17 EST NEW 1998<br>1991 PACT 12:05:0531:17 PEAC 12:0<br>1992 PACT 12:05:3780:001\*<br>1992 PACT 12:05:3780:001\*<br>1991 PACT 11:13:39:PLOT 11:13 T9140 IF SCRN(12 .193+114 THEN GOSUR 1 987<br>1981 - XXXI-20 11611 10167<br>1981 - John Co. 13611 10167<br>1982 - Mary 6: 1361 867 10167<br>1982 - Mary 6: 1561 102 115<br>10167 - Francisco 1011 13<br>1019 - PLOT 37-X, 13.00 - PLOT 30-X, 13, 162<br>1019 - PLOT 37-X, 13.00 - PLOT 30-10200 GOTO 10110 19405 6-8+1<br>19405 6-8+1 0<br>11.19.182<br>11.19.182<br>18415 FOR 1ex TO Xe3<br>18421 MAT 18<br>19421 MAT 18

**ORIC 1/ATMOS** 

PLOT G.H.126 devient<br>PLOT G+ 1,H.126<br>De même pour les SCRN.<br>Tous les PEEK et POKE sont 18593<br>18594 SSM ELEKTRERELERELEREN 181<br>18595 SSM ELEKTRERE TORE<br>18595 SSM ELEKTRERE ,<br>||1974||PLOT 11-17-32 PLOT11-18-32<br>||197-WY-305K-||MATIO<br>||1970||H-1 TO 200 MAIT 0<br>|197-102 METURA<br>||1971-PLOT12-19-102-METURA<br>||H-21-PLOT12-19-102-METURA 1808 | 1942 | 1942 | 1948 | 1958 | 1958 | 1958 | 1958 | 1958 | 1958 | 1958 | 1958 | 1958 | 1958 | 1958 | 1958 |<br>1958 | 1958 | 1958 | 1958 | 1958 | 1958 | 1958 | 1958 | 1958 | 1958 | 1958 | 1958 | 1958 | 1958 | 1958 | 1958<br> e)<br>750 FORI≈2 TO 38 PLOT 1,19,102 MRC<br>760 OB≈114 P≈0 T≈0 S≈8 TT∞0<br>770 GOSUR ARRO GOTO 18890 SEN SERREREREREREN<br>SEN EE TEST SI GUNLIFIE IF TS-1 THEN COSUM 20000 - RUN 112 00<br>| D=PEEX(34040)<br>|FDR 1=2 TO 37-PLOT 1,24,109-NDXT<br>|80-21P<br>|FOR CO=2 TO 37-PLOTCO,24,97 18866 WAIT 0<br>18878 AMPED((4208)<br>18875 IF A(756 THEN PLOT 35,26,5TRM(CO)<br>201318-MHP-COTO 4000<br>18878 MHP-COTO 4000 18579<br>18598 MAITSO PLOT 35,26,1<br>18598 PLOT 08,19,102-PLOT 09,19,102<br>-0508 MAIT - 50 PLOTI2,12,70 VOS MAROLE MIT 250 PLOT12-12-PRET 05 WHIT 250 PLOTIZ-12-7-MA:<br>NG POR 1=1 TO 200: IF PERK42001<200<br>N 10540<br>N 10540<br>N 105112-12-799KTE2<br>20 PLOTI2-12-799KTE2<br>20 MAIT 0<br>126 MAIT 0<br>126 MAIT 0<br>20 JP PERK42001<206 THEN 10523 II T<br>| PLOT 2,15,°F" GOTO11000<br>| PLOT 11,14ES,"FX DEPRRT" WAITS 948 PLOT ILL-1458-75X DEPART-WALT<br>-HAITIS-BADOT<br>-HAITIS-BADOT<br>000 142: PLOT 4.26, "DEPART-"+STR%<br>000 142: PLOT 4.26, "DEPART-"+STR%<br>000 11.26, 5: VI=CP-002-DEPARTURN<br>020 PLOT 1.18, "1.20 T 1.18, "c"<br>020 PLOT 1.18, "1.20 T FEN EEFINAFRIKATIONIKATION<br>ESEN EE EPSEUVE OU JAVELOT - 14 11580<br>11518 Eve- LANCER<br>LOT-GOSUB 16080 POUS 46868.20 POUS 46003.10<br>POUS 46867.63 POUS 46802.63 GOSLE 9100<br>1520 174-CHRK/PEEK(34650))-CHRM<br>1523 V2-160 GOSUR GHO2))<br>1535 V2-160 GOSUR GHO0<br>1556 ES-E641 IF E533 THEN 12000<br>1556 ES-E641 IF E533 THEN 12000 11555 PLOT 1,14,28-PLOT 1,15,29<br>11555 PLOT 2,16, "adderdidadele presente Suite page 22

# **RECOLTE**

but du jeu est de récolter toutes les pièces avant<br>le BONUS n'atteigne zéro. Ce programme sonore,<br>se les quatre flèches de déplacement. Bonne

M. KNAFO

- ..........  $-10000$ n.<br>Spiern 15.00 Modele
- 

'ananananananan 

: NEXT T<br>: RGAD POX : EF POCY-1 THEN GOTO 1168<br>: POR THI TO 61 READ PO<br>: HANT : RPOLIETRIMORICZ-LYSIER PRINT RPOHA4-15TRI

263+0510EXT T<br>77777777777777777777777777 MFschwad das tras<br>-27777777777777777777<br>1866191911

TO 16383 STEP HAZ<br>12 THEN POIE T.1361 NE=ME+51 MU=UBR(15)

ל ו:3110 - 1020 המוכל האנשי ונספיא ו-113 ו-<br>1914 - 1021 הבכה האנשי וונסול היותר את ה

PRINT BLOVIFORESITY ZZ-USREE OR THE NEXT X

 $\begin{array}{c}\n\text{NEX}^{\bullet} & \text{I} \\
\text{NEX}^{\bullet} & \text{II} \\
\text{II} & \text{II} \\
\text{II} & \text{II} \\
\text{II} & \text{II} \\
\text{II} & \text{II} \\
\text{II} & \text{II} \\
\text{II} & \text{II} \\
\text{II} & \text{II} \\
\text{II} & \text{II} \\
\text{II} & \text{II} \\
\text{II} & \text{II} \\
\text{II} & \text{II} \\
\text{II} & \text{II} \\
\text{II} & \text{II} \\
\text{II} & \text{II} \\
\text{II} & \text{II$ 

-as: Ff=1 -max<br>-as: Ff=2 -max<br>-1: Ff=6 -Sroite<br>-1: Ff=6 -Sroite

):<br>.AD=176 OR AD=178 OR AD=191 THEN 348<br>EN BO=20+5; PRINT 30-100+5C1+ PRINT 3LO-1D=F

- 
- 
- 
- 
- 
- 
- 

CHE HE HE HE HE HE HE HE HE HE

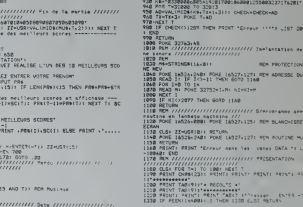

**TRS 80** 

|<br>| 406-128 - 226-222 - 236-246<br>| 406-128 - 118 - 128 - 229 - 236<br>| 138 - 23 - 118 - 118 - 129 - 129

**PC1500** 

<u>a B</u>

TANK TA  $W^*$  20 car

 $-1000$ 

 $\overline{1}$  $0010 - 4$ 

 $\frac{3840}{(142)}$ 43<br>183<br>1845<br>1941<br>1941 10일<br>10월<br>10월 10일<br>10월 10일<br>10월 10월 10월<br>10월 10월 10월

 $\Rightarrow$ 

**LE MAGICIEN D'ORION** 

retrrentz-vous a gélivrer la princesse détenue par le médi direntére.<br>magicien d'Orien? Ca météorneral beaucoup que vous guide les depoises agour aller en haut, 2 en bis, 6 à des<br>la rétitouviez dans un des 100 territoires

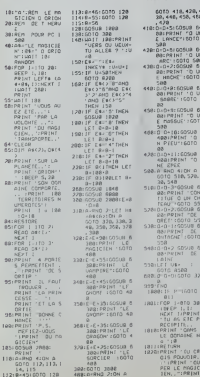

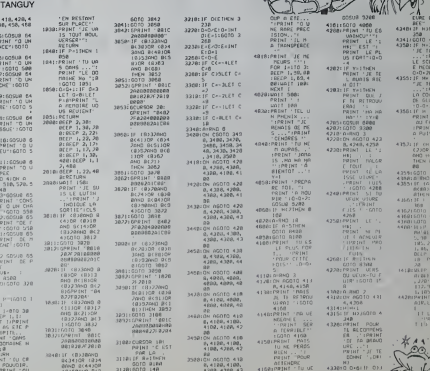

 $1400 \cdot 100 \cdot 100 \cdot 100$ 

4108 (8108)

# TUNNEL DE LA MORT

Franck DIFNY

Personne n'a jamais réussi ni à taper ce programme<br>"squ'au bout, ni à traverser complétement le tunnel de<br>s mort. Dans les deux cas, ceux qui ont essayé ont<br>éri : dans d'atroces souffrances. Allez-y sur la pointe  $46$ Jes doigts!

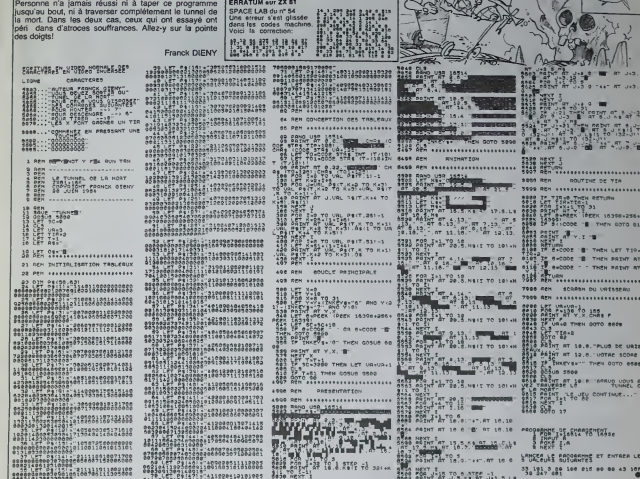

BURGUES

**ZX81** 

**181** ROUTINE DE TER **PER ASSESSMENT PROPERTY COOR 'S THEN GOTO SALARA EF S-CODE 'B** THEN PAINT AT Autoba - - Tutu Katun M REN SCRAN DU UNISSERU **SET MANUFACTURERS** SAT AT 12.6. VOTAE SCORE ENARYSKY THEN OUTO SEE  $300 3500$ **SAT AT JOIN SPRING LOUS &** ORT LE JEL CONTINUE...  $80012$ 

**JOIC JE JE JE JE JE JE JE JE JE JE JE MISSILE ATTACK FX 702P** 

UNE DUA de présentant de Stabilitat virtuée la des de mes - la nois servéaux à présentation de la présentation<br>Para viente de la présentation de la présentation de la présentation de la présentation de la présentation de<br>

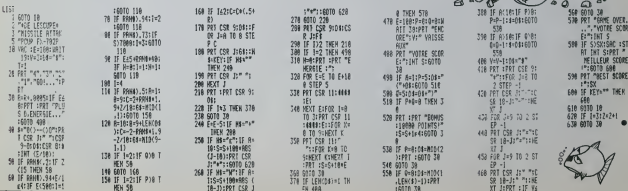

# **FORCE 8**

Voici une version amusante et très bien faite de PUIS-<br>SANCE 4. "Alignez-vous" contre X O7 ou contre vos

Michel BOUCHER

sho controls the state of the space of  $\sim$  30 and the state of the state of the space of the state of the space of the space of the space of the space of the space of the space of the space of the space of the space of t

1 '60'A FE LTA TERNINAJEONE PAR O BONT A<br>CONSIDÉRER<br>10 'FORCE R-RIChal BOUCHER-07310-BEP IVB

"PROBATORIAPPRESSORIA EDITORIALE

.<br>CLRIPZNT#(130) +\*0,48,120,120,120,120

.0\*<br>PDHT#11371+10,120,204,204,204,204,121

C: FA67000<br>X=108ND103191HR914,43,TX(4), Pe

-<br>1979-20, NIPRINT-CONNENT 20087-9008-211<br>1978-2019: VOIN 21 VOIN CONTRE X-02-11<br>1981-2019: VOIN 2019-2019: NES-VM, CES-1<br>1981-2019: RESPONDER RESULTS<br>1981-0103: CENT (2991, 01 - C291, 311 FMRT<br>1981-0103: CENT (2991, 01 -

100 | PEREMBER 1813-110070190<br>110 | LOCATELO, OTHERN \* VONET | LOCATELO, 31P<br>2101 | KESPI | GOTOLOG<br>190 | LOCATELO, OTHERN \* INGLY | LLOCATELO, 31P

" -----------------------------<br>"ENTER"Z VOTRE COUP (150/100)

7<br>3 NOVELS, 31 NOVEM (5) NOVELS, 10<br>3 Yes (HOCYA: IFYA-\*\*THEN (600), NEV-MAL (7)<br>3 YY (400Y (OTHEN (6)<br>3 YYY (11 IFY IY) = 127 NOVEM (500), NEGONALISTO

| F8030214114100011.02740<br>|-<br>| FORT+1T00011FT01713+7TMDR21001.0E23<br>| WHICHO01010101221.0E24111.31MEXTTT<br>| VEHICO0101.0013001.0E241.0E241101012012001.0E241

-<br>00908203011FT1YJ+1}12A63J+07HEH37H<br>1FT1T14119A65J=17HEHBEFF621100TE

MC=HC+1|CF=HC+2|PORT+12T0TYY+18TEF<br>CCF1+14,1<br>LOCATT,1:P4|MYC=HHILION|13REF1+12,1<br>LOCATT,1:P4|MYC=HHILION|13REF1+10,1<br>LOCATT,1:P4|MYC=H1<br>AFA=OPHACH0

TEXT-TEXT-LELODATETEXT, VEPRENTONNAE

: 23-0<br>|FOR-17:01:0008UF1710:000681270<br>|accumulation for the Theory District

--------------------------------<br>"LF JFD DE X-07.0U Jr Ne2 (340/340

.<br>TITHTIVI + ECLODATET (V) , T) PRIM

1 | 2 = 1<br>- 1 | 2 = 0 | THEMPORUS | 7 | 0 | 003 UR | 2 5<br>- 003 | 003 | 003 | 003 | 00

 $\frac{374}{376}$ 

.<br>| ENKREAG, TX||329AM|(4,4), TX(4)<br>| CORARCROSTOIARO<br>| FORZ=0T03||MÉEPI, I

a<br>Inan 1111 yan ni

-2,1.11<br>-2,1.11<br>Garright, LivAG1121, LivENHOLDCMERKITTI

1913-211<br>| 450 | SALLINDTO-80, 490, 590, 590<br>| 450 | SALLINDTO-80, 490, 590, 590<br>| 4-2112, 3-211<br>| 1-2112, 211<br>| 1-112, 211<br>| 1-112, 211

10041103111100991001

eorosm 

970 - 441 (3) <sub>1</sub>21 (400 - 131 (4)<br>1923 - 130 (4) 131 (4) 141 (4) 142 (4) 142 (4) 142 (4) 142 (4) 142 (4) 142 (4) 142 (4) 142 (4) 142 (4) 142 (4)<br>1940 - 131 (5) 132 (4) 142 (4) 143 (4) 143 (4) 143 (4) 143 (4) 143 (4) 143 (

**CANON XO7-BK** 

M

37<br>10. 2FO2 -OTHEN | 6,70EL SERETLAN<br>NO KONTALTOGRI | FYZ | TI 47 THIN | 6,30EL NE | 85

130 PORTF-20101NTEP-3:NEEPTT,3|NEXTET<br>140 XP-100010954812101006481700<br>160 HEXTI NSPO|CH+1<br>160 NETVAH

47<br>70 173–17:13:14:00:14:25:27:73:14<br>80 03-00+11:05:47:14:17:38:17:14:16:14:00<br>001 1971/18:<br>001 1971/18:<br>001 1871/18:1<br>001 1871/18:

: \*<br>| GMUSERN RENDECK, 4)<br>| GMUSERNOOTOLARD<br>| DWCCIT, TI-RAITLE, TIFERN LACRECKITCY

) SUZZIL, VI-MULLII, VIICHMULSCHECHITEV<br>1931<br>1. SUZZI, VIIMMULLII, VIICHMULSCHERKEN

, HS )<br>760 LL=Y41<br>770 GHLLOSTOI.780, 1800, 1920, 1849<br>770 Heilig, YJ=BellCSS, YJ+CHHBISCSBI

00<br>Leta 1973 - Vitafada 1978

| 968919,2<br>| LENEIXE,YBJ-1X4,YA1<br>| RETURN

1947<br>1970 - SPJ+GAMRJJ-STASHIADO<br>1980 - SPJ+GYHGHIBPORLGRAFTURK<br>1990 - RJ+GY+L172 (02)+L175TURK<br>1990 - RJ+GY+L172 (02)+L175TURK

------------<br>-*arr* (, coto)<br>------------

| 1972<br>| 1973 | 173-1814||11||30<br>| 1910 | 174-1819||11||30<br>| 1970 | 174-1819||1<br>| 1970 | 174-1810||11||11||11||12||11||11||11||11|<br>|1970 | 175-1810||11||12||12||12||11||11||11||11|<br>|1970 | 175-1811||11||12||12||12||11||11|

- 1985<br>1990 - Cocalitze, Scrapshires 1993 (april 1990)<br>1990 - Fried Van Theles 9000, Sr 850750, p<br>2000 - Traditional Politics 1990, Sr 850750, p<br>1990 - Toll Feorgal Locates

(2)<br>131: HT=11<br>141: Friday-27031A481MA1+

Ľ

大地

.<br>005u812701005u8129016xx0

Final<br>
1981 - Maria Constant Ivan<br>
1982 - Alexandro Brazil, american (h. 1718)<br>
1982 - Alexandro Brazil, american (h. 1718)<br>
1983 - Alexandro Brazil, american (h. 1719)<br>
1983 - Alexandro Brazil, american (h. 1719)<br>2005 - A

CHEVICEA LANCELOR du M

Se<br>Les avenues du Chavilles<br>Lemcittét nant pel du vien<br>perfor de lan doube du vien<br>perfor de lan doube dus se<br>Carre Tridevisairs des C

.<br>Old P. 4<br>a Licent o, firmant cumpitants<br>a Roe Nob on an artif a 218 POR Dual 10 St Press<br>200 Portland, 10 St Press<br>201 St Pacid 1995 PPs<br>201 St Pacid 1995 PPs<br>201 St Press (201 St Press 1995 PPs)<br>201 St PPs<br>20000 PPs<br>20000 PPs

From the space of the set of the party of the space of the space space in the space of the space of the space of the space of the space of the space of the space of the space of the space of the space of the space of the

Pre deux phient de tech 264<br>2012 : Paul Dichiel de tech 264<br>2013 : Paul Dichiel de tech 264<br>2013 : Paul Dichiel de tech 264<br>2014 : Paul Dichiel de technique (paul Dichiel de Technique de Technique de Technique de Technique

PR BAINT CREATER (CHRISTER FRAME PRESS)<br>PRE PRET CREATER (CHRISTER FRAME PRESS)<br>PRE PRET ENGERE PRESS)<br>PRE PRET ENGERE<br>PRET CREATER (CHRISTER PRESS)<br>PRET CREATER (CHRISTER PRETTER PRETT)<br>PRET CREATER (CHRISTER PRETTER PRET

PAR CONSULT 0,11406898 0,21108898 9100998 0<br>1961 406898 91,115988 4899800411,0011158<br>1976 8 108 91,119988 489980411,0011158<br>1964 8 108 91,119988 0<br>1976 808<br>1976 808<br>1976 808<br>1976 808

-1:046<br>: 1P 0+2 1:04 277 8.80 0=0-1<br>: COCATE 9.0:3008T LEPPRENDATAL(01:11)

FRA COGATE PLOTERET<br>CALE 9:1 Fra Tour Pract Associations (2011)<br>CALE 9:1 Fra Theoretical Company<br>PRA Arthur Seconds (2011)<br>201 Arthur Coc Peac Fra Theoretical Practice (2011)<br>201 Arthur Coc Peac Fra Theoretical Practice (2

,<br>AD IP 4(30 THEN 31)<br>AD NOVID 12050(6000 13230(3000 31)<br>AD NOVID 12050(6000 13230(3000 31)<br>AD IP 4(33 THEN 700 14(4)<br>SD IP 4(33 THEN 700 14(1)<br>SD IP 4(33 THEN 700 14(1)

202 Collinson<br>200 Collinson<br>200 Collinson<br>200 Collinson<br>200 Collinson<br>200 Collinson<br>200 Collinson<br>200 Collinson<br>200 Collinson<br>200 Collinson<br>200 Collinson<br>200 Collinson<br>200 Collinson<br>200 Collinson<br>200 Collinson<br>200 Collinso

89)<br>1929 1956 1956<br>1929 1956 20, i. 70, 2, 20, i. 29, 4, 27, 4, 27, 4<br>27, 4, 29, 7, 17, 2, 270, 4<br>1936 201 341 16 1911/540 P, 01,000 P, 40<br>1936 201 341 16 1911/540 P, 01,000 P, 40

ut |<br>30 dia:commis filosofiada eja<br>33 Paja:ranno filosofia

IN FRAME S, LIPPERT TRANSPARTION FOR "LE<br>19 LOCATO a<sub>n</sub> Distant de Compo l'Europanae

**1974**<br>1926: LOCATE III, ISAN (MITALIANA LA INITIA)

serie<br>con LIGATE 13, EUROPE "SOFALTINGTHOTE

diagona de la concelho de la concelho de la concelho de la concelho de la concelho de la concelho de la concelho de la concelho de la concelho de la concelho de la concelho de la concelho de la concelho de la concelho de

2月12日 10月11日 "- ATTNITION" - Dans Los Chaires De<br>"Regiscos" - " Par " " et optimone"<br>"Par territórica" - " et optimone"<br>" (" par " !" , at " " par " !" en " !" en " !"

10.0.1995/06/1004 130910

|0<br>|a7916070110<br>|S7916070110<br>|S7916070110<br>|0 ||F99-70110<br>|0 ||F99-70.110<br>|0 ||F99-70.110<br>|0 ||F99-70.110

00T01120<br>| 1PBB+\*.00\*THEHTXILI+TXIL}

**SPRAY, 00. "THEN YOU ANTIS** 

,<br>| 1990–\*.6.\*THENTXILI-TXILI-726<br>| 1990–\*.600\*THENTXILI-TXILI-160<br>| 1990–\*.6..\*THENTXILI-TXILI-101

-<br>- 00701120<br>- Frank - Vystariety II Letyfi II

 $\mathbf{r}$ **CALL A PORTABLE TO** 

IFBen\*.......

.<br>10 SFR0-1...X\*THENTX(LI-TX(L)+12100TO

\* 1975)<br>2 GOTOLIPO<br>2 GOTOLIPO - ISLANDICO - ISO ALEXANDRICHE<br>2 MEAL - ISLAND - ISO ANNO - ISO ATTELI-0<br>2 JUSTICE - ISO ANNO - ISO ANNO - ISO ANNO - ISO ANNO - ISO<br>2 JUSTICE - ISO ANNO - ISO ANNO - ISO ANNO - ISO ANNO - ISO

|#\*<br>|70 ||FJ=Q4HDO1>OTHEN:||80EL9E1970<br>|80 |FORT=1T081:|FY||TI=TTHEN||90EL9E12|

|YO #GATT+30TOLUTH∲-31MEPTT,31MHzTTT<br>|CO XP=10001#0NUN:250190NUN1700<br>|LO MEYTTLON=0101=010N=1

173-1 THENIZOOLER 1240<br>KP-RT/10100EURD 1250: FR-018T-018ETURK<br>VP-RT/10100EUR1200 | FR-018T-018ETURK<br>PH-PK-XPTL064TB14.31BER3D, 217RIKEU "ARREST (PX)<br>- LOCATER LOIPAINT ">" | INFORM<br>- MARUAUPILOCATER LOI MEP30, 21 PAINTU 1360 COCYLES Students at High-

 $\overline{21}$ 

# **ORIC 1/ATMOS**

### **Professional American Company**

 $\begin{array}{l} 11868.79^8 \text{ } \text{FeV} \text{ } 10\,8\,70.7\,9 \times 10^8\,10.1\,9 \times 10^8\,11.1\,9 \times 10^8\,11.1\,11.1\,11.1\,11.1\,11.1\,11.1\,11.1\,11.1\,11.1\,11.1\,11.1\,11.1\,11.1\,11.1\,11.1\,11.1\,11.1\,11.1\,11.1\,11.1\,11.1\,11.1\,$ 

11640 PLOT 38-X+1.28.18 PLOT 38-X+1.19

THESE MANUS - PAD XI24 THEN 11690 ELSE<br>
11690 FOR MAS-2010 80 PLOT 20-22-STRE: N<br>
11690 FOR MAS-2010 80 PLOT 20-22-STRE: N<br>
11600 FOR MAS-2010 80 PLOT 20-22-STRE: N<br>
11603 PLOT 20-22-STRE: N<br>
11603 PLOT 20-22-STRE: N<br>
1160

κ2<br>18 ΑΜΕΣ⊨52 ΤΗΕΝ ΥΜΈΙΣ COTO11725<br>18 ΑΜΕΣ⊨52 ΤΗΕΝ ΥΜΈΙΣ COTO11725<br>18 ΑΜΕΣ⊨26 ΤΗΕΝ ΥΜΈΣ ELSE ΥΜΈΣ<br>188 SVE11 ΤΟ 19-ΡίΟΤ SX,18,120 Μ

18<br>726 PLOT 8X, 18, 32 HHIT 2 ST=5T+, 5

CT<br>/738 1F STOYSC/2 THEN SYMONIZON(STOY)<br>/> ELSE SYMI-2#ST#YMIX(XSC)\*2#YM<br>/748 IF STOYSC/2 THEN JPH120 ELSE JPH1

1<br>18745 1F SY: YY-YY-1 THEN JY-45<br>18758 CA-5C6H: 19.18-5Y<br>18759 PLOT 2: 15. "Wester Wester Lines on

REM ARRESTED AND MALE PART OF THE PE

12080 IF TSHI THEN CODUC 20000 POKE3405<br>3.PEEK(34053)+1 RUN 2008<br>12010 GODUL 20000 RUN 15000

|<br>| REM XXXXXXXXXXXXXXXXXXXXXXX<br>| REM XXXXXXXXXXXXXXXXXXXXX

1922)<br>1988 - GOSUB 20100 GOSUR 15708<br>1985 - FEWENNY PEEK 34050 / HOWAK PEEK 3<br>251 / HENRY PEEK 34052 / )

00311049061702227300222<br>15010 FOR I=1 TO 2<br>15010 FOR I=1 TO 2<br>15020 AS4+654+CHFM PEEK'S7000+1020+JJ)

15844 NEXT<br>15050 NS×VRL(AS≉)<br>15050 IF SC)⊹KS THEN 15030 ELSE AS≢∞''<br>EXT GOTA 15500

15858<br>15138 PCR J-M – TO 1+1 STEP −1<br>15128 PCR K=1 TO 28<br>1584K PCRE 37880+JRZG+K.PEEKK3788@+(J-1<br>1584K PCRE 37880+JRZG+K.PEEKK3788@+(J-1

42894)<br>15138 1627 K.J<br>15138 16-Richter (12440.)<br>15145 McPent Nom-Kin- T (1411), LENGUSA.<br>15145 McPent Nom-Kin- T (1411), LENGUSA.

20<br>15150 FOR JAI TO 20<br>15160 FOR JAI TO 20<br>15160 FOR JAI TO 20<br>15190 FOR JAI TO 9 NANAI<br>15500 FOR JAI TO 9 NANAI

19500 FOR K=1 TO 20<br>19520 FOR K=1 TO 20<br>19520 RM/AD-RMFHJ-CAP# PEZYC3700ar-Jz2ma

1950<br>1950 г. – Доба Байка, СТРФ (ум. 1951 г. – 1994 г.)<br>1950 г. – Доба Байка, СТРФ (ум. 1952 г.), 1951<br>1955 г. Р. (ред. 1965 г.)<br>1955 г. – Доба Гарилов, Рост 1969 г. (р. 1965 г.)<br>1956 г. – Ден Тунди Рост 1969 г. (р. 1965

ว<br>3600 PLOT 10.26, "APPRITE ซะติ และ เกษ

12010 001250 001 250<br>HE,<br>15000 HOM TOM

15628 AUN 17199

-<br>PER TRENTINGEN SCAC - EL<br>PER TRIPPINGENTINGENTING

15697<br>15788 000-Q694/22> 0LS PPINT<br>15718 PEDITOR-9/4 2011 ---- T P I - 0<br>15715 PPINT PPINT PRINT<br>15728 PPINTOR J<br>15728 PPINTOR J

PEC = 2010<br>
15739 PLOT 0.41.3 PLOT 0.2.3.PLOT 1.1.17<br>
15749 PLOT 0.41.3 PLOT 0.2.3.PLOT 1.1.17<br>
PLOT 1.2.17<br>
PLOT 1.2.17<br>
PLOT 0.3.4.00 PLOT 1.4 PLOT28.12<br>
PLOT 20.3.2.2.17<br>
PLOT 20.3.2.17<br>
PLOT 20.3.2.2.2.2.17<br>
PLOT 20.3.

REM KKRAKARARAKTARAKTARAKTARA<br>REM KK PHESENTRITON EPPELVIC XX

18157<br>18288<br>18238

8294<br>8294<br>8295<br>8295

**REN BRETHERER STREET HET** 

18232 PRINTRIGHTH ---- T F I - OLYM<br>P O P I C ---- PRINTRI<br>18235 PLOT 9.1.3.PLOT 8.2.3 PLOT 1.1.12 1994 - 1991 - 1991 - 1992<br>1994 - PRINT PRINT PRINTSPC (1997 - 1992 - 1992)<br>1994 - POL July To 7, PLOT 3+2KJ, S.J. PLOT<br>1994 - S.J. NEXT<br>1995 - PIEXT

1924 PUK JPI TO 7 PLOT 3+2%J.5.J PLOT;<br>19245 PLOT 18.89. MIN. MOY. MAX. -<br>19250 PLOT 05.10. - RRG AGER AVEC CC1 CT

19239 PCF 07:30-16: PRODUCE 3 (2012)<br>1923 PCF 07:32 - MPV/US SIG ESPEED<br>1923 PCF 07:32 - MPV/US SIG ESPEED<br>1923 PCF 07:32 - MPV/US SIG ESPEED<br>1923 PCF 07:33 - APV/US SIG ESPEED<br>1923 PCF 12:34 - PRODUCE 1 IF V:0 PCH<br>1923 PC

**REM ATALIAN APPROXIMATIONS**<br>REM AT REGURDE OFFICULTE 11<br>REM ATALIAN ATALIAN ATALIAN AD

1977<br>
1987 - C. Geographic 27, Reddsbuta-1981<br>
1988 - C. Geographic 27, Reddsbuta-1981<br>
1998 - C. Geographic 27, Reddsbuta-1981<br>
1998 - C. Geographic 21, Reddsbuta-1981<br>
1998 - C. Geographic 21, V. IT E S.<br>
1998 - C. C. Ge

18430 PLOT 85-18-1 REGLAGES PARC ECLIER<br>EXP - NOT 85-18-1 REGLAGES PARC ECLIER<br>18455 PLOT 01-22-1 REPUNSR SUR ECSPACES

POSP FINIR<br>19460 PLOT 10.10.10.910T 26.10.16-PLOT<br>10443 LAPLOT 26.12.16.PLOT 0.11.1<br>19450 PLNYL-9-3-10040 PUSIC1.4.5.0 GET

||0020 || 1796-1-1800 || 1800 || 1800 || 1800 || 1800 || 1800 || 1800 || 1800 || 1800 || 1800 || 1800 || 1800 |<br>|1800 || 1800 || 1800 || 1800 || 1800 || 1800 || 1800 || 1800 || 1800 || 1800 || 1800 || 1800 || 1800 || 1800<br>

:<br>| REM REFERENZENTZENZENTZERTZE<br>| REM REGISTERTZENER (1989-1992)<br>| REM REGISTERTZENER (1992-1992)

UR"<br>18560 PAINT" – FLÉ 110 METRES HRIES"<br>18570 PRINT PRINT PRINT PRINT DE JRVELOT<br>19575 PRINT" MAIS A CHROUE POIS: IL FAU

AU MOÎNI"<br>QÊGB PRÎNT ECALEP LA - SUALIFILATION'

TOLP<br>18505 PRINT-PASSER A L'EPREUVE SUIVPNIE

18130 FLOT 18,26, TREPUTER SUP UNE TOUCH

.<br>19595 GET 220 PRINT PRINT PRINT PRINT P

18299<br>18300 CLS DB+CHRBX27) RE+CHRB **18365 PRINTRIQU'N ...... TRI-OLYN**  -<br>19652 PLOT 0.2.1 PLOT 4.6.2 PLOT 12.6.4<br>19655 PRINT PRINT PRINT PLOT 0.26.12 PL

**1965 FRINT FRINT PRINT PLOT 8.26.12 PLOT 8.56.12**<br>
1964 PLOT 10.25.-1491VIR SUR UN (NG TOUR)<br>
1964 PLOT 10.25.-1491VIR SUR UN (NG TOUR)<br>
1965 PLOT 1111 PRINT PRINT PRINT PRINT<br>
10.66 PRINT PRINT- BIBN OR NOR BOALIS<br>
1968

10520 PRINT PRINT IL SUFFIT D'APPUNER<br>UR UNE TOUCHE<br>10620 PRINT PRINT IL SUFFIT D'APPUNER<br>TORIS 'SHOOT!"<br>PERES 'SHOOT!"

err<br>| 18790 PRINT-PRINT" SI PAR MALDAMACE VOL<br>| 18796 PRINT-PRINT" SI PAR MALDAMACE VOL<br>| 18796 PRINTER

19993<br>19998 PEM ARAFAYARARARARARARARARARA<br>19996 PEM RASSERIKARARARARARARARAR<br>19996 PEM RASSERARARARARARARARA

2073<br>2094 FEN RARRARFFRAFFRARRiksrafre<br>2095 PEN ALFELDELE SCORE ROPESSE PF<br>2016 PEN LLEELDELEERFFFLARRIKSRAFR

**ETENDU** 

Safe de le page 2<br>
1990: CALL DE INFATE (ALL) : RETURN<br>
1990: CALL DE INFATE (ALL) : RETURN<br>
1990: CALL PLOTES, 1991: CALL TEDITO, 19, 19<br>
1911: CALL PLOTES, 4,011: CALL PLOTES, 19<br>
1911: CALL PLOTES, 14,01<br>
1910: CALL PLO

20130 (2020)<br>20180 FOR INT TO PEEK(34054)<br>20180 SCANSCANDARCPEEK( 34854+1))<br>20120 SCANRU SCA)<br>20130 GOSDE 17500 RETURN

**TI99 BASIC** 

Poster also be an

FREE SCREENING THE SCREENING SCREENING<br>RESARRANGER (EN SCREENING)<br>FREE FREE SCREENING<br>FREE FREE FREE SCREENING<br>FREE FREE FREE SCREENING<br>FREE SCREENING<br>FREE SCREENING<br>FREE SCREENING

ò

12 (OVER)<br>FRINT PRINTTIL FRUTJLE PLUS VITE<br>LE PRPUNERT<br>PRINT-PRINTTSUR UNE TOUCHE, POUR R THE END PRINT PRINT OF SPACE COORDINATE<br>19905 PLOTO 2:2 PLOT 0:7:5 PLOTO 09:0-P<br>19916 PLOT 19:26: PLOTO 50:0 UNE TOUCH<br>19916 PLOT 19:26: PLOTOF26: 3 GET228<br>2022 GET228: PLOTO 50:0 UNE TOUCH<br>19926 BOM 17:00

1990 PL 1991 PL 1991 PL 1991 PL 1991 PL 1991 PL 1991 PL 1991 PL 1991 PL 1991 PL 1991 PL 1991 PL 1991 PL 1991 PL 1991 PL 1991 PL 1991 PL 1991 PL 1991 PL 1991 PL 1991 PL 1991 PL 1991 PL 1991 PL 1991 PL 1991 PL 1991 PL 1991

S<br>| REM BRETTERERERERERERERERER<br>| REM 13. INSCRIPTION ENITIALES RE

THE CLS GRHCHRIK(27) RINGHRIK(4)-PRENT

17001<br>17005 PRINTFROWTN ---- T R 1 – O L Y N<br>P 0 R 1 C ----- PRINTR 0.2.3 PLOT 1.1.17<br>P 010 POR 1-1 TO 10 PORT14458-1. Q - MEX<br>17010 POR 1-1 TO 10 PORT14458-1. Q - MEX

17815 PLOT 5.13," INITIALES OU JOUEUR -

 $\begin{array}{l} \mathbf{1}^{[1]}_{1} \mathbf{0}^{[1]}_{2} \mathbf{0}^{[1]}_{3} \mathbf{1}^{[2]}_{3} \mathbf{1}^{[2]}_{3} \mathbf{1}^{[2]}_{3} \mathbf{1}^{[2]}_{3} \mathbf{1}^{[2]}_{3} \mathbf{1}^{[2]}_{3} \mathbf{1}^{[2]}_{3} \mathbf{1}^{[2]}_{3} \mathbf{1}^{[2]}_{3} \mathbf{1}^{[2]}_{3} \mathbf{1}^{[2]}_{3} \mathbf{1}^{[2]}_{3} \mathbf{1}^{[2]}_{3} \mathbf{1$ 

1789<br>1799: Ren Afrikaanskerkerkerkerker<br>1799: PCN Af - N E N U<br>1799: PCN KARRAKASKERKERKERKERK 997<br>198 PONE 619,18 CLS Q#+CxR#'27, P#+C

RNC4) - RRINT<br>17165 - PRINTROWN<br>P. O. P. I. C. C. C. - - - PRINTRE<br>P. O. P. I. C. C. - - - - PRINTRE<br>PLOT 1-2-17<br>1715 - PRINT - PRINT-PRINTSPCC143" H. E. H. U.<br>1715 - PRINT - PRINT-PRINTSPCC143" H. E. H. U.

 $na + na$ JEU<br>
17148 PRINT PRINT<br>PRESENTATOR<br>
17145 PRINT PRINT<br>
17158 PRINT PRINT<br>
17158 PRINT PRINT **COLLECT**  $1 - 10$  $C/3$ **ASS**  $C12$  $10<sup>2</sup>$ 12108 PM | PERSON | 123 | 123 | 123 | 123 | 123 | 123 | 123 | 123 | 123 | 123 | 123 | 123 | 123 | 123 | 123 |<br>| 123 | 123 | 123 | 123 | 123 | 123 | 123 | 123 | 123 | 123 | 123 | 123 | 123 | 123 | 123 | 123 | 123 | 123 |<br>|

PLOT 05.25. MPPOTER SUR LA TUGAN<br>IE-PLOT 3.25.12 PLOT 4.25.3<br>GET CHP GET CHP PCOT 1.25.16<br>IE-DARA-T THEN 1703<br>IF CHA-TS-THEN 10500<br>IF CHA-TS-THEN 605UP 15700-GOTO<br>IF CHA-TS-THEN 605UP 15700-GOTO

-<br>REM EXESTINAZIARININININENSE<br>REM KE - MUSIQUE INTRODUCTION &

CHB<br>LAPEEX(30062)<br>VAREEX(30049)<br>IF VAD THEN ENH2000-VAB<br>IF VAL2 THEN ENH2000-VAB

 $0.1,81$ SRIT L C 1.3.0.V<br>
1.0.1.DN<br>
C 1.3.10.V<br>
1.0.1.DN<br>
C 1.3.10.V<br>
(1.0.1.DN<br>
(1.0.1.DN<br>
(1.0.1.DN<br>
(1.0.1.DN

 $0.1.61$ 

1, 3, 9, 5<br>. 0, 1, 6) sett u

 $-8.1.5H$ MAT L  $1.3.3.7$ 

HAIT<br>HAIT<br>HAIT<br>HAIT

**SPIT L** 

serr<sub>k</sub>

MATTLE . **SHIT LEA** 

**MIT CHE** 7 8.8.0.8<br>G=8 1H11 G=1<br>( 1.8.1.EN<br>IC 1.9.2.9 GOTO 19945

 $\mu$  and  $\mu$  .

**HAIT L** 

**SPIT LES**  $1.0 - 1.EN$ 

 $\overline{22}$ 

IF CHR-10" INEN 18388<br>IF CHR-1L" INEN 18400<br>GATO 17210

L\*PEEK(34862) PLAY 1.0.0.0<br>| MUSIC 1.4.10.V<br>| MUSIC 1.5.5.V<br>| MUSIC 1.5.1.V<br>| MUSIC 1.5.6.V<br>| MUSIC 1.5.6.V<br>| MUSIC 1.5.6.V

# **POYANN**

Les peuples cochons de la vallée secréte, vivent hautien<br>peux el orit arreassé un énome trésor caché eu pled de<br>la falaise. Meis depuis quelques temps des loups de la<br>surface, affaquent la vallée attachée. à des ballens,<br>d

### Frédéric CHARTIER

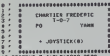

010 2040<br>010 2060<br>CREEN.,7

2012)<br>- Allian Billiam (1981)<br>- Allian State (1981)<br>- Allian State (1982)<br>- Allian (1982)<br>- Allian (1982)<br>- Allian (1982)<br>- Allian (1982)<br>- Allian (1983)<br>- Allian (1983)

IF -I THEN IBIB ELSE IF STRICCO) THE

JNT (RND 0.000)<br>CATEGO, 8, 81 PSET (LX(X),LY(X)-11)\* \*\*\*<br>CA),LY(X))\* \*\*LY(X)=LY(X)+11PSET(L<br>Y(X)-1)GR#(8), 1+PSET(LX(X),LY(X))C 

9478-<br>19 FOR MN+0301084LOCATE 13,13499INT\*G4<br>20 CLS=16CLDM,,CL:CL==CL+MEXT+C3LC0,,0<br>20 CLS=180VT\*c016,12="0" THEM 530 EL:<br>2="0" OR LEFT6C06,12="0" THEM 530 EL:

**KENCHO** 

**PARABO** 

**THENT COLOREDGES INC. 12-012**<br>2012: CARD 1, 17:00<br>2012: CARD 1, 17:00<br>30 LE (LARD 1, 17:00)<br>50 LE (LARD 1, 17:00)<br>50 LE (LARD 1, 17:00)<br>1964<br>1964

0<br>18 THEN 001-1810-2<br>13-1HT(PHOB19))(NK8(127)<br>34.02PELHTSCORE<br>18 TT)-N THEN 3-01TT-0

INPUT\*DIFFICULTE (0-)facile (-)<br>IF m=0 THEM M=3 ELSE IF M=1 THEM

2 | 192 | 202 | 202 | 202 | 202 | 202 | 202 | 202 | 202 | 202 | 202 | 202 | 202 | 202 | 202 | 202 | 202 | 202 |<br>2016 | 192 | 202 | 202 | 202 | 202 | 202 | 202 | 202 | 202 | 202 | 202 | 202 | 202 | 202 | 202 | 202 | 202 |<br>2

4 LOCAL 2011 12:00 12:00 12:00 12:00 12:00 12:00 12:00 12:00 12:00 12:00 12:00 12:00 12:00 12:00 12:00 12:00 1<br>- SCORE-LOCATED - 10:00 12:00 12:00 12:00 12:00 12:00 12:00 12:00 12:00 12:00 12:00 12:00 12:00 12:00 12:00 1<br>-

.<br>222°15'070.2

.<br>198, 188, 186, 189, 189, 66, 188, 98, 66,<br>8, 8, 9, 9, 9, 8

29.33.10.37. 254, 71, 35, 0, 0, 05, 05,<br>120, 225, 224, 117, 117,

.<br>1881, ItLOCATE12, 7:PRINT\*PO\_YANK\*1<br>11LOCATE23, 9:PRINT\*PAR\_CHARTIER\_F

THE TO SE STEP ZAPSET(T,18)GREG<br>T,17)ER6(S)|KERT **COFERLAD** 

(BCO)+PLAY\*A1L3DO\*+P1KTcT;16)\*<br>| T=B TO1000+RCXT<br>|1PRINTEPRINT!PRINT!FRINT" -Po<br>|OTONEC HOLL A COVERK \*EPRINT!P<br>|PRINT" | COCKONS COURAGEUX HOUS<br>|PRINT" | COCKONS COURAGEUX HOUS

**ARINTAPRINT\* DE TOI...\*\*#BINTAPRIN<br>INT\* -LES LOUPS DE LA SURFACE NOUS<br>JANU VOLCE LA SURFACE DES DALLES**<br>CONE VOLCE LES JANUXENT NOUSE TRES

ERRATUM sur TO 7

PENGO du a<sup>s 55</sup><br>Pas étonnant que PENGO<br>vous ai semblé gelé sur sa<br>banquise, voyez plutôt:

manettes et bouton ACTION

.<br>Šeb 1FSTR1G(8)=-1THE8010ELSESc0

650 1-STICK(0)130X+(107)-(103)170

touches et barre d'espacen

See In-Instruct In-"Thinkstonisties

550 1Ft **MALAI** 

658 X+X+(1+0)-(1+9):Y+Y+(1+11)-(1+10

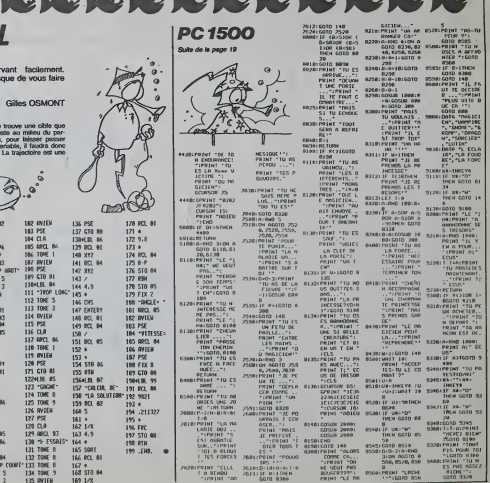

A déconseiller aux personnes s'éne<br>Voici un programme sur HP 41 qui ris<br>sombrer dans la folie.

rtuine distance (variable) de vou<br>ez atleindre avec une belle. Mix<br>trouvé un grand mur avec un<br>e. La hauteur de ce trou est au

**HP41** 

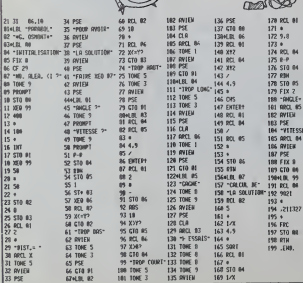

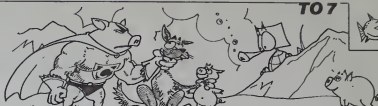

2. (20. brazil ethnic) - 7.60061-60061-12776-14<br>1940 - 7. (20.000) - 2006<br>1977 - 7. (20.000) - 2006<br>1977 - 7. (20.000) - 2006<br>1978 - 2006 - 2006 - 2006 - 2006 - 2006 - 2007<br>1980 - 2007 - 2007 - 2007 - 2007 - 2007 - 2007<br>19

# LE LOGICIEL DE LA SEMAINE

# PSYTRON sur PSECTRUM \* EST par **INFOGRAMMES**

Miche et Micha resteront tou-<br>jours des naffs: s'ils croient que<br>que nous allons leur laisser la responsabilité de cette rubri- que<br>responsabilité de cette rubri- que<br>que sous prétexte d'une tenta- tégn

tive grossiere d'imilation. eh bien ils se Irompent! Noire planele du jour ressem-ble plus a une station orbilale qu'a notre chere vieille Terre et se nomme. pour ceux qui ont a portee de main leur En-cyclopedia Galacticta, BE- TULA 5. Toute I'histoire de cette station peut vous etre re- sumee en un bref schema his- torico-technologique: lors de sa mise en place dans lesys- teme de Setelgeuse (d'ou son nom...). !es concepteurs tenle-rent une experience originale en placant I'ensemble des oc- cupants de lastation sous le contr6le dun mega-ordinateur dont I'iderttite paraftra evi- dente a tous les habitues des spatiopolars. En fait. I'indicible puissance des circuits electro- niques de PSYTRON (notre ange gardien <sup>a</sup> tous icisur BE- TULA) fut mise en oeuvre dans I'espoir de voir la station resister a n'importe quel type de rencontre malgre la pre- sence d'humains faibles et mortels. Le principe retenu pour maftriser cette puissance etait de realiser la symbiose entre un esprit humain (jamais egale dans sa maflrise de I'im- previsible) et des circuits elec- troniques. Aujourd'hui I'esprit qui soccupait de Psytron pre- sente des signes de faibl'esse et de lassitude ce qui provo- que des desag rem ants dans lasurveillance de lastation et

dans la vie de ses occupants incom<br>non robotiques. C'est pourquoi nous faisons appel<br>al est grand temps de vous. car teori<br>ilest grand temps de vous in-<br>pour une becurration optinum des<br>pour une becurration optinum<br>de Bétu

pour une securisation optimum Votre mission est complexe etpour vous permettre de I'assu- mer avec laplus grande effica-cite possible, il vous sera ne- cessaire de suivre un entramemenl pousse et gra- duel avec votre nouveau men-tor Psytron. Cet entrafnement se decomposers en cinq phases essentielles vous don-nanl en fin de compte une maftrise lotale des evene- ments concernants Betula. Tout d'abord, vous devrez controier I'ensemble des points strategiques de Betula grace a votre extension mobile le robot droTde de chasse. Vous devrez empecher des sabotages d'avoir lieu au ni- veau des sas. Vous devrez en-suite stopper toute tentative de bombardement aerien de la base. Pour cela vous aurez une serie de tests a reussir. sur des vaisseaux ennemis at-tires dans notre systeme par la reputation de richesse de lastation. La troisieme partie de votre entrafnement consistera en une synthese des deux phases precedents: vous de- vrez empecher les attaques des saboteurs tout en stoppant I'avancee des vaisseaux enne-mis. La quatrieme etape se trouvera agrementee des memes obstacles que lapre- cedent, mais vous aurez en plus la charge d'organiser les

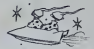

reparations de maniere a brez<br>maintenir l'ensemble de la sta-<br>tion en état de fonctionner. La en foi<br>cinquième partie sera de tout repos:<br>vous devenez le gérant repos:

des stocks et devez contacter le vaisseau ravitailleur de ma-niere a pourvoir a I'ensemble des besoins de la station en hommes. machines, armes... N'oubliez pas que le vaisseau ravitailleur viens d'une loin- tarne etoile et ne pourra pas revenir avant quelques mois (ou annees. qui sait?). Nous vous souhaitons bonne chance! Votre entrafnement se termlne. maintenant les dan-gers ne seront plus seulement fictifs: vous allez devoir affron-ter les pires dangers sans jamais retacher votre atten-tion. MESSAGE A TOUTE LA BASE... ALERTE ROUGE... ALERTE ROUGE... ATTAQUE MASSIVE EN PROVENANCE DOMEGA... PSYTRON PREND LE CONTROLE ALERTE ROUGE... ALERTE ROUGE... 08JECT1F RES1S TER UNE HEURE... OBJEC TIF RESISTER UNE HEURE. RENFORTS EN PROVE NANCE DE TERRE CONTACT IMMINENT AVEC ENNEMIS... ALERTE ROUGE... ALERTE ROUGE... RENFORTS <sup>A</sup> UNE HEURE DE LA STATION... Skhai'r TRENDCOTT-NORTON el AxeliS CORLENIUS STANTER

LES TRISTES DELIRES MENU<br>DE MICHE ET MICHA MENU

Michie et Micha ouvrent triste-<br>ment le journal, et tombent sur Unio<br>un peu reluisant article en téte duquel<br>trose frappe encore\*.<br>The trist inscrit trose frappe encore\*.<br>The triste frappe encore\*. The Miche.<br>tement Miche.

Cal most pleasant pas, répond sommer pas interest<br>California (1976), de la pleasant pleasant pleasant pleasant pleasant pleasant pleasant pleasant pleasant pleasant pleasant pleasant pleasant pleasant pleasant pleasant pl

lecteurs.<br>Ils hochent sombrement la -E<br>fête. -Je pense aussi, reprend - Et il o<br>Micha d'un air sinistre. Ce incom<br>qu'il nous font, c'est vraiment ils s'er

dur.<br>Miche acq<br>bon. dur.<br>Miche acquiesce avec afflic-<br>bon.<br>-Its n'ont pas compris notre

-25 r/cod pas compete note that the competent of the control of the control of the control of the control of the control of the control of the control of the control of the control of the control of the control of the con

echappe.

lui agite la pipe.<br>Clui agitel. Sa jambe droite entame un Dana<br>delel.<br>Sa jambe droite entame un Dana<br>definitions-leur. Et disons-leur.<br>Cou, disons-leur. Et disons-leur.<br>leur aussi que de toutes rechri<br>façons, ces rapaces d

diaction sont la pour ca.<br>Micha se Jeve, l'énervement le M. P.<br>1991 : - Vous avez compris. lecteurs? Nous<br>Nous ne sommes...

--..pas la pour commenter des ...j. pas<br>logiciels!<br>Ils ectatent de rire, puis se ver- ... s.M. 0<br>sent une bonne rasade de car- ...pc 11

voise. -<br>-A la santé des lecteurs! - ZX 6<br>-Et á la nótre!<br>Ils reprennent de la cenvoise. spe<br>mais dans des grands cru- Para<br>chons

-Et a la sante de Fabrisli, ce - TRS<br>Vieillard cacochyme et ventri- - M. Kt

potent<br>ils rient de plus belle, et ava<br>lent une dem-boite d'anti-dé<br>Hessours.

 $\begin{tabular}{l|c|c|c|c} \hline B_1(B_1) & B_2(B_2) & B_3(B_3) & B_4(B_4) & B_5(B_5) & B_6(B_6) & B_7(B_6) & B_8(B_6) & B_8(B_6) & B_8(B_6) & B_8(B_6) & B_8(B_6) & B_8(B_6) & B_8(B_6) & B_8(B_6) & B_8(B_6) & B_8(B_6) & B_8(B_6) & B_8(B_6) & B_8(B_6) & B_8(B_6) & B_8(B_6) & B_8(B_6) & B_8(B_6) & B_8(B_6) & B$ 

eclat accroche un rayon de so-leii. C'est une fiole de "Resurect-nains". Miche et Micha.

APPLE n '. ? :;s- CANONX07 MKheJ BOUCHER page <sup>21</sup> FX702P Vss ,\*--,.-, B. LESCURE F>m ZC COy. <sup>64</sup> V»C20 <sup>M</sup> PERRON «« Vfcefkong **Antoine RIYAUD<br>Antoine RIYAUD<br>Gifles OSMONT** J. Dannel DUMAS page 18<br>MZ. Bol<br>J.M. DUHEN page 4<br>PC 1500 magioen d'Orion<br>T. HERVE Tunnel de tamort<br>ZX61 Tunnel de tamort<br>SPECTRUM<br>SPECTRUM Patroumeur galach que<br>P. ROBERT am 7 TRS80<br>M.KNAFO page 19<br>M.KNAFO page 19<br>Michel GILLES page 2<br>Michel MARTIN page 2<br>Michel MARTIN page 23<br>T. CHARTIER page 23

Secretarian:<br>Martine CHEVALIER

Caroline CASSARINO<br>
Didier PERRIN

Jean-Louis REB1ERE

SHIFT Editions 27, rue du<br>Général Foy 75008 Paris

Ofsterbutton MMPP<br>Publicité au journal

Mexicon partialire en cu<br>FRC 63 0 6621

DULAC o( JARDJN SA Evreux

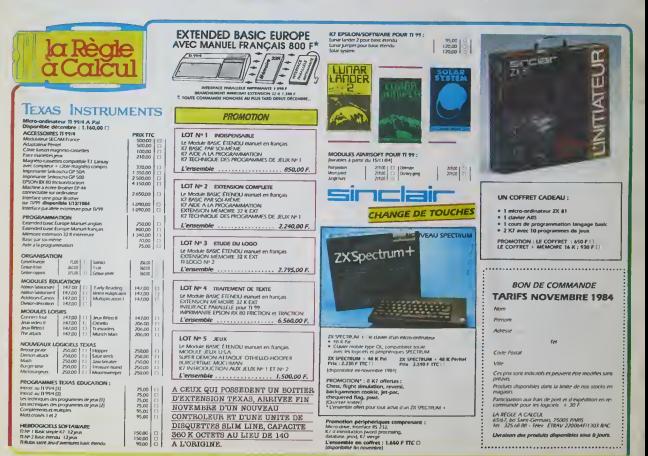

**Chracteur de la Publication<br>
Réducteur en Chef<br>
Gérard CECCALDI** Directive Tachnique: BenoTle PICAUD Michael DESANGLES<br>Michael Thevenet